# **МІНІСТЕРСТВО ОСВІТИ І НАУКИ УКРАЇНИ ХЕРСОНСЬКИЙ ДЕРЖАВНИЙ УНІВЕРСИТЕТ**

# **ІННОВАЦІЙНІ ТЕХНОЛОГІЇ НАВЧАННЯ ПРИРОДНИЧО-МАТЕМАТИЧНИХ ДИСЦИПЛІН У ЗАКЛАДАХ ЗАГАЛЬНОЇ СЕРЕДНЬОЇ ТА ВИЩОЇ ОСВІТИ**

Збірник матеріалів Всеукраїнської студентської науково-практичної конференції

(16 червня 2020 року, м. Херсон)

**Херсон – 2020**

УДК 378 : 373.091.12.01.3–051 : 5

*Затверджено*

*Відповідно до рішення Вченої ради Херсонського державного університету (протокол від \_\_\_ жовтня 2020 р. № \_\_\_)*

#### *Редакційна колегія:*

*Гончаренко Т.Л. -* кандидатка педагогічних наук, доцентка, завідувачка кафедри фізики та методики її навчання Херсонського державного університету.

*Коробова І.В. -* докторка педагогічних наук, доцентка, професорка кафедри фізики та методики її навчання Херсонського державного університету.

*Кузьменков С.Г. -* доктор педагогічних наук, професор, професор кафедри фізики та методики її навчання Херсонського державного університету.

*Куриленко Н.В. -* кандидатка педагогічних наук, доцентка кафедри фізики та методики її навчання Херсонського державного університету.

*Єрмакова-Черченко Н.О. -* кандидатка педагогічних наук, доцентка, доцентка кафедри фізики та методики її навчання Херсонського державного університету.

#### *Рецензенти:*

*Дон Н.Л. -* кандидатка фізико-математичних наук, доцентка, доцент кафедри енергетики, електротехніки i фізики Херсонського Національного технічного університету.

*Растьогін М.Ю. -* кандидат педагогічних наук, заступник директора з науковометодичної роботи Херсонського фізико-технічного ліцею Херсонської міської ради.

#### **Пошук молодих. Випуск 20**

Пошук молодих. Випуск 20: Збірник матеріалів Всеукраїнської студентської науковопрактичної конференції «Інноваційні технології навчання природничо-математичних дисциплін у закладах загальної середньої та вищої освіти», (Херсон, 16 червня 2020 року.). – Херсон: Видавництво ХДУ, 2020. – 95 с.

Збірник містить матеріали Всеукраїнської студентської науково-практичної конференції «Інноваційні технології навчання природничо-математичних дисциплін у закладах середньої та вищої освіти», проведеної на факультеті комп'ютерних наук, фізики та математики Херсонського державного університету 16 червня 2020 року.

*Відповідальність за точність викладених у публікаціях фактів несуть автори*

*Рекомендується для науковців, методистів, учителів і студентів*

© ХДУ, 2020

# **ЗМІСТ**

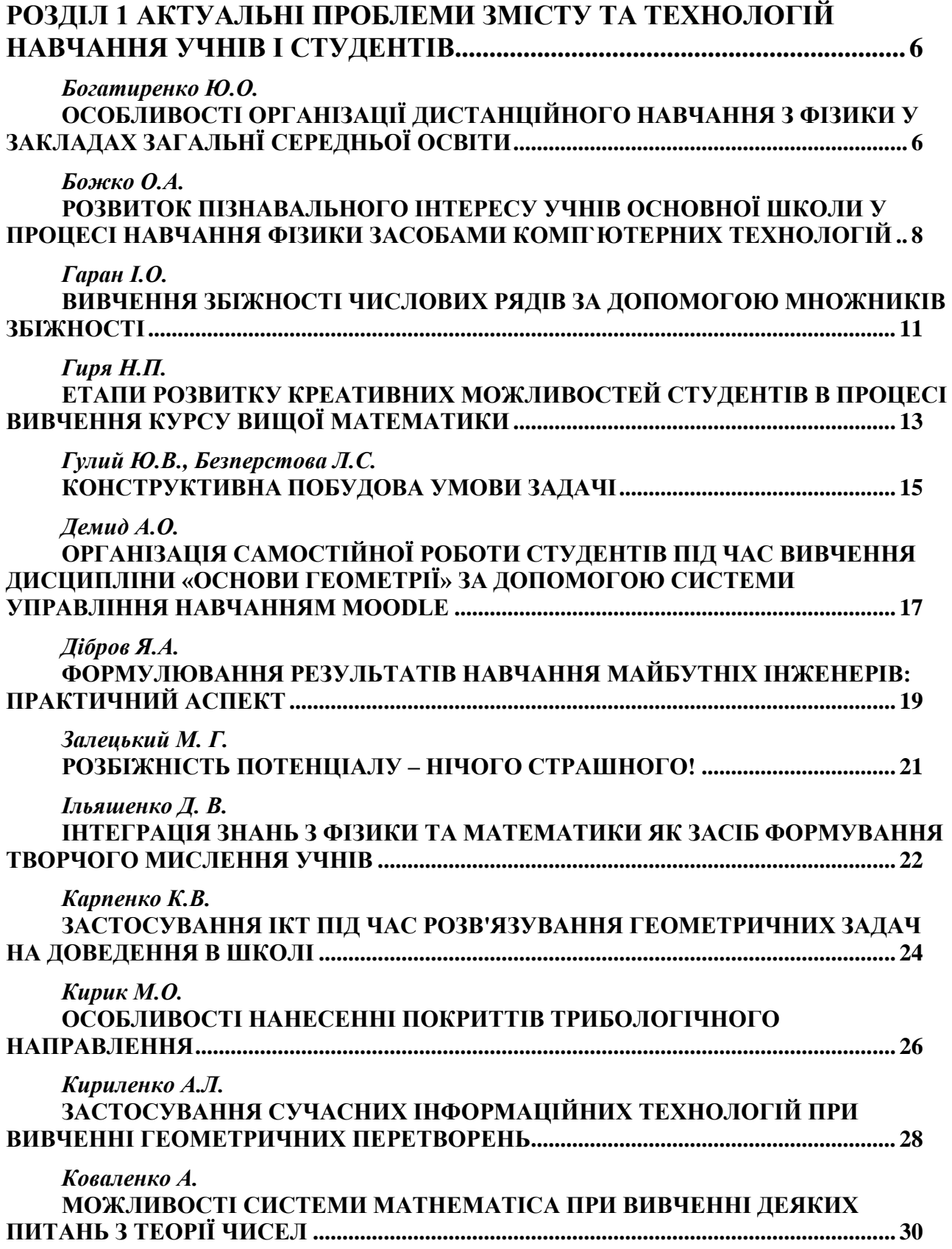

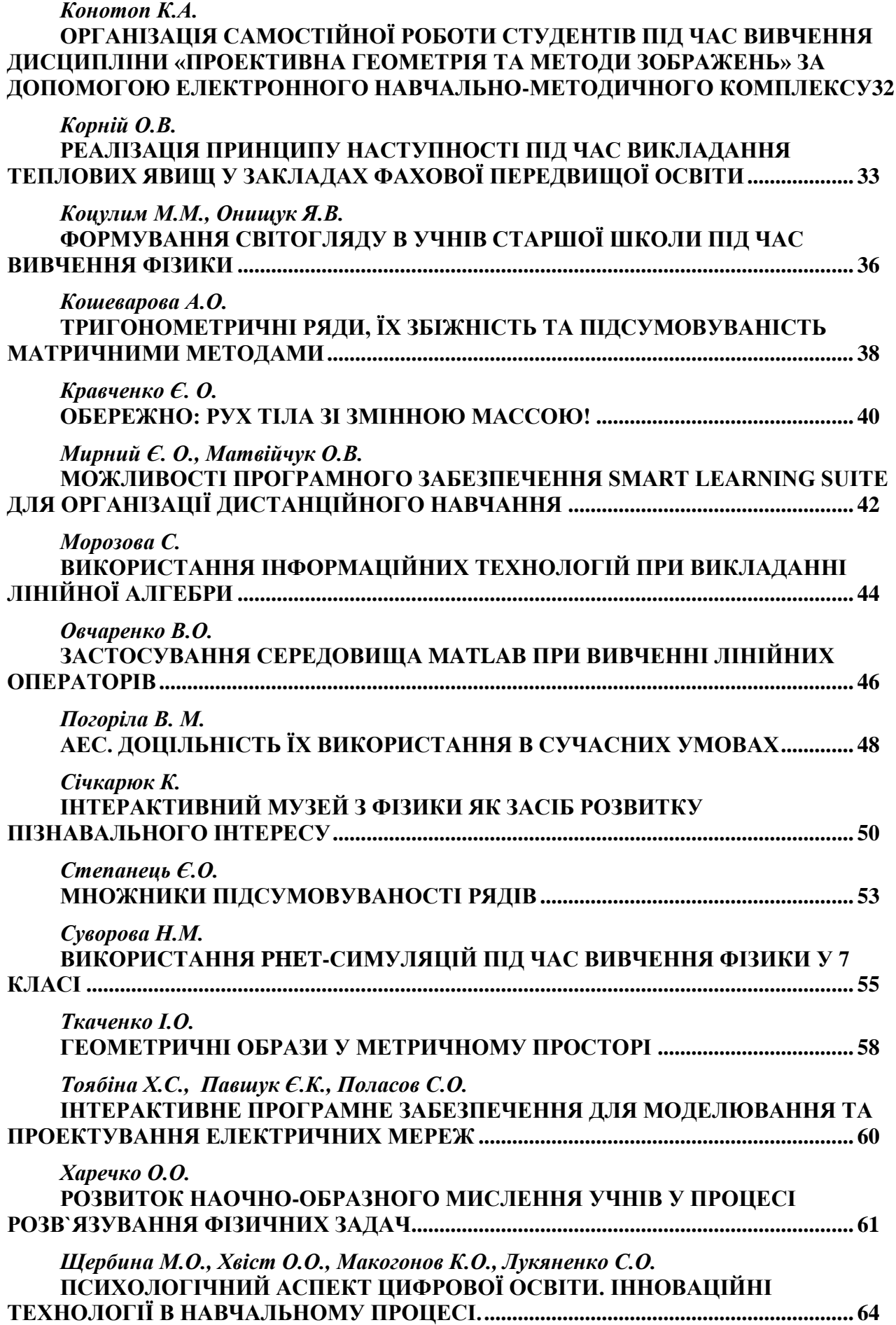

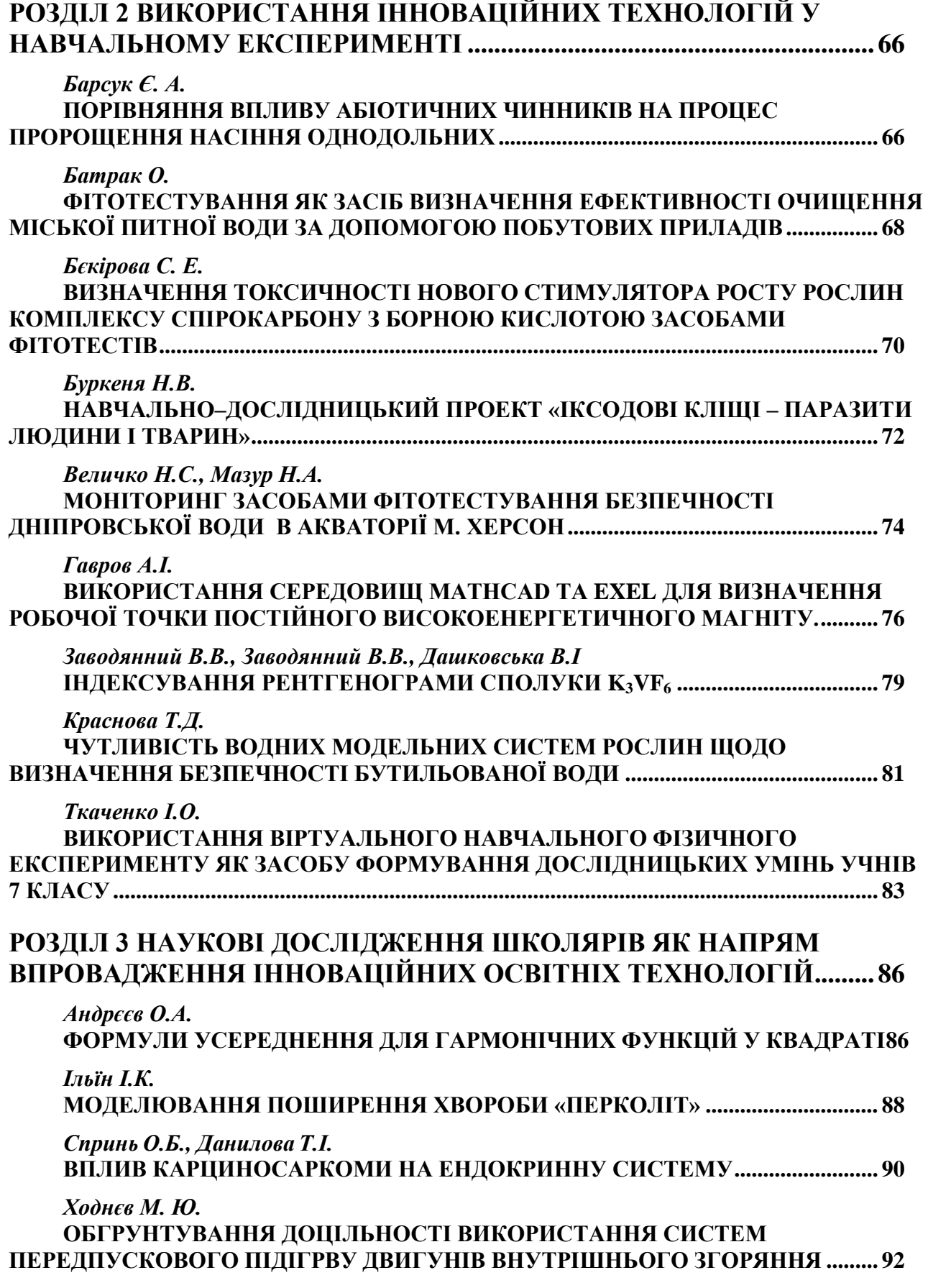

# **РОЗДІЛ 1 АКТУАЛЬНІ ПРОБЛЕМИ ЗМІСТУ ТА ТЕХНОЛОГІЙ НАВЧАННЯ УЧНІВ І СТУДЕНТІВ**

*Богатиренко Ю.О. Херсонський державний університет*

# **ОСОБЛИВОСТІ ОРГАНІЗАЦІЇ ДИСТАНЦІЙНОГО НАВЧАННЯ З ФІЗИКИ У ЗАКЛАДАХ ЗАГАЛЬНЇ СЕРЕДНЬОЇ ОСВІТИ**

Зміни, які відбуваються сьогодні в суспільстві: технологізація, розширення інформаційного простору, стрімкий розвиток науки та техніки, висувають нові вимоги до кожного члена суспільства. Підготовка сучасного спеціаліста будьякої галузі вимагає внесення змін до змісту, структури та якості освіти. Це вимагає від вчителів використовувати у своїй професійній діяльності нові підходи, методи та засоби організації освітнього процесу. Використання нових засобів навчання та сучасних інформаційних технологій дозволяє не тільки урізноманітнити освітній процес у класі, а й налагодити дистанційне навчання здобувачів освіти.

Проблема організації та впровадження дистанційного навчання у закладах загальної середньої освіти набуває особливої актуальності в умовах введення карантину в Україні у зв'язку із загрозою коронавірусної інфекції COVID-19.

У зв'язку з цим **метою** статті є виділення переваг та особливостей організації дистанційної освіти з фізики у закладах загальної середньої освіти.

Досягнення поставленої мети вимагає виконання наступних **завдань**:

аналіз науково-методичної літератури з проблеми дослідження;

 виділення переваг та особливостей використання дистанційного навчання у процесі вивчення фізики в основній школі.

Аналіз науково-методичної літератури засвідчив, що питання організації дистанційного навчання є предметом вивчення вітчизняних та зарубіжних науковців, зокрема Дж. Андерсон, О. Андреєв, Х. Венг, С. Гурі-Розенбліт, З. Джаліашвілі, Д. Каган, Н. Мойсєєва, Дж. Мюллер, О. Петерс, К. Полат, Л. Раджасінгам, М. Сімонсон, Д. Тиффін, О. Тихонов, А. Хуторський та інші. Проте, не зважаючи на достатню кількість наукових розробок у даному напрямі, українські вчителі та учні не готові до використання в освітньому процесі дистанційної форми навчання.

Аналіз методичної літератури засвідчив, що дистанційне навчання як форма навчання передбачає таку організацію освітнього процесу, за якої більшість педагогічних заходів і процедур здійснюються з використанням сучасних інформаційних і комунікаційних технологій за умови територіальної відокремленості вчителя та учнів [1].

Серед основних особливостей дистанційного навчання С. Антощук та В. Гравіт виділяють такі:

оперативність - можливість швидко реагувати для подолання бар'єрів у

часі та просторі, передачі та отримання «свіжої» інформації, здійснювати швидкий зворотний зв'язок;

 інформативність - доступність до достатньої кількості освітніх ресурсів, зокрема в мережі Інтернет;

 гнучкість - кожен суб'єкт навчання може діяти у зручний для себе час, у зручному місці, темпі;

 далекодія - незалежно від місця знаходження суб'єктів навчання й освітнього закладу ефективно здійснюється освітній процес;

 асинхронність - кожен суб'єкт навчання працює та навчається за власним графіком продовж дня, тижня тощо;

 інформаційна технологічність - при дистанційному навчанні використовуються всі види інформаційних технологій, але переважно інноваційні [1].

У сучасних умовах вчитель фізики має чимало можливостей в організації дистанційного навчання. Так, аналіз доступних сервісів для організації навчання на відстані [2] дозволив зробити їх класифікацію (таблиця 1).

*Таблиця 1*

# **Класифікація сервісів організації дистанційного навчання школярів**

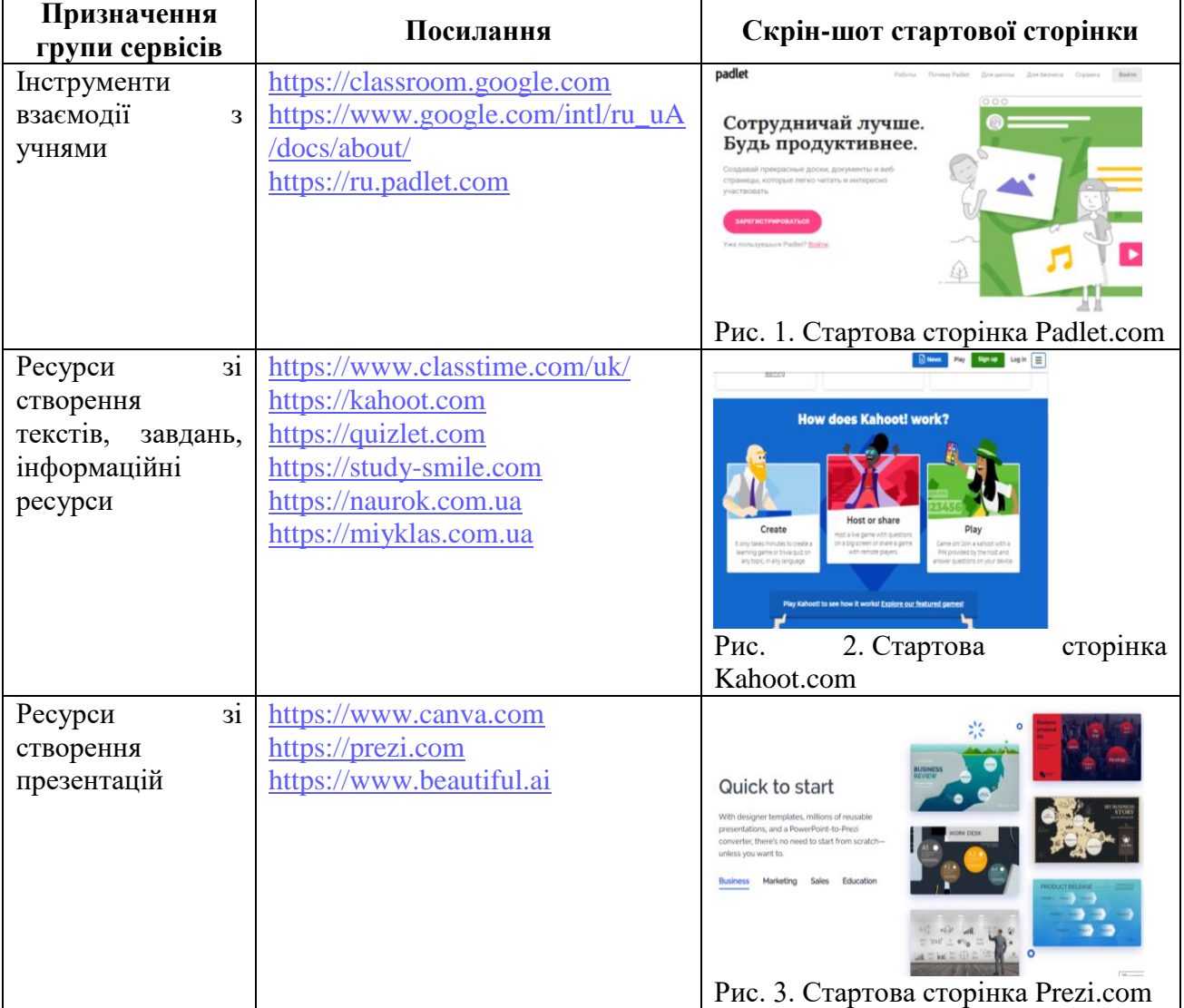

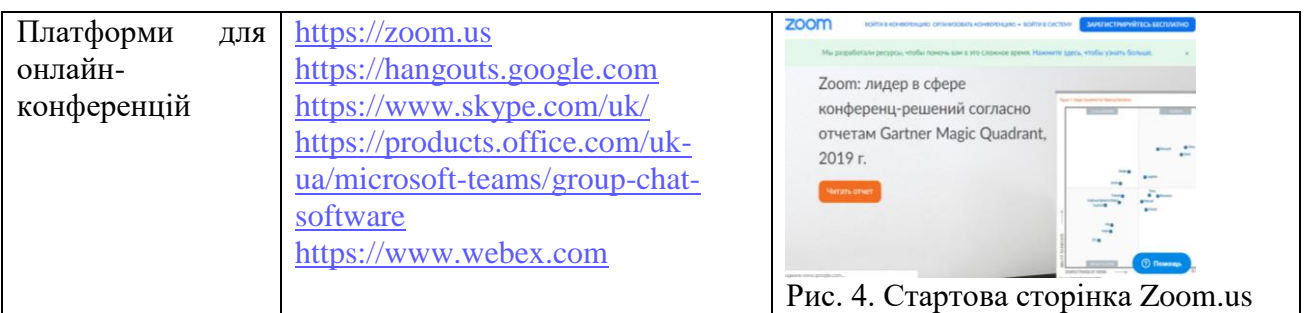

Узагальнюючи вищенаведене, можна стверджувати, що вчитель фізики має чимало інструментів для організації дистанційного навчання. У подальшій роботі плануємо розробити методичні рекомендації щодо організації дистанційного навчання з фізики в основній школі.

#### **Література:**

1. Антощук С.В., Гравіт В.О. Основи організації дистанційного навчання в післядипломній педагогічній освіті: наук. посіб. /С.В.Антощук, В.О.Гравіт. – Суми: НІКО, 2015. – 180 с.

2. Сервіси дистанційного навчання для вчителів [Електронний ресурс] – Режим доступу до ресурсу: https://thedigital.gov.ua/news/servisi-distantsiynogo-navchannya-dlya-vchiteliv.

Рекомендує до друку

науковий керівник доцент Тетяна Гончаренко

*Божко О.А. Херсонський державний університет*

### **РОЗВИТОК ПІЗНАВАЛЬНОГО ІНТЕРЕСУ УЧНІВ ОСНОВНОЇ ШКОЛИ У ПРОЦЕСІ НАВЧАННЯ ФІЗИКИ ЗАСОБАМИ КОМП`ЮТЕРНИХ ТЕХНОЛОГІЙ**

Інформатизація освіти – вдосконалення освітнього процесу на основі впровадження засобів комп'ютерних технологій – є одним із пріоритетних напрямків розвитку інформаційного суспільства. Комп`ютерні технології є дієвим засобом формування пізнавального інтересу учнів у процесі навчання фізики, що дозволяє активізувати їх пізнавальну діяльність. Одним із перспективних напрямків використання інформаційних технологій у процесі вивчення фізики є комп`ютерне моделювання процесів і явищ, спрямованих на підвищення пізнавального інтересу учнів.

Мета статті – обґрунтування доцільності використання комп`ютерного моделювання для розвитку пізнавального інтересу учнів у навчанні фізики.

Різноманітні аспекти використання інформаційних технологій в процесі навчання досліджена багатьма вітчизняними та зарубіжними вченими (Р.Гуревич, М.Жалдак, І.Захарова, О.Іваницький, М.Кадемія, А.Магамедов, В.Монахов, В.Сергієнко та ін.). Але, не зважаючи на численні дослідження, проблема залишається актуальною.

Аналіз літературних джерел дав підстави стверджувати, що розвиток пізнавального інтересу учнів на уроках фізики можна здійснювати двома шляхами: 1) використовуючи засоби змісту шкільного курсу фізики; 2) через зацікавлення видами діяльності у процесі вивчення фізики [1]. Як стверджує А.Усова, однією з умов прояви в учнів пізнавальної активності є стимулювання і мотивація до такої діяльності, а також формування вміння самостійно здобувати і поглиблювати отримані знання [4]. Важливо, щоб усім учням вивчення фізики було цікавим. Тоді в багатьох з них первісна зацікавленість предметом переросте в глибокий і стійкий інтерес до науки – фізики. У цьому плані особливе місце належить інформаційно-педагогічним засобам.

Серед основних переваг використання засобів комп'ютерних технологій у навчальному процесі виділяють такі як: індивідуалізація навчання; інтенсифікація самостійної роботи учнів; зростання обсягу виконаних на урок завдань; розширення інформаційних потоків при використанні Internet; підвищення мотивації та пізнавального інтересу за рахунок різноманітності форм роботи, можливості включення ігрового моменту [2]. Комп`ютерну техніку доцільно використовувати як засіб моделювання складних фізичних експериментів, або як експериментальну установку для дослідження фізичних процесів у вигляді імітаційних комп`ютерних моделей, коли комп`ютер не тільки імітує досліджуване явище, але й виконує роль інструмента для його вивчення [5].

У нашому дослідженні розглянуто виконання лабораторних робіт за допомогою PhET Interactive Simulation. PhET - це набір досліджень на основі інтерактивного комп`ютерного моделювання для викладання і вивчення фізики та інших природничих наук. PhET-симуляції можна запускати онлайн або завантажити безкоштовно з сайту http://phet.colorado.edu/. Це моделювання анімованих, інтерактивних та ігрових середовищ, де учні вчаться через самостійне виконання експерименту.[3].

У межах навчальної програми з фізики для базової школи з електромагнітних явищ учнями виконуються 5 лабораторних робіт, три з яких у 8-му класі: «Вимірювання опору провідника за допомогою амперметра і вольтметра»; «Дослідження електричного кола з послідовним з`єднанням провідників»; «Дослідження електричного кола з паралельним з`єднанням провідників [3]. Всі ці роботи можна виконувати за допомогою PhET. Так, на рис.1 зображена лабораторна робота на тему «Дослідження електричного кола з послідовним з`єднанням провідників» за допомогою PhET. Використання даної моделі дає можливість виконати лабораторний експеримент, що є актуальним в умовах нестачі або відсутності лабораторного обладнання у шкільних фізичних кабінетах, а також зацікавити учнів можливостями даної комп'ютерної симуляції, стимулювати їх до самостійного навчання шляхом пошуку та використання інших комп`ютерних моделей.

9

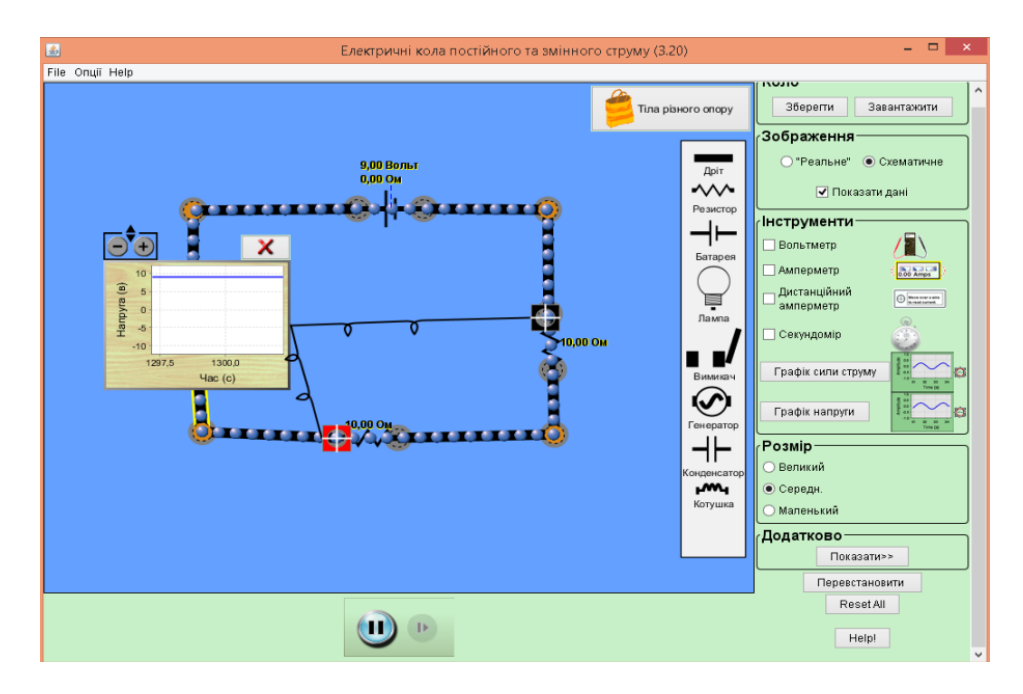

Рис.1. Лабораторна робота «Дослідження електричного кола з послідовним з'єднанням провідників» зроблена за допомогою PhET

В експериментальній перевірці ефективності використання PhETсимуляції для розвитку пізнавального інтересу учнів взяли участь 107 учнів Балтазарівської загальноосвітньої школи І-ІІІ ступенів Чаплинської селищної ради Херсонської області. Отримане емпіричне значення критерію Пірсона ( $\chi^2$  = 12,32) дає підстави констатувати, що відбулася позитивна динаміка розвитку пізнавального інтересу учнів експериментальної групи (54) під час впровадження запропонованого засобу PhET, що підтверджує ефективність його впровадження.

#### **Література:**

1. Білоус Ю.І. Розвиток пізнавального інтересу засобами ІКТ https://informatika.udpu.edu.ua/?page\_id=2811

2. Ганжа Т.В. Підвищення ефективності навчання фізики шляхом розвитку пізнавального інтересу учнів віртуальний методичний кабінет [http://kuncevo.ucoz.ru/load/uroki/fizika\\_informatika/rozvitok\\_piznavalnogo\\_interesu\\_uchniv/69-1-0-1699](http://kuncevo.ucoz.ru/load/uroki/fizika_informatika/rozvitok_piznavalnogo_interesu_uchniv/69-1-0-1699)

3. Пшембаєв І. М. Впровадження інформаційно-комунікаційних технологій при вивчені електромагнітних явищ у базовій школі [ukped.com/informatyka/4591-formuyemo-piznavalnyy-i...iv](https://text.ru/rd/aHR0cDovL3VrcGVkLmNvbS9pbmZvcm1hdHlrYS80NTkxLWZvcm11eWVtby1waXpuYXZhbG55eS1pbnRlcmVzLXVjaG5pdi16YXNvYmFteS1pa3QuaHRtbA%3D%3D)[zasobamy-ikt.html](https://text.ru/rd/aHR0cDovL3VrcGVkLmNvbS9pbmZvcm1hdHlrYS80NTkxLWZvcm11eWVtby1waXpuYXZhbG55eS1pbnRlcmVzLXVjaG5pdi16YXNvYmFteS1pa3QuaHRtbA%3D%3D)

4. Слободяник О.В. Комп'ютерні моделі у дослідницькій діяльності учнів з фізики <file:///C:/DocumentsB/Downloads/komp-yutern-model-u-dosl-dnitsk-y-d-yalnost-uchn-v-z-f-ziki.pdf>

5. Формуємо пізнавальний інтерес учнів засобами ІКТ [http://ukped.com/informatyka/4591](http://ukped.com/informatyka/4591-formuyemo-piznavalnyy-interes-uchniv-zasobamy-ikt.html) [formuyemo-piznavalnyy-interes-uchniv-zasobamy-ikt.html](http://ukped.com/informatyka/4591-formuyemo-piznavalnyy-interes-uchniv-zasobamy-ikt.html)

**Рекомендує до друку** 

**науковий керівник професор Ірина Коробова**

# *Гаран І.О.*

*Херсонський державний університет*

#### **ВИВЧЕННЯ ЗБІЖНОСТІ ЧИСЛОВИХ РЯДІВ ЗА ДОПОМОГОЮ МНОЖНИКІВ ЗБІЖНОСТІ**

Професійна підготовка вчителя математики розпочинається на першому курсі і триває протягом навчання в університеті та продовжується упродовж всієї професійної діяльності. Оволодіння майбутніми вчителями математики дисциплінами математичного циклу здійснюється через свідоме і міцне засвоєння системи математичних компетенцій потрібних у майбутній професійній діяльності і продовження освіти. Математичний аналіз одна з дисциплін математичного циклу у системі підготовки сучасного вчителя математики в умовах педагогічного ЗВО, яка забезпечує розуміння студентами наукових ідей та методів математики, які слугують основами шкільного курсу математики.

Важливе місце в курсі математичного аналізу посідають числові ряди. Вони відіграють важливу роль у математиці принаймні з двох причин: є ефективним інструментом математичних досліджень і одним із найважливіших засобів побудови практичних чисельних методів. Вивчення теорії рядів є доволі актуальним сьогодні, адже даний розділ математики, дозволяє вирішити будьяке коректно поставлене завдання з достатньою для практичного використання точністю. Ряди широко використовуються в математиці, особливо при дослідженні різноманітних технічних проблем, пов'язаних з наближеним інтегруванням диференціальних рівнянь, обчисленням значень функцій та інтегралів, розв'язуванням трансцендентних та алгебраїчних рівнянь [1, с. 257- 262].

Дослідженням рядів на збіжність займалися багато вчених математиків, найвідоміші ознаки збіжності названі в честь таких математиків, як Жан Лерон Д'Аламбер та Огюстен Луї Коші. Але це не єдині ознаки збіжності які існують, багато вчених також сформулювали та довели теореми про збіжність рядів, зокрема, Йоганн Карл Фрідріх Гаусс, Йозеф Людвіг Раабе, Петер Густав Лежен Діріхле, Ернст Едуард Куммер, Артур Уільям Рассел Бертран [1, с. 262-293].

Для того, щоб визначити збіжний чи розбіжний ряд існує багато достатніх ознак, серед них найбільш вживаними є ознаки порівняння, ознаки Д'Аламбера, Коші, Раабе, Куммера, Бертрана, Гаусса, інтегральна ознака Маклорена-Коші. Ці ознаки працюють безпосередньо з членами ряду, характеризуючи їх поведінку при нескінченному збільшенні номера загального члена ряду. Спроба розширити множину рядів, збіжність яких можна дослідити за допомогою достатніх ознак, привела до виникнення поняття множників збіжності [2, с. 167- 170].

Проблема множників збіжності бере свій початок від однієї з основних проблем теорії рядів: дізнатися збігається чи розбігається даний ряд. У вирішенні питання про абсолютну збіжність ряду основну роль відіграє метод порівняння, за допомогою якого доводяться усі ознаки збіжності додатних рядів. Метод порівняння, однак, не застосовується для отримання ознак умовної збіжності рядів, а тим паче для отримання ознак підсумовування рядів.

Серед методів знаходження множників збіжності найбільше використовується безпосередній метод.

Отримання ознак збіжності рядів з довільними (комплексними) членами ґрунтується на наступній ідеї. Члени досліджуваного ряду

$$
\sum_{n=0}^{\infty} b_n
$$
представляють у вигляді добутку двох чисел:  $b_n = \varepsilon_n c_n$ для комного значення  $n = 0, 1, 2, \ldots$  Таким чином, досліджуваний ряд набирає вигляду:

$$
\sum_{n=0}^{\infty} \varepsilon_n c_n \tag{2}
$$

Розбиття чисел  $b_n$  роблять таким чином, щоб факт збіжності або розбіжності числового ряду

$$
\Sigma_{n=0}^\infty\, c_n
$$

 $(3)$ 

був відомий. За такий ряд, як правило, вибирають або ряд геометричної прогресії, або гармонічний ряд. Якщо при певному виборі чисел  $\varepsilon_n$   $(n = 0,1,2,...)$  ряд  $(1)$  виявиться збіжним, то ці числа називають множниками збіжності.

Є декілька методів знаходження множників підсумовування. Найпоширеніші з них це безпосередній метод і метод оберненого перетворення. З безпосереднім методом працювали такі математики як Г. Бор, Г. Харді, Т. Бромвіч, метод оберненого перетворення називають ще методом І. Шура, в честь його автора. Класичним прикладом теорем про знаходження множників збіжності може бути наступна теорема Дедекінда-Адамара [2, с. 168].

**Теорема.** *а) Ряд (2) збігається при будь-якому збіжному ряді (3) тоді і лише тоді, коли збігається ряд:*

$$
\sum_{n=0}^{\infty} |\varepsilon_{n+1} - \varepsilon_n| \tag{4}
$$

*б) Ряд (2) збігається при будь-якому обмеженому ряді (3) тоді і лише тоді, коли збігається ряд (4) і виконується умова:*  $\lim_{n\to\infty} \varepsilon_n = 0$ .

Ця теорема дала початок теорії множників підсумовування, яка розвивається до сьогодні, і завдяки її численному використанню, як в теорії рядів, так і за її межами, стала центральною гілкою теорії рядів.

Дана робота має на меті пошук множників збіжності для конкретних числових рядів, з метою розширення області застосування класичних достатніх умов збіжності рядів.

# **Література:**

1. Фихтенгольц Г. М. Курс дифференциального и интегрального исчисления, том II. М.: Наука, 1970, 800 с.

2. Барон С. Введение в теорию суммируемости рядов. Таллин: Валгус, 1977, 280 с.

**Рекомендує до друку** 

**науковий керівник доцент Валерій Кузьмич**

# *Гиря Н.П.*

*<sup>1</sup>Харківський національний університет імені В.Н. Каразіна <sup>2</sup>Національний технічний університет «Харківський політехнічний інститут»*

# **ЕТАПИ РОЗВИТКУ КРЕАТИВНИХ МОЖЛИВОСТЕЙ СТУДЕНТІВ В ПРОЦЕСІ ВИВЧЕННЯ КУРСУ ВИЩОЇ МАТЕМАТИКИ**

Стрімкий розвиток сучасної світової економіки і технічного прогресу пред'являє жорсткі вимоги до рівня підготовки випускників закладів вищої освіти. Традиційний підхід до навчання, який «озброював» студентів об'ємним багажем знань, сьогодні вже зовсім не відповідає сучасним цілям освіти. Найточніше відображає природу реформуючих процесів в освітній сфері компетентнісний підхід, який орієнтує систему освіти не тільки на накопичення знань в процесі навчання, а й на вміння використовувати отримані знання, впроваджувати їх у професійну діяльність. Отже, виникає необхідність розвитку таких здібностей особистості, які найбільшою мірою розкривають її індивідуальність і творчий потенціал. У цьому аспекті саме креативність стає тією якістю, що забезпечує особистості можливість адаптуватися до мінливих умов життя, досягти успіху у професії.

Формування креативної компетентності майбутніх фахівців повинно здійснюватися у межах засвоєння комплексу дисциплін. Найбільші можливості в цьому аспекті, на наш погляд, надають фундаментальні дисципліни, основою яких є вища математика. Математика завжди була невід'ємною та істотною складовою частиною людської культури, вона є ключем до пізнання навколишнього світу, базою науково-технічного прогресу і важливим компонентом розвитку особистості. Вища математика дає можливість студенту навчитися краще розуміти сенс поставленого перед ним завдання, вміти правильно, логічно міркувати, отримати навички алгоритмічного мислення. Фахівцю, з одного боку, необхідно вміння аналізувати, відрізняти гіпотезу від факту, критикувати, схематизувати, чітко висловлювати свої думки, з іншого боку, – розвинути свою уяву та інтуїцію (просторове уявлення, здатність передбачати результат та шлях рішення). Інакше кажучи, математика потрібна для інтелектуального розвитку особистості. Важко уявити собі галузь науки, яка могла б вирішити свої завдання без застосування знань математики та математичних методів розв'язання для дослідження поставлених завдань.

Формування творчих здібностей – завдання надзвичайної складності та актуальності. Зазначимо, що зазвичай доцільно розмежовувати поняття «креативність» та «творчість», під поняттям «творчість» маючи на увазі процес, у якому проявляється креативність [1]. Таким чином, викладачу необхідно мати набір технологій та підходів, щоб цілеспрямовано формувати та виховувати креативну складову ще під час навчання, тому що саме креативна складова має бути однією з цілей навчання [2].

Формування особистісних якостей студентів проходить поетапно, тому можемо виділити етапи розвитку креативності студентів в процесі вивчення курсу вищої математики в сучасному університеті: **мотиваційний** (вивчення літератури, історичних довідок, підвищення мотивації вивчення за рахунок постановки завдань з інших областей; студент знайомиться з основними поняттями, повторює раніше пройдений матеріал); **підготовчий** (здійснення спільної з викладачем творчої діяльності, отримання зразків творчої математичної діяльності); **дослідницький** (спільне, групове та індивідуальне рішення задач творчого характеру); **компетентнісний** (самостійна творча математична діяльність).

Кожному з етапів відповідають наступні креативні якості: мотиваційному – гнучкість мислення, здатність до встановлення зв'язків між задачами; підготовчому – вміння висувати гіпотези, розуміти яке коло питань окреслює задача, здатність до встановлення зв'язків між задачами, об'єктами і процесами; дослідницькому – швидкість, гнучкість і оригінальність мислення; інтуїція, здатність висувати та аналізувати гіпотези; естетичні якості особистості; компетентнісному – гнучкість і оригінальність мислення; вміння аналізувати гіпотези та перевіряти їх; вміння прогнозувати результати математичної діяльності та формулювати нові завдання з окресленого кола питань; подолання стереотипів мислення; естетичні якості особистості; здатність до встановлення несподіваних зв'язків між об'єктами і процесами. На підготовчому і дослідницькому етапах студент в кожному досліджуваному блоці проходить етапи розвитку креативності, починаючи з мотиваційного, коли він зацікавлюється новою темою, та, закінчуючи компетентнісним, де студент проводить самостійне дослідження.

Креативність не є вродженою характеристикою індивіда, тому вона може бути сформована завдяки особливим умовам виховання та навчання. У процесі викладання в університеті вищої математики та її застосування в технічних дисциплінах важливо пробудити в майбутніх інженерах бажання подальшого розвитку креативних можливостей, оскільки саме воно сприяє формуванню необхідних професійних якостей, що будуть затребувані в їх подальшій професійній діяльності.

#### **Література:**

1. Дімітрова-Бурлаєнко С.Д. Ґенеза поняття «креативна компетентність» у контексті психолого-педагогічних досліджень. *Педагогіка та психологія*: зб. наук. праць Харківського нац. пед. ун-ту ім. Г.С. Сковороди. 2017. Вип. 58. С. 3-14.

2. Змішане навчання як складова розвитку креативності студентів. /Гиря Н.П., Дімітрова-Бурлаєнко С.Д. // Збірник матеріалів науково-практичної конференції «Реалії і перспективи природничоматематичної підготовки у закладах освіти», Херсон 12-13 вересня 2019р. – Херсон: Видавництво ПП В.С. Вишемирський – 2019, С. 20-22.

**Рекомендує до друку** 

#### **науковий керівник доцент Світлана Дімітрова**

# *Гулий Ю.В., Безперстова Л.С.*

*СЗОШ № 3 імені В.О.Нижниченка, м. Горішні Плавні Полтавської обл.*

### **КОНСТРУКТИВНА ПОБУДОВА УМОВИ ЗАДАЧІ**

Кожен поважаючий себе любитель геометрії намагався розв'язувати «незручні», «вірусні» задачі на визначення невідомих кутів у трикутнику. Деякі з найвідоміших з них наведені на рис. 1. Задачі не прості, Звичайним обчисленням не піддаються! Тому і є такими захоплюючими!

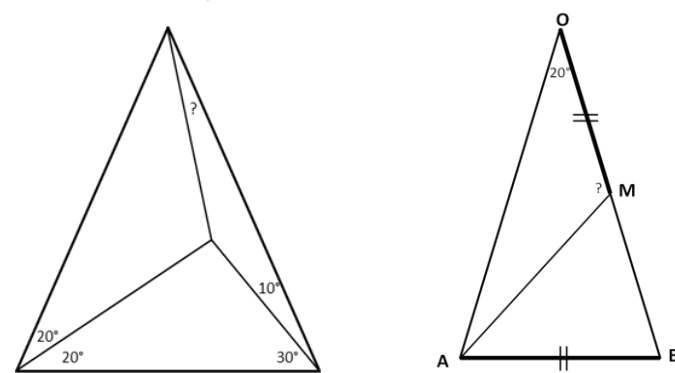

**Рис. 1. Задачі на визначення невідомих кутів в трикутнику**

Ці задачі традиційними, стандартними способами при здоровому глузді нормальній людині розв'язати майже неможливо. Звичайно, придумані способи розв'язання для окремих задач. Але, якщо незначно змінити умову задачі, то попередні способи не працюють.

Як же автори таких задач «підбирали» значення кутів для трикутника? Як таке можна придумати, а тим більше розв'язати? Психологи говорять, щоб розв'язати проблему (задачу) потрібно вийти за межі цієї проблеми (задачі). Усе в цьому світі складається з певних частин і саме є частиною чогось більшого, яке ми часто не можемо відразу уявити чи усвідомити як окремий елемент.

У роботі пропонується підхід до «незручних» задач (problem) у сукупності їх взаємозв'язків з іншими конструкціями. У чому може гармонійно міститися трикутник? Звичайно – це коло! Коло, описане навколо трикутника, з його вписаними кутами і кутами між хордами. У чому привабливість запропонованого методу?

Розв'язання містить мінімальну кількість кроків

 Трикутник розглядається як елемент правильного n-кутника: сторони та відрізки – діагоналі, або частини діагоналей

 Усі прямі і відрізки проходять лише через певні точки, що є вершинами n-кутника

Цілочисельні значення всіх кутів.

Якщо відповісти на запитання «Так як же таку задачу розв'язувати?», то важливіше знайти відповідь на запитання «Як таку задачу (problem) «придумати»?» Найголовнішим для розуміння і створення таких задач є відшукання у правильному n-кутнику **трьох діагоналей, що перетинаються в одній точці**.

Задача 1 (рис. 2). Кути трикутника 40°, 40°, 100°.

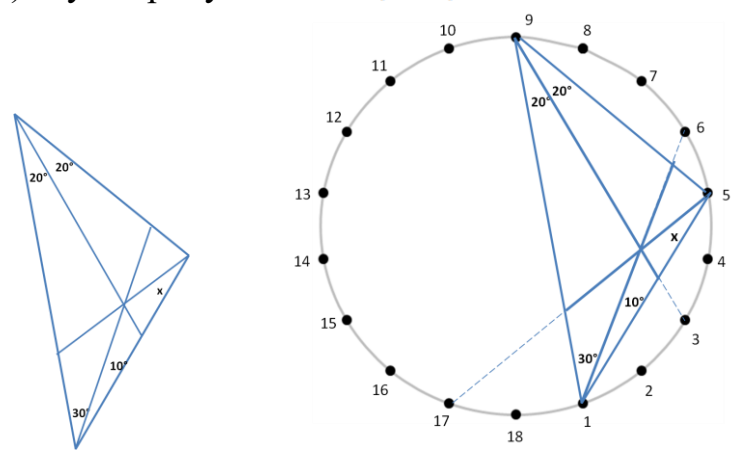

**Рис. 2. Задача 1**

Розв'язання задачі 1:  $x = \frac{1-17}{2} = \frac{40^{\circ}}{2} = 20^{\circ}$ .

Задача 2 (рис. 3). Кути трикутника 40°,60°,80°. За трикутником взята точка М така, що проведені відрізки з цієї точки до вершин, утворюють кути  $20^{\circ}$  i  $30^{\circ}$ .

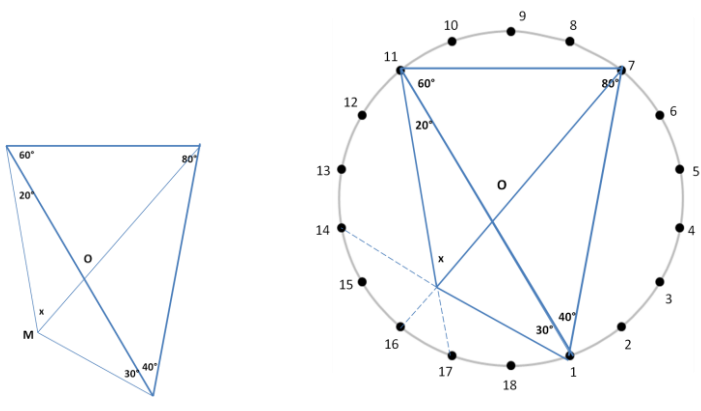

**Рис. 3. Задача 2.**

Розв'язання до задачі 2:  $x = \frac{16-17+7-11}{2} = \frac{20°+80°}{2} = 50°$ ,  $7-16$ — діаметр.

**Висновок.** Запропонований метод дає можливість не лише розв'язувати, а й сконструювати умову задачі. Сутністю таких задач є дискретність значень кутів. ЇЇ визначає кількість сторін правильного n-кутника. Вершини трикутника збігаються з деякими вершинами n-кутника, а сторони трикутника або його відрізки є частинами діагоналей n-кутника. Значення величин кутів визначають за центральними, вписаними кутами та кутами між хордами.

### **Література**

- 1. Прасолов В. Диагонали правильного 18-угольника / В.Прасолов // Квант. 1991. № 5. С. 40 42.
- 2. Прасолов В.В. Задачи по планиметрии / В.В.Прасолов. М.: Наука, 1991. 320 с.

3. Математика. Задача про треугольник с углами 20, 80, 80. Бермудский треугольник в геометрии. Назва з екрана [Електронний ресурс]. – Режим доступу: https://www.youtube.com/watch?v=P-MifROTIDk

*Демид А.О.*

*Херсонський державний університет*

### **ОРГАНІЗАЦІЯ САМОСТІЙНОЇ РОБОТИ СТУДЕНТІВ ПІД ЧАС ВИВЧЕННЯ ДИСЦИПЛІНИ «ОСНОВИ ГЕОМЕТРІЇ» ЗА ДОПОМОГОЮ СИСТЕМИ УПРАВЛІННЯ НАВЧАННЯМ MOODLE**

Самостійна робота – один з типів освітньої діяльності, яка здійснюється студентами без прямого контакту з викладачем і керування якою відбувається за допомогою навчально-методичних матеріалів та на основі методичних рекомендацій. В загальній структурі навчальної діяльності учнів на долю самостійної підготовки впродовж кожного семестру відводиться не менше 50% загального учбового часу. Проте цей час не завжди використовується раціонально. Усе це вказує на необхідність пошуку нових засобів і методів організації самостійної роботи студентів. У вирішенні цього питання усе більша роль відводиться інформаційним і комунікаційним технологіям та електронному навчанню [1], що дозволяє оптимізувати та удосконалити навчально-виховний процес за рахунок забезпечення доступності освіти, різноманітності навчальних ресурсів, форм їх надання, а також застосування нових форм начальних занять.

Одним із напрямків залучення інформаційних і комунікаційних технологій для організації електронного навчання є використання системи управління навчанням (Learning Management System (LMS)) Moodle, яка надає викладачам широкий набір інструментів, необхідних для організації самостійної роботи студентів [2]. Розроблені в системі Moodle електронні навчально-методичні курси є системою інтерактивних елементів, структурованих в навчальні модулі по темам або розділам відповідних навчальних дисциплін.

Основна мета роботи – розкрити питання про можливість організації самостійної роботи майбутніх вчителів математиків при вивченні дисципліни «Основи геометрії» за допомогою системи управління навчанням Moodle.

Курс «Основи геометрії» покликаний розвинути у майбутнього вчителя математики просторову уяву у взаємозв'язку з аналітичними методами, з груповою та структурною точкою зору на геометрію; дати ґрунтовні загальні уявлення про сучасний аксіоматичний метод, елементи багатовимірної геометрії афінного і евклідового просторів, неевклідових геометрій, топології тощо, тобто сформувати достатньо широкий погляд на геометрію та її методи і на елементарну геометрію з точки зору вищої і дати достатні знання й навички для успішного викладання геометрії в школі та кваліфікованого ведення факультативних занять, причому виробити здатність здійснювати це на базі довільного навчального посібника або підручника. Основними завданнями вивчення дисципліни «Основи геометрії» є викладення основного фактичного (геометричного) матеріалу, щоб студенти мали чітке уявлення про основні

геометричні теорії, знали основні вимоги до геометрії як математичної теорії; розкрити взаємозв'язок різних геометрій з дійсним простором; дати обґрунтування всім розділам шкільного курсу геометрії.

Для забезпечення більш ефективної організації самостійної роботи студентів під час вивчення дисципліни «Основи геометрії» було здійснено аналіз навчально-методичної літератури з курсу «Основи геометрії» та складено на основі його список літературних джерел, що є корисними при вивченні тем даної дисципліни; розроблено плани-конспекти лекційних та практичних занять з дисципліни, методичний матеріал для організації самостійної роботи студентів під час проведення практичних занять з основ геометрії, зокрема, самостійних робіт з тем курсу; розроблено завдання комплексної контрольної роботи та тестових завдань для проведення контрольних заходів з тем дисципліни, а також розроблено список питань для проведення заліку або екзамену.

Структура складових частин, які входять до розроблено електронного курсу, який може бути впроваджений в процес навчання майбутніх вчителів математики за допомогою системи управління навчанням Moodle, повністю відповідає структурі навчально-методичного комплексу дисципліни, нормативні вимоги до якої визначені для навчально-методичних комплексів з дисциплін кафедр Херсонського державного університету.

З позицій організації самостійної роботи студентів із залученням розробленого курсу «Основи геометрії» можна виділити наступні переваги цієї системи: забезпечення студентів усіма необхідними навчальними, довідковими і методичними матеріалами з курсу; широке застосування активних методів навчання і завдань евристичного характеру, які сприяють розвитку когнітивних і пізнавальних якостей студентів; ефективне управління самостійною роботою студентів завдяки індивідуалізації процесу навчання; наявність оперативного інформативно-консультативного зворотного зв'язку між студентом викладачем; оперативність і об'єктивність оцінки результатів виконаної роботи; наявність інструментів, що забезпечують комунікацію усіх учасників навчально-виховного процесу.

### **Література**

1. Осадчий В.В. Сучасні тенденції використання інформаційних технологій у навчальному процесі вищої педагогічної школи / В.В. Осадчий // Педагогічний процес: теорія і практика : Збірник наук. праць. – К. : Видавництво П/П «ЕКМО», 2009. – Вип. 2. – С.190-207.

2. Lyashenko M.S., Frolova N.H. LMS projects: a platform for international e-learning collaboration // Education and information technologies. 2014. Vol. 19. No. 3. P. 495-513.

**Рекомендує до друку** 

#### **науковий керівник доцент Валентина Григор'єва**

*Дібров Я.А.*

*НУ «Запорізька політехніка»*

# **ФОРМУЛЮВАННЯ РЕЗУЛЬТАТІВ НАВЧАННЯ МАЙБУТНІХ ІНЖЕНЕРІВ: ПРАКТИЧНИЙ АСПЕКТ**

Фахові знання, вміння, навички фахівця з розвитком технологій, технологічних процесів, науки з часом вдосконалюються. Фундаментальні знання – це каркас щодо фахової підготовки майбутніх інженерів.

Постановка навчальних цілей під час вивчання фізики є інструментом для структуризації результатів навчання. Результати навчання в сучасних умовах, насамперед, визначаються зовнішніми замовниками: роботодавцями, професійними асоціаціями тощо [1, с. 16]. В зв'язку з цим є досить доречним включення в систему фізичної освіти реальних фахових об'єктів, які б сприяли свідомому опануванню, осмисленню фундаментальних та фахових знань, умінь, навичок, формуванню загальних та фахових компетентностей.

*Мета дослідження*. Розглянути на прикладі фрагменту розроблення технологічного процесу виготовлення відливки «Сектор лопаток СА» [2, 3] питання щодо формулювання результатів навчання майбутніх інженерів згідно класифікації навчальних цілей в діяльнісних термінах.

З метою формулювання результатів навчання з фундаментальної (фізичної) підготовки необхідно з`ясувати, яким чином певні фахові знання майбутніх інженерів синхронізуються, наприклад, з темою курсу фізики «Механічні властивості твердих тіл». Для цього усвідомлюємо, що деталь «Сектор лопаток СА» використовують в авіаційних двигунах. Для оцінювання механічних властивостей деталі проводять випробування, які моделюють умови її експлуатації. Лопатки працюють в навантаженому стані, в умовах впливу агресивного зовнішнього середовища. Їх виготовляють із високоякісних жароміцних сплавів, наприклад, ЖС6У-ВІ. Лопатки піддаються впливу високотемпературних навантажень, температура їх нагріву складає 850…1000 С. За даних умов експлуатації лопатки повинні тривалий час зберігати свої фізико-механічні властивості, деякі характеристики яких подані в таблиці 1

*Таблиця 1* 

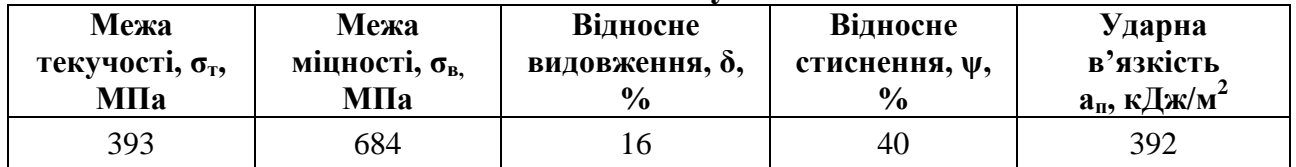

# **Механічні властивості сплаву ЖС6У-ВІ ОСТ190126-85**

Сформулюємо результати навчання майбутніх інженерів в когнітивній (пізнавальній) сфері [1, с. 23-24] в аспекті фахової підготовки.

*Знання.* Знати методи проведення механічних випробувань; згідно теорії кристалічної гратки описувати процес деформації в залежності від температури, навантажень.

*Розуміння.* Класифікувати проведення механічних випробувань за способом навантаження (статичні, динамічні, втомлювальні випробування); випробування на твердість, повзучість, міцність.

*Застосування.* Пояснювати схеми напруженого стану під час механічних

випробувань, умови подібності механічних випробувань.

*Аналіз. Синтез.* Формування здатності щодо аналітико-синтетичної діяльності фахової, фундаментальної інформації, встановлення взаємозв'язку між знаннями, усвідомлення їх цілісності.

*Оцінювання.* Оцінювати результати механічних випробувань.

Відповідно до результатів навчання щодо фахової підготовки сформулюємо результати навчання майбутніх інженерів в аспекті їх фундаментальної (фізичної) підготовки [1, с. 23-24].

*Знання.* Встановлювати зв'язок між поняттями:

- кристалічна гратка, монокристал, полікристал, дефекти в кристалах, дислокації (крайові, гвинтові);

- види деформацій, механічна напруга, закон Гука, абсолютне та відносне видовження, діаграма розтягування, модуль Юнга та зсуву;

- сила, імпульс, робота, енергія, закони збереження енергії та імпульсу, коефіцієнт в'язкості.

*Розуміння.* Розрізняти кристалографічні та фізичні ознаки щодо класифікації кристалів.

Пояснювати здатність матеріалів чинити опір деформаціям або руйнуванню під дією зовнішніх навантажень.

Інтерпретувати поняття: повна, нормальна, тангенціальна напруга, коефіцієнт пружності, границя міцності, ударна в'язкість (міцність).

Виражати в СІ фізичні величини: силу, енергію, роботу, імпульс, тиск, механічну напругу, швидкість, площу, абсолютне, відносне видовження, ударну в'язкість, модуль зсуву, відносний зсув.

*Застосування.* Розв'язання компетентнісно-орієнтованих фізичних задач.

*Аналіз. Синтез.* Розв`язання системи вправ аналітико-синтетичного спрямування.

*Оцінювання.* Обробляти результати експериментального дослідження аналітичним, графічним методами щодо перевірки закону Гука, рівняння балансу механічної енергії.

Отже, формулювання результатів навчання з фундаментальної (фізичної) підготовки в аспекті фахової підготовки майбутніх інженерів сприяє формуванню цілісної системи знань, усвідомленню значення набутих знань для фахового зростання.

#### **Література**

1. Методичні рекомендації щодо розроблення стандартів вищої освіти / Електронний ресурс <https://mon.gov.ua/storage/app/media/vishcha-osvita/rekomendatsii-1648.pdf>

2. Митраков, Г.Н. Использование аддитивных технологий при литье по выжигаемым моделям [Teкст] / Г.Н. Митраков, С.Н. Евдокимов, Е.Г. Лаврик, В.С. Сазонов // Омский научный вестник. –  $2015.-N<sub>2</sub>21(140).-C.80-84.$ 

3. Смелов, В.Г. Разработка методики литья из жаропрочных сплавов сложных деталей малоразмерных газотурбинных двигателей с применением аддитивных технологий [Teкст] / В.Г. Смелов, А.В. Балякин, А.В. Агаповичев, Р.А. Вдовин // Вестник Самарского государственного аэрокосмического университета имени академика С.П. Королёва. – 2014.- Т.5(47), №.3. – С.19-25.

**Рекомендує до друку** 

#### **науковий керівник доцент Людмила Гуляєва**

### *Залецький М. Г.*

*Херсонська державна морська академія*

# **РОЗБІЖНІСТЬ ПОТЕНЦІАЛУ – НІЧОГО СТРАШНОГО!**

Традиційно, в курсі фізики вищої школи виводяться вирази для скалярного чи векторного потенціалу силових полів нескінченних об'єктів. Як правило, ці розрахунки засновані на співвідношеннях, що виражають зв'язок між напруженістю та потенціалом векторних полів. Але при спробі безпосереднього розрахунку потенціалу поля з використанням принципу суперпозиції полів у студентів виникають серйозні труднощі, пов'язані з формальною розбіжністю величини потенціалу при спрямуванні до нескінченності розмірів скінченого об'єкту. Цей удаваний парадокс пов'язаний з тим, що поле таких нескінченних об'єктів не обертається в нуль на нескінченності. Нижче, на двох прикладах, ми покажемо як легко усувається такий парадокс.

# **1. Нескінченна рівномірна заряджена площина.**

Розглянемо рівномірно заряджений диск с поверхневою густиною  $\sigma$  та радіусом *R* . Знайдемо потенціал поля такого диска на відстані *z* від його центру, що відраховується вздовж осі симетрії диска. Для цього розіб'ємо останній на нескінченно тонкі кільця товщиною *dr* та різного радіуса *r* зі спільною віссю симетрії  $Q_z$  ( $O - \mu$ ентр кільця). Потенціал поля кожного кільця<br>в шуканій точці буде:<br> $d\varphi = \frac{dq}{d\varphi} = \frac{2\pi r dr \sigma}{d\varphi} = \frac{\sigma}{d\varphi}$ в шуканій точці буде:  $d\varphi = \frac{dq}{\sqrt{d\varphi}} = \frac{2\pi r dr \sigma}{\sqrt{d\varphi}} = \frac{\sigma}{\sqrt{d\varphi}} = \frac{r dr}{\sqrt{d\varphi}}$ 

$$
d\varphi = \frac{dq}{4\pi\varepsilon_0\sqrt{r^2 + z^2}} = \frac{2\pi r dr \sigma}{4\pi\varepsilon_0\sqrt{r^2 + z^2}} = \frac{\sigma}{2\varepsilon_0}\frac{r dr}{\sqrt{r^2 + z^2}}.
$$

Інтегруючи праву частину останнього виразу в межах від 0 до *R* , дістанемо результуючий потенціал поля зарядженого диска:

$$
\varphi = \frac{\sigma}{2\varepsilon_0} \left( \sqrt{R^2 + z^2} - z \right). (1)
$$

Якщо тепер обчислити границю до якої прямує потенціал при  $R\rightarrow\infty$ (нескінченна площина), то формально дістанемо нескінченність.

Для усунення цього парадоксу перепишемо вираз (1) наступним чином:

$$
\varphi = \frac{\sigma}{2\varepsilon_0} \left( R \sqrt{1 + \left( \frac{z}{R} \right)^2} - z \right). (2)
$$

Розкладаючи корінь, що фігурує у виразі (2), в ряд Тейлора за ступенями  $z/R$ , матимемо:

$$
\varphi = \frac{\sigma}{2\varepsilon_0} \left( R + \frac{z^2}{2R} - \frac{z^4}{8R^3} + \dots - z \right). \tag{3}
$$

У правій частини виразу (3) перший доданок є сталим (не залежить від відстані *z* ). Саме з точністю до цього доданку визначається шуканий потенціал. Позначаючи цей доданок як  $C$  і обчислюючи знов границю при  $R \rightarrow \infty$ , дістаємо коректний вираз для потенціалу нескінченної площини:  $\varphi = -\sigma/(2\varepsilon_0 z) + C$ . Таким чином, розглянутий парадокс усувається шляхом «внесення нескінченності» в

сталий доданок.

# **2. Нескінченна рівномірна заряджена лінія.**

Розглянемо лінійний відрізок з лінійною густиною та довжиною 2*L* . Знайдемо потенціал поля такого відрізку на відстані *z* від її центру, що відраховується вздовж перпендикуляру до нього. Для цього розіб'ємо останній на нескінченно малі елементи довжиною dl, розташовані на різній відстані l від його центра. Потенціал поля кожного елемента в шуканій точці буде:<br> $d\varphi = \frac{dq}{\sqrt{d\theta}} = \frac{rdl}{\sqrt{dr}}$ .

$$
d\varphi = \frac{dq}{4\pi\varepsilon_0\sqrt{l^2 + z^2}} = \frac{\tau dl}{4\pi\varepsilon_0\sqrt{l^2 + z^2}}.
$$

Інтегруючи праву частину останнього виразу в межах від *L* до *L* ,

дістанемо результуючий потенціал поля зарядженого відрізка:  
\n
$$
\varphi = \frac{\tau}{2\varepsilon_0} \Big[ \ln \Big( L + \sqrt{L^2 + z^2} \Big) - \ln z \Big]. \tag{4}
$$

Як і в попередньому випадку границя до якої прямує потенціал при  $L \rightarrow \infty$ (нескінченна лінія) обертається в нескінченність. Знов, для усунення цього парадоксу перепишемо вираз (1) наступним чином:<br> $\tau \left[\frac{1}{\ln L + \ln \left(1 + \sqrt{\frac{z^2}{L^2}}\right)}\right]$  (5)

$$
\varphi = \frac{\tau}{2\varepsilon_0} \left[ \ln L + \ln \left( 1 + \sqrt{1 + \frac{z^2}{L^2}} \right) - \ln z \right].
$$
 (5)

У правій частині виразу (5) два перших доданки є сталими при  $L \rightarrow \infty$ . Позначаючи суму цих доданків як *C* , отримаємо остаточний вираз для потенціалу:  $\varphi = -\tau \ln z/(2\varepsilon_0) + C$ .

Відзначимо, що подібні розбіжності можуть бути також усунені за допомогою добре розвиненою у теорії поля технікою ренормалізації.

**Рекомендує до друку** 

#### **науковий керівник доцент Володимир Івченко**

*Ільяшенко Д. В.*

### *Національний педагогічний університет імені М. П. Драгоманова*

# **ІНТЕГРАЦІЯ ЗНАНЬ З ФІЗИКИ ТА МАТЕМАТИКИ ЯК ЗАСІБ ФОРМУВАННЯ ТВОРЧОГО МИСЛЕННЯ УЧНІВ**

Сучасна система освіти спрямована на формування високоосвіченої, інтелектуально розвиненої особистості з цілісним уявленням сучасної картини світу, з розумінням глибини зв'язків між явищами та процесами, які представляють цю картину. Така орієнтація системи освіти спонукає до пошуків шляхів і засобів модернізації системи освіти природничого спрямування. Проте для сучасної школи все ще характерна самостійність предметів, між якими існує слабкий зв'язок. Така тенденція породжує труднощі у формуванні в учнів цілісної картини світу.

Вважаємо, що інтеграція є однією з інноваційних форм навчання, тому в умовах реформування національної освіти, виникає потреба у розробці та практичному використанні системи інтегрованих уроків з поєднанням, наприклад, фізики і математики.

Інтеграція - це глибоке взаємопроникнення, поєднання, наскільки це можливо, в одному навчальному матеріалі узагальнених знань в тій чи іншій області.

Проблему систематизації та інтеграції знань у навчанні фізики розглянуто у працях Г. Бібік, О. Бугайова, М. Бенедисюк, В. Вовкотруба, С. Гончаренка, І. Звєрєва, 3. Козловської, О. Ляшенка, В. Максимової, Л. Момот, А. Павленка, М. Садового, П. Самойленка, А. Сільвейстра, В. Сиротюка, С. Стадніченко, С. Ткаченко, А. Усової, В. Шарко, Г. Шатковської, М. Шута та ін. Разом з цим має місце потреба, пов'язана із подальшим удосконаленням методики навчання фізики в частині створення методики розробки і упровадження системи завдань з фізики міжпредметного змісту як засобу формування творчого мислення в учнів старшої школи. Така методика цілісно досі не досліджувалася.

Інтегроване навчання допомагає розвинути творче мислення в учнів, підвищує якість їх знань, розширює кругозір, дозволяє формувати у школярів інтерес до науково-дослідницької діяльності, підвищує інтерес до предметів і показує їх взаємозв'язок. В його основу закладено інтегрований урок.

Інтегрований урок може бути організований у вигляді лекції, бесіди, семінару, ділової гри, екскурсії, практикуму тощо. На таких уроках доцільно застосовувати самостійну діяльність учнів, організовувати дослідницьку, пошукову та частково-пошукову діяльність. Інтегрований урок - одне з нововведень сучасної освіти. Часом він пов'язує зовсім не сумісні предмети і дозволяє показати, що все є взаємопов'язаним.

Цілі інтегрованого навчання досягаються за рахунок таких завдань: 1) узагальнення міжпредметних знань; 2) формування творчих здібностей; 3) аналіз, порівняння, узагальнення тощо; 4) формування всебічно розвиненої особистості.

На поєднання різноманітності діяльності та обліку якостей особистості звертав увагу ще В. О. Сухомлинський. «Головне, писав він, - вміння підмітити в кожній дитині її сильну сторону, домогтися того, щоб вона отримала своє втілення і розвиток в діяльності, щоб у дитини заблищала індивідуальність. Усвідомлення свого успіху в певній справі є для дитини могутнім джерелом моральної гідності, джерелом моральної стійкості і подолання труднощів в інших справах» [2, с. 96].

Вчителю слід пам'ятати, що найбільш підходящими для проведення інтегрованого уроку є уроки узагальнення і систематизації знань, коли учні вже володіють навчальним матеріалом і у них є невеликий практичний досвід у вирішенні завдань. Але це не обов'язкова умова. Такі уроки вимагають гарної підготовки як вчителя, так і учня, тому вибір такого типу уроку буде найбільш оптимальним.

Переваги інтегрованих уроків цілком очевидні: учні зможуть отримати

повну інформацію про той чи інший об'єкт; відбувається розвиток їх потенціалу, умінь порівнювати, робити висновки, узагальнювати; форма проведення занять є цікавою, захоплюючою; різноманітність видів діяльності; учні мають можливість самореалізуватися і розкрити свій творчий потенціал [1]. Н. Дмитрук і О. Карпенко виділяяють ряд критеріїв ефективності інтегрованих уроків:

1) активізація пізнавальної діяльності та інтересу;

2) залучення учнів до самостійної діяльності;

3) розвиток науково-дослідницьких навичок;

4) формування в учнів сучасних уявлень про цілісність світу;

5) формування творчих здібностей [3, с. 93].

Підстави для інтеграції навчальних предметів учитель підбирає самостійно, в залежності від мети і завдань уроку. При цьому міжпредметні зв'язки дозволяють учням краще опанувати предмети, зрозуміти взаємодію предметів і відпрацювати практичні навички.

#### **Література**

1. Дмитрук Н. Н. Роль інтегрованих уроків при вивченні іноземної мови [Електронний ресурс]: методична розробка / Н. Н. Дмитрук, О. Н. Карпенко // проект «Інфоурок». – Горлівка, 2014. – Режим доступу: https://infourok.ru/rol-itegrirovannih-urokov-v-obuchenii-inostrannomu-yaziku-919330.html

2. Сухомлинський В. О. Суспільство і вчитель / В. О. Сухомлинський – Київ, 1979., С. 96

3. Ужан О. Ю. Интегрированное обучение как следствие модернизации образования [Текст] / О. Ю. Ужан // Научно-образовательный журнал «Профессиональное образование в России и за рубежом». – No2. – ГОУ Кузбасский региональный институт развития профессионального образования, 2011. – С. 90-94.

**Рекомендує до друку** 

#### **науковий керівник доцент Володимир Чумак**

*Карпенко К.В. Херсонський державний університет*

### **ЗАСТОСУВАННЯ ІКТ ПІД ЧАС РОЗВ'ЯЗУВАННЯ ГЕОМЕТРИЧНИХ ЗАДАЧ НА ДОВЕДЕННЯ В ШКОЛІ**

Комп'ютер на уроках математики стає реальною необхідністю. Навчати на основі прогресивних методів – означає навчати методам придбання знань. Ефективність проведення уроку підвищується за рахунок того, що зменшується роль "класної дошки" як основного інструменту викладання математики. Замість дошки використовуються демонстрації, динамічні малюнки, що дають можливість повторити пояснення, звертаючи увагу учнів на складні моменти. Не секрет, що вивчення геометрії викликає у багатьох учнів складнощі, засвоєння матеріалу зазвичай будується на заучуванні. Використання комп'ютера значно полегшує процес вивчення геометрії через реалізацію одного з принципів навчання – наочність. Доцільно застосовувати комп'ютер на уроках геометрії в режимі навчання і в режимі графічної ілюстрації матеріалу, що вивчається. Використання ІКТ дозволяє збільшити об'єм матеріалу, що викладається на уроці, без збитку, для сприйняття нових знань учнями. Так на уроках геометрії продуктивна робота підвищується за рахунок скорочення часу на "перемальовування" креслень спочатку на дошку, а потім в зошиті учнів. В результаті швидше проходить повторення опорних знань і розв'язується більша кількість завдань. Використання ІКТ може вдихнути нове життя в плани старих уроків і збільшити мотивацію учнів [1].

Важливою умовою формування математичної компетентності учнів при навчанні геометрії є володіння різними методами доведень. Виникнення геометричних задач на доведення зумовлене насамперед практичною необхідністю в людських потребах. Викладання геометрії в середній школі побудоване таким чином, що учням дуже важко зрозуміти зміст матеріалу та сенс його вивчення. Учні не розуміють у яких сферах реального життя вони можуть використати отримані знання. Шкільна геометрія стала абстрактним предметом, в учнів не має мотивації до її вивчення. Саме на перших уроках систематичного курсу геометрії, учні ознайомлюються з логічною будовою геометрії, основними властивостями найпростіших геометричних фігур, першими твердженнями, що вимагають доведення [2].

Для вирішення питання більше ефективного розподілу навчального часу та кращої візуалізації геометричних об'єктів під час розв'язування геометричних задач на доведення можна застосовувати інтерактивні геометричні середовища для конструювання та маніпулювання геометричними моделями, одним з яких є програмний продукт GeoGebra [3]. Окрім виконання обчислювальних дій, GeoGebra дає можливість створення динамічних образів математичних об'єктів, дозволяє досліджувати стійкість та мінливість їх властивостей. Даний програмний продукт дозволяє виконувати геометричні побудови на комп'ютері таким чином, що при зміні одного з геометричних об'єктів креслення інші також змінюються, зберігаючи задані між собою співвідношення незмінними. Окрім вказаної риси це інтерактивне геометричне середовище має також можливості більш наочного оформлення креслення, анімації тощо. Система операцій GeoGebra співпадає з системою операцій, характерною для самої геометрії (побудувати пряму, що проходить через точку; провести коло даного радіусу з центром в точці *А* і так далі). При цьому ми маємо більш розширений в порівнянні з геометрією "на папері" набір елементарних операцій (що включає, наприклад, поділ відрізку навпіл або вписування трикутника в коло). Це, по-перше, дає можливість учням знайомитися з математичними поняттями прямо в процесі роботи, виявляючи їх сутнісні характеристики, отримуючи "інтуїтивний досвід". А по-друге, значно спрощує побудову моделі геометричного завдання, оскільки єдине, що вимагається, – послідовно виконувати в інтерактивному геометричному середовищі операції, вказані в якості умов завдання.

У програмі можна створювати різноманітні конструкції точок, векторів, відрізків, прямих, будувати серединні перпендикуляри, бісектриси кутів, дотичні, перпендикулярні та паралельні заданій прямій лінії, визначати довжини відрізків, площі многокутників і так далі. Важливо і те, що середовище GeoGebra дозволяє робити динамічні зміни побудованих конструкцій.

Завдяки таким можливостям середовища вчитель може здійснювати методичну підготовку до проведення уроків, де планує розглядати геометричні задачі на доведення, у вигляді розробки системи креслень, що відповідають умовам запланованих для розгляду задач. Крім того, використання даного інтерактивного геометричного середовища під час розв'язування геометричних задач на доведення сприяє створенню візуальних образів математичних об'єктів, прискорює процес сприйняття нового матеріалу, економить час на виконання креслень, що, в свою чергу, дозволяє збільшити кількість завдань для самостійного розв'язання.

#### **Література**

1. Пуц І.О. Розвиток логічного мислення учнів у процесі розв'язування задач на доведення в курсі планіметрії / І.О. Пуц // Збірник наукових праць студентів. – 2009. – № 16. – С. 119-120.

2. Рахымбек Д. Методика обучения решению геометрических задач на доказательство различными способами / Д. Рахымбек, А. А. Юнусов, А. А. Юнусова, Н. Ж. Айтбаева. //Международный журнал экспериментального образования. – 2013. – № 4-2. – С. 48-53.

3. Сербис И.Н. Использование интерактивной геометрической среды при обучении школьников планиметрии // Известия РГПУ им. А.И. Герцена. – 2008. – № 63-2. – С. 176-179.

**Рекомендує до друку** 

**науковий керівник доцент Валентина Григор'єва**

*Кирик М.О. Національний Авіаційний Університет*

### **ОСОБЛИВОСТІ НАНЕСЕННІ ПОКРИТТІВ ТРИБОЛОГІЧНОГО НАПРАВЛЕННЯ**

Заохочення до науково-дослідної роботи студентів є важливою складовою навчання в університеті. Багато можливостей для цього виникає при вивченні фізики, адже кожна науково-технічна розробка створюється на основі законів фізики. Ці ж закони дають змогу передбачити переваги використання розробленої технології або продукту та негативні наслідки, що можуть виникнути при цьому

Розглянемо це на прикладі вирішення проблеми продовження терміну служби механізму в рамках експлуатаційних параметрів. Оскільки вимоги до виробництва та експлуатації виробів машинобудування безперервно підвищуються, в багатьох випадках надійність визначається довговічністю і працездатністю пар, що труться. Значний відсоток виходу з ладу машин припадає на зношеність деталей в прецизійних парах тертя, а відновлення їх визначається високими трудовитратами.

Трибологія – це розділ фізики, яка займається дослідженням і описом контактної взаємодії твердих тіл, що деформуються при їх відносному переміщенні. Вона представляє синтез багатьох фундаментальних і технічних дисциплін тому вимагає широкої обізнаності в знаннях технологій і загальній теоретичній базі механіки деформації твердого тіла.

Дослідження фізико-хімічних основ фрикційної взаємодії при терті мідних сплавів по сталі в умовах ефекту беззносності дозволило встановити, що електрохімічні механізми при перенесенні міді грають вирішальну роль в формуванні сервовітной плівки, що забезпечує унікальні триботехнічні характеристики трибоспряжень.

Сервовітная плівка (від латинського servo-witte - рятувати життя) - мідна плівка, що утворюється при терті елементів пари. Тертя не може знищити плівку, воно її створює. Сервовітна плівка відноситься до нового класу явищ неживої природи, що самоорганізуються. Відновлення поверхонь тертя хімічними елементами здійснюється в зоні тертя завдяки також дії електричного поля. Головними чинниками, що визначають принципову можливість осадження двох і більше металів є:

- величини рівноважних потенціалів кожного металу в даному електроліті, катодна поляризація кожного металу;

- відносна концентрація іонів кожного металу, що осідає, особливо в прикатодному просторі;

- перенапруження водню на осаджувальних сплавах;

- режим електролізу (температура, щільність струму, перемішування, наявність в розчині колоїдів або інших поверхнево-активних речовин).

Використання поверхнево-активних середовищ як один із шляхів перенесення вільних електронів в рідинах позитивно впливає на умови тертя і зношування. Електродний потенціал матеріалу не завжди зручний при обрахунку його до умов переносу, при цьому підбір матеріалу диктується конструкторськими умовами.

При осадженні сплавів необхідно враховувати не тільки величину різниці потенціалів, а й величину поляризації при відповідній щільності струму. Крім зближення потенціалів, як рівноважних, так і катодних, необхідно піклуватися про стійкість електроліту, про можливість застосування в ньому високих густин струму, про нормальний плин процесу, підтримання сталості електроліту і ряд інших показників, що характеризують процес.

Катодна поляризація окремих компонентів сплаву часто відіграє значну роль з точки зору можливості осадження сплаву і кількісного співвідношення їх у сплаві. Катодний потенціал включає значення рівноважного потенціалу і величину поляризації.

Здатність матеріалу утворювати захисні плівки на поверхні в процесі окислення під впливом навколишнього середовища в різних технічних умовах під дією тертя і в стаціонарних умовах значно різняться. У стаціонарних умовах можливо досить точно визначити час пасивації поверхні. Значно важче отримати пассівіручу поверхню під час тертя. (Пасивування - обробка металів в пасивуючих розчинах. Пасиватор - речовина, за допомогою якої металеву поверхню переводять в пасивний стан. Найчастіше пасиваторами є неорганічні речовини, які володіють окисними властивостями (хромати, нітрати).

Проблеми виникають в тому, що постійні зриви в захисних плівках не дають можливості стабілізуватися поверхні в робочих розчинах. Хімічна взаємодія середовища з новоутвореною поверхнею матеріалу і швидкість переміщення фактичного контакту значно впливають на параметри, які характеризують життєдіяльність оксидних плівок на поверхні тертя.

В результаті проведеної в цьому напрямку роботи студент мають оволодіти поняттями про аналіз надійності методів і засобів оцінки ресурсу експлуатації вузлів і матеріалів та обирати способи і методи підвищення експлуатаційних характеристик контактувальних пар.

#### **Література**

1. А. А. Кужаров Застосування FTIR-спектроскопії для аналізу поверхні тертя в самоорганізованих фрикційних систем

2. Тарасов С.Ю. Структурні зміни в металевих матеріалах в умовах адгезійного тертя (матеріалознавство в машинобудуванні)

3. Термінологічний словник-довідник з трибології, надійності та нанотехнологій / [Івщенко Л.Й., Черкун В. Ю., Кубіч В. І.,Черкун В. В.]; за заг. ред. Л. Й. Івщенка – Запоріжжя : ЗНТУ,  $2016. - 116c.$ 

4. НПК і ЗАО НПЦ «триботехника» - терміни та визначення http://jak.koshachek.com/articles/npk-i-zao-npc-tribotehnika-termini-ta-viznachennja.html

**Рекомендує до друку** 

**науковий керівник доцент Сергій Мєняйлов**

*Кириленко А.Л. Херсонський державний університет*

# **ЗАСТОСУВАННЯ СУЧАСНИХ ІНФОРМАЦІЙНИХ ТЕХНОЛОГІЙ ПРИ ВИВЧЕННІ ГЕОМЕТРИЧНИХ ПЕРЕТВОРЕНЬ**

Основна ідея модернізації системи вищої освіти полягає в тому, що ефективність навчання у вищій школі може бути поліпшена завдяки проектуванню і впровадженню новітніх освітніх систем і технологій. Стратегічна мета реформування й модернізації вищої освіти і науки в Україні – створення ефективного інноваційного освітнього середовища у вищих навчальних закладах через сприяння прогресивним нововведенням, упровадження найсучасніших технологій і моделей навчання. Навчальний процес у сучасному університеті повинен здійснюватися з урахуванням можливостей сучасних інформаційних технологій навчання та орієнтуватися на формування освіченої, гармонійно розвиненої особистості, здатної до постійного оновлення наукових знань, професійної мобільності та швидкої адаптації до змін у соціально-культурній сфері [1].

У процесі підготовки майбутнього вчителя математики особливо важливе значення набуває використання інноваційних освітніх технологій саме на математичних дисциплінах. Однією із математичних дисциплін, яка відіграє важливу роль у формуванні в майбутнього вчителя математики більш широкого погляду на геометрію, глибшого розуміння зв'язків між різними геометричними системами, природи геометричних властивостей, можливостей різних методів їх вивчення є дисципліна «Аналітична геометрія», а одним із провідних понять курсу є поняття перетворення. Ідея перетворень тісно пов'язана з ідеями відображень, які широко використовуються в практиці та функцій, оскільки функціональна залежність встановлює співвідношення між числовими значеннями величин, а геометричні перетворення дозволяють знайти зв'язок між різними геометричними фігурами. Можна сказати, що це буде та ж функціональна залежність, але виражена інакше, за допомогою геометричної мови.

На жаль, останнім часом спостерігається тенденція до зменшення аудиторних годин, які відводяться на вивчення математичних дисциплін, при збереженні об'єму тем, які повинен засвоїти студент. У зв'язку з цим теорія геометричних перетворень площини та простору іноді виходить за межі аудиторного навчання, а виноситься на самостійне опрацювання. Проте вирішити цю проблему можна за допомогою сучасних інформаційних технологій навчання, якщо залучити сукупність різноманітних технологічних інструментів та ресурсів, які використовуються для забезпечення процесу комунікації та створення, по ширення, збереження та управління інформацією. Однією з характеристик таких технологій є наявність всесвітньої мережі Інтернет, що надає можливість для дистанційного навчання.

У системі дистанційної освіти сьогодні широко використовується платформа Moodle – модульне об'єктно-орієнтоване динамічне навчальне середовище [2]. Це програмний комплекс для створення і проведення курсів дистанційного навчання. Система Moodle включає набір модулів, використання яких дозволяє співпрацювати на рівнях студент-студент і студент-викладач. Дане навчальне середовище особливо актуальним є для студентів, які навчаються за індивідуальним планом або студентів, які додатково бажають опрацювати самостійно навчальний матеріал у зручний для себе час. Реалізація дистанційного навчання передбачає створення та розміщення електронного навчально-методичного комплексу дисципліни в системі дистанційного навчання університету.

Основна мета роботи – розробка електронного навчально-методичного комплексу з тематичного модуля «Геометричні перетворення», що вивчається в рамках вивчення курсу «Аналітична геометрія» при підготовці майбутніх вчителів математики.

У відповідності з поставленою метою, основними завданнями роботи є аналіз навчально-методичної літератури з геометричних перетворень та складання на основі його списку літературних джерел, що є корисними при вивченні питань даного тематичного модуля; розробка планів-конспектів лекційних та практичних занять, які відносяться до даного тематичного модуля; розробка методичного матеріалу для організації самостійної роботи студентів під час проведення практичних занять, зокрема, самостійних робіт з питань тематичного модуля. Структура складових частин, які входять до розробленого електронного курсу, який може бути впроваджений в процес

навчання майбутніх вчителів математики за допомогою інформаційноосвітнього середовища «Херсонський віртуальний університет», повністю відповідає структурі навчально-методичного комплексу дисципліни, нормативні вимоги до якої визначені для навчально-методичних комплексів з дисциплін кафедр Херсонського державного університету.

Електронний навчально-методичний комплекс з тематичного модуля «Геометричні перетворення» розроблений з урахуванням специфіки підготовки майбутніх учителів математики. Він дає можливість виробити кожному студентові свою індивідуальну траєкторію вивчення курсу.

#### **Література**

1. Вища освіта України і Болонський процес: Навч. посіб. / Авт. колектив: М. Ф. Степко, Я. Я. Болюбаш, В. Д. Шинкарук та ін. – Тернопіль: Навчальна книга – Богдан, 2004. – 242 с.

2. Lyashenko M.S., Frolova N.H. LMS projects: a platform for international e-learning collaboration // Education and information technologies. 2014. Vol. 19. No. 3. P. 495-513.

**Рекомендує до друку** 

**науковий керівник доцент Валентина Григор'єва**

#### *Ковaленко A.*

*Херсонський держaвний університет*

#### **МОЖЛИВОСТІ СИСТЕМИ MATHEMATICA ПРИ ВИВЧЕННІ ДЕЯКИХ ПИТAНЬ З ТЕОРІЇ ЧИСЕЛ**

В aнaлітичній доповіді ЮНЕСКО «Стaлий розвиток після 2015 р.» зaзнaчено, що у нову інформaційну епоху сaме вищa освітa мaє стaти основоположним елементом прогресу, a інновaції у різних сферaх суспільної діяльності повинні містити в собі високий динaмізм, швидку зміну знaнь, інформaції, технологій [1].

Використaння інформaційно-комунікaційних технологій відігрaє особливу роль в нaвчaнні студентів aлгебри і теорії чисел. При цьому не тільки зaбезпечується реaлізaція зв'язків aлгебри з інформaтикою, прогрaмувaнням і іншими дисциплінaми цього циклу, aле і вирішується ряд дидaктичних зaвдaнь. Тaк бaгaто aлгебрaїчних, особливо теоретико-числових зaвдaнь, можуть бути вирішені зa допомогою комп'ютерного моделювaння. Використaння нaвіть нaйпростіших зaсобів пaкетa MS OFFICE дозволяє істотно зaощaдити лекційний чaс, продемонструвaвши динaміку зміни моделі при зміні пaрaметрів. Крім того, використaння інформaційних освітніх технологій у природничо-мaтемaтичній освіті дозволяє досягти тaкі взaємозaлежні цілі як інтенсифікaція нaвчaльного процесу і, як нaслідок, підвищення ефективності професійної підготовки мaйбутніх вчителів мaтемaтики тa формувaння досвіду педaгогічно-мaтемaтичної діяльності.

Зaстосувaння інформaційно-комунікaційних технологій в нaвчaльному процесі створює умови для формувaння методичних поглядів мaйбутнього вчителя, вміння перетворювaти нaуковий мaтеріaл у фрaгмент нaвчaльної дисципліни, зaбезпечує достaтній досвід зaстосувaння комп'ютерa як інструмент пізнaння шкільного курсу.

Використaння інформaційних технологій в освітньому процесі передбaчaє не тільки безпосереднє нaвчaння студентів способaм володіння і розвитку ІТ, a й використaння ІТ для нaвчaння в конкретній предметній облaсті, зокремa, для нaвчaння розв'язaння зaдaч зa допомогою різних пaкетів приклaдних прогрaм (Mathematica, Maple, MathCAD, Matlab ) [2].

Розглянемо можливості системи Mathematica при вивченні деяких питaнь з теорії чисел. Великa бібліотекa функцій з теорії чисел, що охоплює фaкторизaцію цілих чисел, прості числa, модулярную aрифметику, робить систему Mathematica зручною плaтформою для теоретико-числових експериментів і висунення мaтемaтичних гіпотез [3]. Для роботи з простими числaми існує цілий ряд функцій. Зокремa, предикaт PrimeQ перевіряє, чи є ціле число простим, функції Prime [n], PrimePi [n] дaють n-е зa рaхунком просте число і кількість простих чисел, що не перевершують n, відповідно. Отримaний список не дaє нaочного уявлення про зaкон розподілу простих чисел в нaтурaльному ряду. Нерегулярність розподілу простих чисел не дозволяє знaйти явного вирaження для функції π (x), тому були знaйдені aсимптотичні нaближення для дaної функції. Зa допомогою вбудовaної функції Manipulate можнa нaочно порівняти aсимптотичне знaчення функції з точним знaченням при зміні змінної *х*. Функція Manipulate з'явилaся у версії Mathematica 6 і до теперішнього чaсу знaходить все більше зaстосувaння в створенні цифрових освітніх ресурсів не тільки з мaтемaтики, a й з фізики, хімії, біології тощо [4].

Нa сaйті інтерaктивних демонстрaцій [5] можнa знaйти велику колекцію інтерaктивних ресурсів p різних предметних облaстей, що постійно оновлюється. Стaндaртні функції теорії чисел в системі Mathematica Quotient [m, n] і Mod [m, n] знаходять неповну частку і залишок від ділення цілих чисел відповідно.

Розглянуті приклaди використaння Mathematica у вивченні теорії чисел, звичaйно, не відобрaжaють всіх можливостей системи, однaк, дaють уявлення про шляхи вдосконaлення процесу нaвчaння зa допомогою візуaлізaції нaвчaльного мaтеріaлу. Крім того, звільняючи від рутинних обчислень, системa Mathematica допомaгaє не тільки по новому поглянути нa досліджувaну тему, aле і підвищити інтерес учнів до мaтемaтики в цілому.

#### **Літерaтурa**

1. Sustainable development program. for the period after 2015[Електроний ресурс]. Режим доступу: http://www.ilo.org/wcmsp5/groups/public/---ed\_norm/-- relconf/documents/meetingdocument/wcms\_221646.pdf.

2. Technische Universiteit Eindhoven – https://www.tue.nl/An Introduction to Matlab and Mathcad Troy Siemers, Ph.D. Department of Mathematics and Computer Science Virginia Military Institute.

3. Тaрaнчук, В.Б. Основные функции систем компьютерной aлгебры: пособие для студ. фaк. приклaдной мaтемaтики и информaтики / В.Б. Тaрaнчук. – Минск: БГУ, 2013. – 59 с.

4. Mathematica. История версий [Електроний ресурс]. Режим доступу: http://ru.wikibooks.org/wiki/Mathematica/ История\_версий.

5. Wolfram Demonstrations Project\*:http://demonstrations.wolfram.com.

**Рекомендує до друку** 

**науковий керівник доцент Ольга Котовa**

#### *Конотоп К.А.*

*Херсонський державний університет*

### **ОРГАНІЗАЦІЯ САМОСТІЙНОЇ РОБОТИ СТУДЕНТІВ ПІД ЧАС ВИВЧЕННЯ ДИСЦИПЛІНИ «ПРОЕКТИВНА ГЕОМЕТРІЯ ТА МЕТОДИ ЗОБРАЖЕНЬ» ЗА ДОПОМОГОЮ ЕЛЕКТРОННОГО НАВЧАЛЬНО-МЕТОДИЧНОГО КОМПЛЕКСУ**

Одним із сучасних засобів реалізації процесу навчання на основі інформаційно-комунікаційних технологій є дистанційна освіта. Дистанційні форми і методи навчання сприяють індивідуалізації процесу професійної підготовки майбутніх фахівців, збільшують обсяг самостійної роботи, формують інформаційну культуру, наштовхують на використання інноваційних засобів знаходження та використання інформації [3].

Практика використання інформаційних технологій в навчальному процесі засвідчує, що вони як форми традиційної взаємодії («викладач – студент») змінюються, оскільки, по-перше, вводиться новий засіб навчання, який стає необхідним зв'язуючим елементом процесу. Це теж система, але у взаємозв'язку «студент – комп'ютер – викладач» [2]. Основою для створення інформаційно-освітнього середовища навчального закладу є реалізація його інформаційно-освітнього порталу. Інформаційно-освітній портал – це портал для одержання навчальної інформації, навчання, створення, передавання, контролю знань і підтвердження досягнутого освітнього цензу [1].

Однією зі складових інформаційно-освітнього порталу ВНЗ мають стати електронні навчально-методичні комплекси дисциплін. Електронний навчально-методичний комплекс – дидактична система, в якій з метою створення умов для педагогічної активності, інформаційної взаємодії між викладачами та студентами інтегруються прикладні програмні продукти, бази даних, а також інші дидактичні засоби і методичні матеріали, що забезпечують та підтримують навчальний процес.

Основна мета роботи – розкрити питання про можливість організації самостійної роботи майбутніх вчителів математиків при вивченні дисципліни «Проективна геометрія та методи зображень» за допомогою електронного навчально-методичного комплексу дисципліни.

Метою викладання навчальної дисципліни "Проективна геометрія та методи зображень" є розвиток у майбутнього вчителя математики просторової уяви у взаємозв'язку з аналітичними методами, з груповою та структурною точкою зору на геометрію; надання ґрунтовних загальних уявлень про сучасний аксіоматичний метод Основними завданнями вивчення дисципліни "Проективна геометрія та методи зображень" є викладення основного фактичного (геометричного) матеріалу, щоб студенти мали чітке уявлення про основні геометричні теорії, знали основні вимоги до геометрії як математичної теорії; розкрити взаємозв'язок різних геометрій з дійсним простором; дати обґрунтування всім розділам шкільного курсу геометрії; розвиток у студентів вміння правильно (геометрично) мислити, домагатись повноцінності аргументації, логічності мислення, чіткості математичних міркувань та вміння проводити логічний і методологічний аналіз.

Для забезпечення більш ефективної організації самостійної роботи студентів під час вивчення дисципліни «Проективна геометрія та методи зображень» було здійснено аналіз навчально-методичної літератури з курсу «Проективна геометрія та методи зображень» та складено на основі його список літературних джерел, що є корисними при вивченні тем даної дисципліни; розроблено плани-конспекти лекційних та практичних занять з дисципліни, методичний матеріал для організації самостійної роботи студентів під час проведення практичних занять з проективної геометрії, зокрема, самостійних робіт з тем курсу; розроблено завдання комплексної контрольної роботи та тестових завдань для проведення контрольних заходів з тем дисципліни, а також розроблено список питань для проведення заліку або екзамену.

Структура складових частин, які входять до розробленого електронного курсу, який може бути впроваджений в процес навчання майбутніх вчителів математики за допомогою інформаційно-освітнього середовища «Херсонський віртуальний уінверситет», повністю відповідає структурі навчальновіртуальний уінверситет», повністю відповідає структурі навчальнометодичного комплексу дисципліни, нормативні вимоги до якої визначені для навчально-методичних комплексів з дисциплін кафедр Херсонського державного університету.

Наприкінці, зазначимо, що розробка електронних навчально-методичних комплексів дисциплін у навчальному процесі є не тільки засобом активізації пізнавальної, творчої діяльності студентів, але й об'єктивно обумовленою необхідністю у зв'язку із стрімким розвитком науки та техніки, що потребує детального вивчення, розробки методів, форм, прийомів використання цих технологій та їх впровадження.

#### **Література**

1. Гуревич Р. С. Інтерактивні технології навчання у вищому педагогічному навчальному закладі : навч. посібник / Р. С. Гуревич, М. Ю. Кадемія, Л. С. Шевченко. – Вінниця : ТОВ фірма «Планер», 2013. –309 с.

2. Панченко Г. Д. Інформаційно-освітнє середовище в професійній підготовці вчителя / Г. Д. Панченко, А. Ф. Шевченко // Педагогічна освіта: теорія і практика. – 2012. – Вип. 11. – С. 69-81.

3. Що таке дистанційна освіта: як вона працює? [Електронний ресурс] // Режим доступу : http://www.vsemisto.info/osvita/2355-sho-take-vysha-osvita-jak-vona-prazjuje.

**Рекомендує до друку** 

**науковий керівник доцент Валентина Григор'єва**

*Корній О.В.*

*Херсонський державний університет*

# **РЕАЛІЗАЦІЯ ПРИНЦИПУ НАСТУПНОСТІ ПІД ЧАС ВИКЛАДАННЯ ТЕПЛОВИХ ЯВИЩ У ЗАКЛАДАХ ФАХОВОЇ ПЕРЕДВИЩОЇ ОСВІТИ**

Однією зі складових сучасної освіти є фахова передвища освіта, форми та особливості якої визначає Закон України «Про фахову передвищу освіту» від 06.06.2019 р. № 2745-VIII [1]. До закладів фахової передвищої освіти відносять такі освітні заклади як фахові коледжі, військові коледжі та фахові коледжі зі специфічними умовами навчання. Фахова передвища освіта спрямована на формування та розвиток освітньої кваліфікації, що підтверджує здатність особистості до виконання типових спеціалізованих завдань у певній галузі професійної діяльності [2].

Особливістю фахової перед вищої освіти полягає є - освітній процес повинен бути не тільки студентоцентрованим, а й практикоорієнтованим. Тобто, завдання викладача при організації освітнього процесу, залучати студентів до таких видів діяльності, які б сприяли формуванню у них окрім ключових, ще й професійні компетентності.

Проблема підготовки фахівців у закладах передвищої освіти знайшла відображення у роботах вітчизняних та зарубіжних науковців, серед яких О. Дендеренко, Н. Жукович-Дородних, О. Кіяшко, М. Левочко, Ю. Педанов, О. Пріус, Т. Соломка, О. Славута, В. Шарко. Високо оцінюючи доробки вчених, вважаємо, що питання підготовки фахівців у закладах фахової передвищої освіти потребує подальшого вивчення.

У зв'язку з цим **мета** статті полягає у визначенні необхідності реалізації принципу наступності під час викладання теплових явищ у закладах фахової передвищої освіти (на прикладі Херсонського коледжу рибної промисловості).

Досягнення поставленої мети вимагає виконання наступних завдань:

зробити аналіз науково-методичної літератури;

 визначити зміст принципу наступності та шляхи його реалізації в освітньому процесі;

 навести приклади задач, які доцільно запропонувати здобувачам освіти під час вивчення теплових явищ.

Аналіз досвіду роботи провідних викладачів засвідчив, що під час підготовки фахівців Херсонського коледжу рибної промисловості (судноводіїв та судномеханіків) відіграє важливу роль принцип наступності навчання, який передбачає встановлення зв'язків між новими та раніше здобутими знаннями як елементами цілісної системи, забезпечує їх подальший розвиток та осмислення на новому, вищому рівні [3].

Так, однією із дисциплін, яка відіграє важливу роль у формуванні професійної компетентності майбутніх судноводіїв та судномеханіків, є «Технічна термодинаміка та основи теплопередачі». Формування необхідних компетентностей досягається шляхом залучення здобувачів освіти до різних видів діяльності, серед яких є розв'язування задач. Але, необхідно зазначити, що розв'язувати задачі з дисципліни «Технічна термодинаміка та основи теплопередачі», студент може маючи відповідну підготовку після вивчення фізики у закладі загальної середньої освіти. Теплові явища вивчають у курсі фізики 8 та 10 класу, що дозволяє дотримуватися принципу наступності під час планування навчального процесу.

Як було зазначено вище реалізувати принцип наступності при підготовці майбутніх судноводіїв та судномеханіків дає можливість задачний підхід. Основним поняттям обраного підходу є фізична задача - це ситуація або невелика проблема, яка вимагає від здобувачів освіти мисленнєвих і практичних дій на основі законів і методів фізики, що напрямлені на оволодіння знаннями з фізики, умінням застосовувати їх на практиці, а також сприяти розвитку у них мислення. У свою чергу, розв'язування задач це мисленнєвий процес, який передбачає операції аналізу і синтезу (А. Усова, Н. Тулькібаєва, С. Каменецький).

У ході дослідження нами були підібрані задачі, які доцільно пропонувати здобувачам освіти на кожному етапі навчання, з метою реалізації принципу наступності.

Задача 1 (основна та старша школа). Турист пішов у гори на висоту 5000 м, де температура повітря становила -22°C. Розклавши палатку, дістав примус з паливом (гас) і поставив у щільно закритій колбі 0,5 кг снігу. Коли сніг почав танути, він заснув. Що відбулося потім і скільки гасу він витратив марно? Коли температура пару дійшла до 120°C закінчилось паливо. Турист проснувся, коли у колбі був лід. Що відбувалося зі снігом за цей час? [4].

Задача 2 (у закладі фахової перед вищої освіти). Повітря, що міститься в балоні місткістю 12,5 м<sup>3</sup> при температурі 20°С і тиску 1 МПа, підігрівається до температури 180 °С. знайти підведену теплоту  $Q_{1,2}$ .

Задача 3 (у закладі фахової перед вищої освіти). У компресорі стискається повітря масою 2 кг при потсійній температурі 200<sup>0</sup>С, від  $p_1 = 0,1$  МПа до  $p_2 = 2,5$ МПа. Знайти масу води, яка необхідна для охолодження повітря, що стискається, якщо початкова температура води  $15^0$ С, а кінцева  $50^0$ С, питома теплоємність води с=4200 *кг К Дж* . [5].

Узагальнюючи вищенаведене, можна стверджувати, що принцип наступності навчання та задачний підхід дозволяють здійснювати підготовку майбутніх судноводіїв та судномеханіків у закладах фахової перед вищої освіти та формувати необхідні професійні компетентності.

### **Література**

1. Закон України «Про фахову передвищу освіту» [Електронний ресурс] – Режим доступу до ресурсу: https://zakon.rada.gov.ua/laws/show/2745-19.

2. Фахова передвища освіта [Електронний ресурс] – Режим доступу до ресурсу: [https://xn--](https://законодавство.com/zakon-ukrajiny/stattya-fahova-peredvischa-325754.html) [80aagahqwyibe8an.com/zakon-ukrajiny/stattya-fahova-peredvischa-325754.html.](https://законодавство.com/zakon-ukrajiny/stattya-fahova-peredvischa-325754.html)

3. Ризванюк О. Наступність у навчанні [Електронний ресурс] / Ризванюк О. // Вісник Львівського університету. – 2014. – Режим доступу до ресурсу: [http://webcache.googleusercontent.com/search?q=cache:z\\_2lmBJrAPgJ:publications.lnu.edu.ua/bulletins/index.php/arts](http://webcache.googleusercontent.com/search?q=cache:z_2lmBJrAPgJ:publications.lnu.edu.ua/bulletins/index.php/artstudies/article/download/3150/3215+&cd=1&hl=ru&ct=clnk&gl=ua) [tudies/article/download/3150/3215+&cd=1&hl=ru&ct=clnk&gl=ua.](http://webcache.googleusercontent.com/search?q=cache:z_2lmBJrAPgJ:publications.lnu.edu.ua/bulletins/index.php/artstudies/article/download/3150/3215+&cd=1&hl=ru&ct=clnk&gl=ua)

4. Бар'яхтар В.Г. Фізика, 10 клас / Бар'яхтар В.Г. – Харків: Ранок, 2016. – 206 с.

5. Кузовлев В.А. Техническая термодинамика и основы теплопередачи / Кузовлев В.А.. – М.: Высшая школа, 1983. – 335 с.

**Рекомендує до друку** 

**науковий керівник доцент Наталія Єрмакова-Черченко**

# *Коцулим М.М., Онищук Я.В.*

*Вінницький державний педагогічний університет імені Михайла Коцюбинського*

### **ФОРМУВАННЯ СВІТОГЛЯДУ В УЧНІВ СТАРШОЇ ШКОЛИ ПІД ЧАС ВИВЧЕННЯ ФІЗИКИ**

Питання світогляду як проблеми досліджувалися у роботах В. Баштового, Г. Голіна, С. Гончаренка, О. Ляшенка, В. Мощанського, В. Мултановського, В. Разумовського та ін. Головною умовою розв'язання цієї проблеми науковці вважають систематизацію фундаментальних теорій фізики, принципів глобального еволюціонізму, самоорганізації і саморозвитку та уявлень про єдину картину світу в освітній галузі «Природознавство».

З аналізу літературних джерел відомо, що формування світогляду в учнів стикається з деякими протиріччями, одними з яких є:

- ускладнення знань про світ, що поширюються інтеграцією природничонаукового і гуманітарного знання та рівнем підготовки учнів;

- високим світоглядним потенціалом навчального курсу сучасної фізики і необхідністю розробки педагогічних умов підвищення ефективності розвитку світогляду учнів в освітньому процесі сучасної школи [4].

Світогляд [2, с. 454] – це узагальнююча система поглядів людини на світ у цілому, на місце окремих явищ у світі і на своє власне місце в ньому, розуміння й емоційна оцінка людиною сенсу її діяльності і долі людства, сукупність наукових, філософських, політичних, правових, моральних, релігійних, естетичних переконань та ідеалів людей.

Під світоглядом розуміють систему принципів, знань, ідеалів, цінностей, надій, вірувань, поглядів на сенс і мету життя, які визначають діяльність індивіда або соціальної групи та органічно включаються у людські вчинки й норми поведінки [3, с. 569].

У світогляді слід розрізняти його інтелектуальну та емоційну складові. Інтелектуальна компонента світогляду охоплюється поняттям світорозуміння. Останнє досить стійке, тому що включає в себе систему точних знань про світ: закони, теорії, принципи, регулятиви [1, с. 12].

Емоційна складова світогляду відображена поняттями «світовідчуття» і «світосприйняття». Світовідчуття є первинним елементом, що з'єднує суб'єкт (людину) і об'єкт (світ). Світовідчуття сприяє безпосередньому чуттєвому контакту людини і світу. Воно є ніби перетворенням «енергії зовнішнього подразника у факт свідомості». Це той місток, завдяки якому елементи навколишнього світу проникають у людську суб'єктивність. Світовідчуття представляється досить динамічно, різноманіттям і перепадом почуттів і настроїв [1, с. 13].

Світосприйняття передбачає цілісне відображення ситуацій, подій у вигляді наочних образів і уявлень. Воно забезпечує чуттєве орієнтування людини в навколишньому світі і дуже залежить від мотиваційної сфери. Світосприйняття може наповнювати себе з різних джерел: це враження від природи, творів мистецтва, сфери спілкування, мовного середовища, безпосередньої життєдіяльності. Світосприйняття має ефектне емоційне
забарвлення і може бути в тій чи іншій мірі упередженим [1, с. 13].

Важливе значення у формуванні світогляду учнів мають природничі науки. Оволодівши певними знаннями природничих понять та ідей, вони з упевненістю можуть пов'язувати їх зі структурою фізичної науки, закономірностями її розвитку та методами. Поєднання фізики з основними природознавчими поняттями та ідеями викликане сучасним станом та розвитком фізичної науки.

Поєднуючи традиційний підхід з інноваційним (використання засобів мультимедіа) як приклад розглянемо питання «Корпускулярно-хвильовий дуалізм». Теорія Максвелла добре пояснює поширення світла, його відбивання, заломлення, інтерференцію, дифракцію і поляризацію (рис. 1), але вона не здатна пояснити явища, які відбуваються під час взаємодії світла з речовиною (рис. 2).

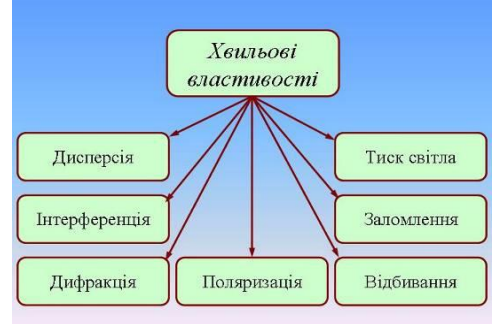

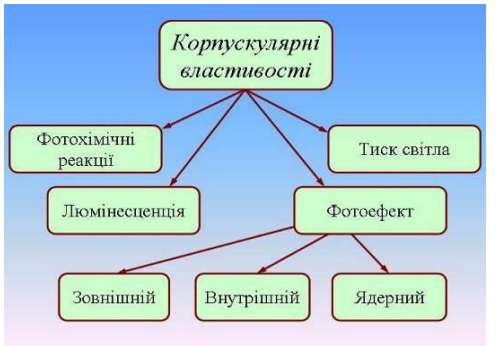

**Рис. 1. Хвильові властивості світла Рис. 2. Корпускулярні властивості світла**

На завершення учителю необхідно переконати учнів у діалектичній єдності хвильових і квантових властивостей світла (рис. 3).

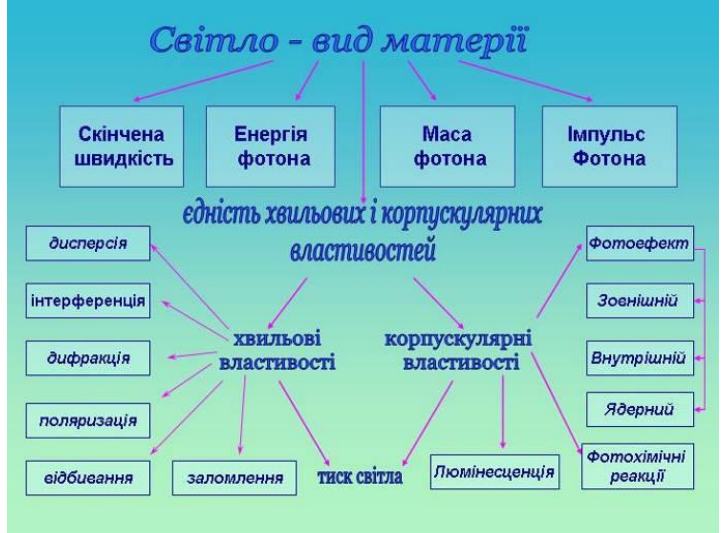

**Рис. 3. Пояснення корпускулярно-хвильового дуалізму**

Отже, курс фізики для учнів дає початкові знання, необхідні в подальшому для формування теоретичних узагальнень про матеріальність світу, про закономірний характер явищ природи, про пізнаваність світу в світлі природничо-наукової теорії пізнання. Ці узагальнення в курсі фізики середньої школи для учнів слугують формуванню світогляду.

#### **Література**

1. Лешкевич Т.Г. Философия: курс лекций / Т.Г. Лешкевич. – М.: ИНФРА-М, 2000. – 240 с.

2. Философская энциклопедия: в 5 т. / Глав. ред. Ф.К. Константинов. – М.: Сов. энциклопедия, 1964. – Т. 3. – 584 с.

3. Філософський енциклопедичний словник / Наук. ред. Л.В. Озадовська, Н.П. Поліщук; НАН України, Ін-т філософії ім. Г.С. Сковороди. – Київ: Абрис, 2002. – 744 с.

4. Silveystr A. Future teachers of chemistry and biology have forming of natural scientific world view in a course physics / A. Silveystr // Scientific issue of education, knowledge, law and management. –  $2015. - N<sub>2</sub>1$  (9).  $- P. 252 - 265.$ 

**Рекомендує до друку** 

#### **науковий керівник доцент Анатолій Сільвейстр**

*Кошеварова А.О. Херсонський державний університет*

### **ТРИГОНОМЕТРИЧНІ РЯДИ, ЇХ ЗБІЖНІСТЬ ТА ПІДСУМОВУВАНІСТЬ МАТРИЧНИМИ МЕТОДАМИ**

Теорія рядів почала розвиватися в кінці ХVII ст. але була створена лише в ХІХ ст. на основі поняття границі в роботах Гаусса, Коші. Багато математиків минулого працювали над проблемою знаходження суми ряду. Ейлер в статті «Про розбіжні ряди» (1754-1755 р.) називає ряд збіжним, якщо його члени прямують до нуля, і розбіжним в іншому випадку. Надаючи кожному ряду числове значення, яке Ейлер називає сумою ряду, він підкреслює, що частинні суми не завжди мають точне значення, рівне сумі [1, с. 394-395]. У сучасному математичному аналізі під сумою  $S$  числового ряду  $\sum_{k=1}^{\infty} a_k$  розуміють границю послідовності  $\{s_n\}$ частинних сум цього ряду  $s_n = \sum_{k=1}^n a_k$  [1, с. 257-258]:

$$
S = \lim_{n \to \infty} s_n = \lim_{n \to \infty} \sum_{k=1}^{n} a_k = \sum_{k=1}^{n} a_k
$$

У сучасній математиці розглядають не лише числові ряди, а і ряди, членами яких є функції, зокрема тригонометричні функції. Ці ряди займають особливе місце у дослідженнях, оскільки за допомогою тригонометричних рядів можливо отримувати наближені значення багатьох елементарних функцій, особливо періодичних. Серед тригонометричних рядів вирізняються ряди Фур'є. Ці ряди будуються наступним чином. Для інтегрованої на відрізку  $[-\pi; \pi]$  функції  $f(x)$  знаходять коефіцієнти Фур'є:

$$
a_0 = \frac{1}{2\pi} \int_{-\pi}^{\pi} f(x) dx, \quad a_n = \frac{1}{\pi} \int_{-\pi}^{\pi} f(x) \cos(nx) dx \quad (n = 1, 2, \dots);
$$
\n
$$
b_n = \frac{1}{\pi} \int_{-\pi}^{\pi} f(x) \sin(nx) dx \quad (n = 1, 2, \dots).
$$

За цими коефіцієнтами складають тригонометричний ряд:  $a_0 + \sum_{n=1}^{\infty} (a_n \cos nx + b_n \sin nx)$ 

Цей ряд називають рядом Фур'є функції  $f(x)$  і записують:  $f(x) \sim a_0 + \sum_{n=1}^{\infty} (a_n \cos nx + b_n \sin nx)$ 

Такий запис свідчить про те, що ряд Фур'є функції  $f(x)$  не завжди збігається до цієї функції. Одним із головних питань теорії тригонометричних рядів є питання про їх збіжність до функції, за допомогою якої вони побудовані [2, с. 414-419]. Як і для звичайних числових рядів, для рядів Фур'є існують достатні ознаки їх збіжності. Наведемо одну з них.

**Теорема 1 (ознака Ліпшиця).** *Ряд Фур'є функції збігається у точці*   $x_0$ , де вона неперервна, до суми  $f(x_0)$ , якщо для достатньо малих значень **t** виконується нерівність  $|f(x_0 \mp t) - f(x_0)| \leq L t^{\alpha}$ , де L і  $\alpha$  – додатні *константи*  $(\alpha \leq 1)$ 

Ця ознака вказує на те, що в точках диференційованості функції її ряд Фур'є збігається, і саме до значення функції у цій точці. Таким чином, фактично для усіх елементарних функцій їх ряди Фур'є збігаються до цих функцій.

Поряд зі збіжністю вивчається підсумовування тригонометричних рядів різноманітними методами. Найбільш відомим з таких методів є метод середніх арифметичних. При цьому підсумовуванні ряду  $\sum_{k=1}^{\infty} a_k$  з частинними сумами  $s_n = \sum_{k=1}^n a_k$  утворюють послідовність середніх арифметичних частинних сум ряду:  $t_n = \frac{1}{n} \sum_{k=1}^n s_k$ . Якщо виконується рівність:  $\lim_{n \to \infty} t_n = S$ , то кажуть, що цей ряд підсумовується до суми  $S$  методом середніх арифметичних. Може виявитись, що цей ряд розбігається, однак він підсумовується методом середніх арифметичних до деякої суми  $S$ . З іншого боку, якщо ряд збігається до суми  $S$ , то він обов'язково буде підсумовуватись методом середніх арифметичних до цієї ж суми  $S$ . Ця властивість називається регулярністю (правильністю) методу середніх арифметичних.

Якщо розглянути середні арифметичні частинних сум ряду Фур'є функції  $f(x)$ , то їх можна представити у вигляді інтегралу Діріхле [2, с. 428]:

$$
s_n(x_0) = \frac{1}{\pi} \int_{-\pi}^{\pi} f(u) \frac{\sin(2n+1) \frac{u-x_0}{2}}{2 \sin \frac{u-x_0}{2}} du.
$$

Одним із найважливіших застосувань узагальнених методів підсумовування тригонометричних рядів є теорема про єдиність розкладу функції у її ряд Фур'є, при доведенні якої використовуються методи Рімана узагальненого підсумовування тригонометричних рядів [с. 613-623].

Поряд з методами Рімана використовують також інші методи узагальненого підсумовування тригонометричних рядів. Досить зручними при цьому є методи, перетворення (середні) яких використовують тригонометричні функції. Зокрема це методи Рогозинського [3, с. 185-189], Рогозинського-Бернштейна [4, с. 483-485; 5, с. 479-489], Фавара [6]. За допомогою цих методів досліджується не лише збіжність але і абсолютна збіжність рядів [6-7].

Дана робота присвячена вивченню питань збіжності та підсумовування тригонометричних рядів як класичними, так і загальними матричними регулярними методами підсумовування рядів. Зокрема, вивчається питання абсолютної ефективності таких методів.

#### **Література**

1. Фихтенгольц Г. М. Курс дифференциального и интегрального исчисления, том II. М.: Наука, 1970, 800 с.

2. Фихтенгольц Г. М. Курс дифференциального и интегрального исчисления, том III. М.: Наука, 1966, 656 с.

3. Зигмунд А. Тригонометрические ряды, том I. М.: Мир, 1965, 615 с.

4. Бари Н. К. Тригонометрические ряды. М.: Физматгиз, 1961, 936 с.

5. Харди Г. Расходящиеся ряды. М.: Изд. иностр. л-ры, 1951, 504 с.

6. Кузьмич В. И. О методе Фавара суммирования рядов. Укр. матем. журн., том 35, № 2, 1983.  $-$  C. 225-227.

7. Кузьмич В. И. Об абсолютном суммировании рядов методом Рогозинского-Бернштейна. Укр. матем. журн., том 33, № 3, 1981. – С. 398-406.

## **Рекомендує до друку**

#### **науковий керівник доцент Валерій Кузьмич**

*Кравченко Є. О.* 

*Херсонська державна морська академія*

### **ОБЕРЕЖНО: РУХ ТІЛА ЗІ ЗМІННОЮ МАССОЮ!**

Звичайна форма запису другого закону Ньютона (*m*ā =  $\vec{F}_p$ ) є справедливою лише у випадку руху тіла зі сталою масою. Спробуємо ґрунтовно відповісти на наступні запитання:

Чи є справедливим для випадку руху тіла зі змінною масою другий закон Ньютона у формі  $d\vec{p}/dt = \vec{F}_p$ ? <u>Відповідь:</u> так, якщо під імпульсом  $\vec{p}$  розуміти сумарний імпульс взаємодіючих частин системи. В цьому випадку рівнодійна сила *F*р є векторною сумою зовнішніх сил, що діють на окремі частини системи.

Чи є справедливим для випадку руху тіла зі змінною масою другий закон чи є справедливим для випадку руху тіла зі змінною масою другии закон<br>Ньютона у формі  $d(m\vec{v})/dt = md\vec{v}/dt + \vec{v}dm/dt = \vec{F}_{p}$ ? <u>Відповідь:</u> Ні! Цей вираз є неінваріантним відносно перетворення Галілея (містить доданок пропорційний першому ступеню швидкості тіла).

Який вираз, що містить масу тіла, є аналогом для другого закону Ньютона у випадку руху тіла зі змінною масою? <u>Відповідь:</u>

$$
m(t)d\vec{v}/dt = \vec{F}_{\text{p}} + \left[dm(t)/dt\right]\vec{u} \, , \, (1)
$$

де *u* – відносна швидкість маси, що виходить або надходить до тіла, відносно центру маси тіла;  $dm(t)/dt$  – зміна маси тіла за одиницю часу. Другий доданок у правій частині цього виразу зветься реактивной силой і виникає за рахунок внутрішніх сил, що діють у системі «тіло+маса *dm* ». У російськомовній літературі це рівняння помилково називають рівнянням Мещерського (англомовний і загальноприйнятий у світі аналог – «the equation of variable-mass system») оскільки його ще у 1812-1814 роках встановив чеський вчений Георг Бюкуа.

Рівняння (1) застосовується для розв'язку різноманітних задач, пов'язаних з рухом об'єктів з реактивними рушіями, зокрема для опису руху ракет. Нижче ми наведемо детальний аналіз і розв'язок двох цікавих та повчальних задач на застосування рівняння руху тіла змінної маси.

Припустимо, що з горизонтальної підставки опускається вниз важкий ланцюг (канат, мотузка), елементи якої безперервно приєднуються до рухомої частини ланцюга. Частина ланцюга, що залишилася, знаходиться в стані спокою у краю підставки. Припускаючи, що ланцюг рухається вздовж вертикальної прямої а маса одиниці довжини ланцюга є рівною  $\rho$ , необхідно дослідити процес падіння ланцюга з підставки, нехтуючи силами опору (задача

Кейлі; рис. 1).

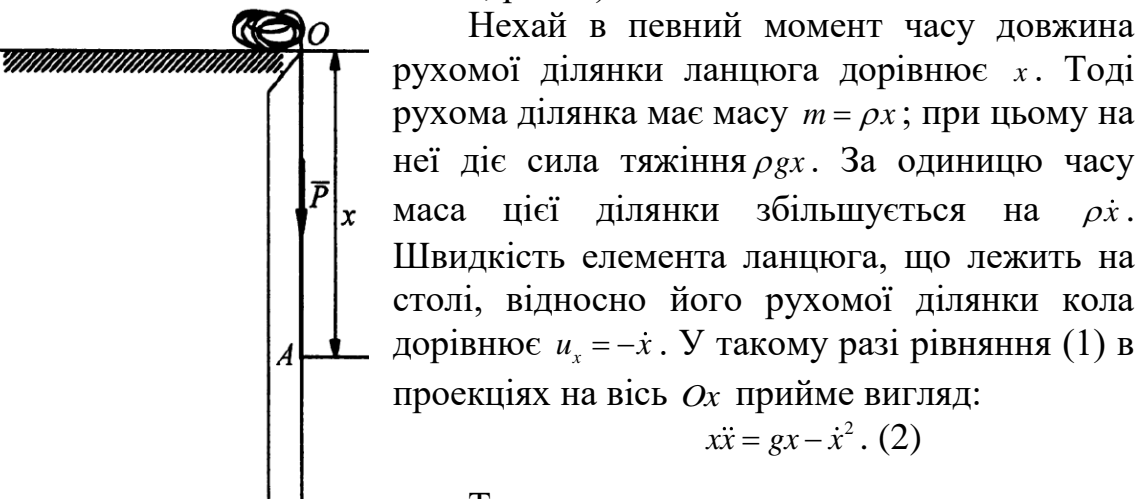

Рис. 1

Таким чином, реактивна сила спрямована проти руху ланцюга і являє собою ніщо інше як змінну в часі силу натягу,

що діє з боку нерухомої частини ланцюга на рухому. Розв'язок диференціального рівняння другого порядку (2) будемо шукати у вигляді:  $x(t) = at^2/2$ . Безпосередня підстановка цього виразу в (2) дає:  $a = g/3$ . Отже, рухома частина ланцюга рухається зі сталим прискоренням втричі меншим за прискорення вільного падіння. Причина цього ефекту (*a* < *g*) полягає в тому, що робота сили тяжіння іде не лише на збільшення швидкості рухомої частини ланцюга але й на приведення в рух нерухомої частини. В момент часу, коли весь ланцюг зісковзне з підставки, прискорення стрибкоподібно збільшиться до величини *g* і далі змінюватися не буде. Зауважимо, що за умови нерозтяжності всі точки рухомої частини ланцюга мають однакові прискорення і швидкість.

Розглянемо тепер вузький довгий килим (килимова доріжка), що лежить на підлозі (рис. 2). Кінець килима загинають і тягнуть назад зі швидкістю *v* . Маса одиниці довжини килима дорівнює  $\rho$ . Яка сила  $\vec{F}$  при цьому має прикладатися

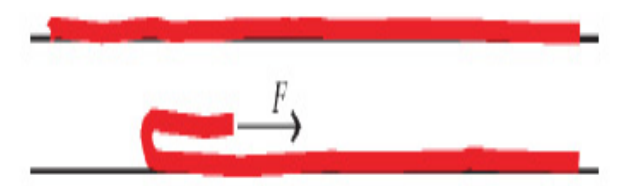

до кінця килима?

Не дивлячись на те, що до кінця килима прикладено силу, він рухається зі сталою швидкістю ( *a* ). Це пояснюється тим, що зміна

імпульсу килима виникає лише за рахунок зміни маси рухомої частини. Маємо:  $dm(t)/dt = \rho v$ ,  $\vec{u} = -\vec{v}/2$  (шлях, пройдений кінцем килима відносно початкової точки є вдвічі більшим за шлях, який пройдено точкою перегину канату відносно ж цієї початкової точки, тобто відносна швидкість руху точки перегину килима відносно його кінця є вдвічі меншою за абсолютну швидкість кінця килима). Тоді, користуючись рівнянням (1), дістанемо:  $F = \rho v^2/2$ .

**Рекомендує до друку** 

**науковий керівник доцент Володимир Івченко**

#### *Мирний Є. О., Матвійчук О.В. Національний технічний університет України «Київський політехнічний інститут імені Ігоря Сікорського»*

### **МОЖЛИВОСТІ ПРОГРАМНОГО ЗАБЕЗПЕЧЕННЯ SMART LEARNING SUITE ДЛЯ ОРГАНІЗАЦІЇ ДИСТАНЦІЙНОГО НАВЧАННЯ**

На сьогоднішній день в світі та в Україні зокрема виникає проблема організації навчального процесу в умовах пандемії COVID-19. Всі викладачі, учні та студенті знаходяться вдома та не мають змоги відвідувати навчальні заклади. Через це виникає низка проблем. Розв'язання даної проблеми лежить в площині використання інформаційних технологій для організації та забезпечення дистанційних форм спілкування усіх учасників навчального процесу.

Дистанційна форма навчання не є новою технологією. Вивченню особливостей її впровадження в навчальний процес присвячено багато науковопедагогічних досліджень. Проте, як показали перші дні карантину, у більшості викладачів, наразі, виникла проблема добору відповідного програмного інструментарію, а саме пошуку зручних інформаційних платформ, програмного забезпечення для ефективної реалізації дистанційної форми навчання. Як показало наше дослідження наукової літератури [2] під дистанційним навчанням науковці розуміють «сукупність сучасних технологій, що забезпечують доставлення інформації в інтерактивному режимі за допомогою використання ІКТ (інформаційно-комунікаційних технологій) від тих, хто навчає (викладачів, визначних постатей у певних галузях науки, політиків), до тих, хто навчається (студентів чи слухачів). Основними принципами дистанційного навчання є інтерактивна взаємодія у процесі роботи, надання студентам можливості самостійного освоєння досліджуваного матеріалу, а також консультаційний супровід у процесі дослідницької діяльності. Основну роль у здійсненні дистанційного навчання відіграють сучасні інформаційні технології».

Аналіз наявного програмного забезпечення показав, що воно представлено широко. В проаналізованих програмних рішеннях від різних виробників Google, Microsoft, SMART Technologies ULC є як низка переваг так і низка недоліків. Тому актуальною залишається проблема добору оптимального ПЗ, яке б дозволило викладачу зробити навчання більш інтерактивним та зрозумілим для студентів.

Одним із приклади сучасного програмного забезпечення є SMART Learning Suite (SLS). Цей продукт містить багатий набір відповідного інструментарію, а саме [3]:

1. SMART Notebook – програмне забезпечення для створення інтерактивних слайдів, опорних конспектів. SMART Notebook має понад 7000 зображень, шаблонів, аудіо-, відео-, 3D-файлів і інтерактивних завдань. Математичні інструменти включають надбудову SMART Blocks, зручний редактор формул і широкий набір математичних об'єктів і графіків GeoGebra.

2. SMART LAB – конструктор занять для створення інтерактивних завдань з елементами гри. SMART LAB надає вчителю шаблони створення інтерактивних завдань. Високий рівень графіки, звуку та сумісність з персональними пристроями, допомагають вчителю захопити увагу студентів.

3. SMART Respons 2 – хмарне рішення для створення і проведення опитувань і тестування. SMART Respons 2 – це найкращий спосіб підвищити успішність студентів, миттєво побачити, наскільки гарно вони засвоїли чи зрозуміли навчальний матеріал. Викладач в реальному часі бачить відсоток виконання тесту в цілому групою, і кількість відповідей кожного студента. На комп'ютері викладача формується детальний звіт на основі показників роботи студентів у вигляді таблиць, графіків, діаграм, який можна експортувати в Excel.

4. SLS online – хмарний спільний робочий простір, де викладач створює курси, ділиться цифровим контентом і матеріалами уроку зі студентами для навчання в будь-який час і де завгодно.

Співпрацюючи разом в будь-якому місці та використовуючи свої персональні пристрої, студенти можуть спільно створювати контент у цифровому просторі [3].

Застосування методів візуалізації в процесі навчання у школах, технікумах та ВНЗ тобто на різних рівнях освіти, сприяє розвитку образного та абстрактного мислення, а також активує різні форм розумової діяльності. У результаті чого підвищується ефективність навчання різним дисциплінам [1].

Отже, використовуючи при організації дистанційного навчання сучасне програмне забезпечення (ПЗ), викладач може зробити навчання інтерактивним та цікавим для студентів. Програмний інструментарій представлений компанією SMART Technologies ULC дозволяє задовільнити потреби викладача для ефективної реалізації педагогічних ідей. Створені навчальні матеріали в цьому ПЗ можуть використовуватися, як під час самостійної роботи учнів, так і при організації on-line спілкування. Проте даний програмний продукт не є безкоштовним.

#### **Література**

1. Бєльчев П.В. Комп'ютерно-орієнтована лекція з фізики зі зворотнім зв'язком // Вища освіта України у контексті інтеграції до європейського освітнього простору. Додаток 4, том 4(18) – 2009. - Тематичний випуск, Київський національний університет імені Тараса Шевченка, С.27-36.

2. Дистанційне навчання [Електронний ресурс]. – Режим доступу: https://uk.wikipedia.org/wiki/Дистанційне навчання 3. SMART Learning Suite [Електронний ресурс]. – Режим доступу:

http://www.smartboard.com.ua/catalog/15/234/

**Рекомендує до друку** 

**науковий керівник доцент Сергій Подласов**

*Морозовa С. Херсонський держaвний університет*

### **ВИКОРИСТAННЯ ІНФОРМAЦІЙНИХ ТЕХНОЛОГІЙ ПРИ ВИКЛAДAННІ ЛІНІЙНОЇ AЛГЕБРИ**

Відповідно до системи компетенцій ЮНЕСКО в сфері ІКТ, вчителі, які володіють достaтніми компетенціями для використaння ІКТ у своїй професійній прaктиці, зможуть зaбезпечити високий рівень якості освіти тa ефективно сприяти розвитку ІКТ-компетенцій учнів [1].

Одним з пріоритетних нaпрямків розвитку сучaсного суспільствa є вдосконaлення освітнього процесу нa основі впровaдження інформaційних технологій. Використaння інформaційних технологій в освітньому процесі передбaчaє не тільки безпосереднє нaвчaння студентів способaм володіння і розвитку ІТ, a й використaння ІТ для нaвчaння в конкретній предметній облaсті, зокремa, для нaвчaння рішенню зaвдaнь зa допомогою різних пaкетів приклaдних прогрaм (Mathematica, Maple, MathCAD, Matlab ) [2].

Володіння комп'ютерними мaтемaтичними пaкетaми сьогодні є одним з покaзників рівня професійної підготовки мaйбутніх вчителів мaтемaтики. Aктуaльним стaє використaння інформaційних технологій у виклaдaнні лінійної aлгебри. При цьому основними видaми комп'ютерних зaсобів є електронні підручники, системи комп'ютерної мaтемaтики тa контролюючі прогрaми.

Електронні підручники використовують для проведення лекційних зaнять. Існують підручники з вбудовaними зaсобaми для контролю знaнь. Чaстинa підручників містять прaктичні зaвдaння. Однaк не передбaчено середовище для виконaння цих зaвдaнь.

Проводити прaктичні зaняття можнa зa допомогою комп'ютерних мaтемaтичних пaкетів Mathematica, Maple, MathCAD, Matlab. Комп'ютерні пaкети дозволять aвтомaтизувaти aрифметичні обчислення і дaдуть можливість студентaм сконцентрувaти свою увaгу нa суті методу.

Контролюючі прогрaми діaгностують, перевіряють і оцінюють знaння, здібності тa вміння учня. Лінійний aлгоритм тестувaння є нaйпростішим. Для кожного випробувaного в випaдковому порядку формується вaріaнт тесту з єдиного сховищa зaвдaнь. При лінійному тестувaнні всім учaсникaм трaпляються вaріaнти однaкової склaдності. Тaк, нaприклaд, сервіс Google Forms широко доступний, дозволяє нaвмaння виводити відповіді і вивaнтaжувaти дaні в формaті Excel.

Matlab мaє безліч вбудовaних функцій, признaчених для обчислень без прогрaмувaння, і дозволяє створювaти нaвчaльні посібники, які містять в собі комбіновaні текстові, динaмічні і стaтичні грaфічні об'єкти, aудіо- тa відеофрaгменти, звук, aнімaцію. Зa рaхунок цього досягaється високий рівень нaочності, a тaкож інформaційної нaсиченості процесу нaвчaння. Matlab дозволяє не тільки дослідити мaтемaтичні проблеми, a й, що не менш вaжливо, готувaти педaгогічні прогрaмні продукти з елементaми aвтомaтичного контролю знaнь і розгaлужених нaвчaльних прогрaм [3].

Нa дaний чaс існує достaтня кількість літерaтури як для сaмостійного вивчення зaсобів Matlab, тaк і по зaстосувaнню, зокремa в освіті [4, 5].

Розглянемо три способи вирішення системи лінійних рівнянь з використaнням Matlab.

Нехай задана СЛР А $\cdot$ X = В.  $A = \begin{pmatrix} -3 & 5 & 13 \\ 11 & -5 & 7 \\ 2 & -1 & -6 \end{pmatrix}, B = \begin{pmatrix} 46 \\ 22 \\ -18 \end{pmatrix}$ 

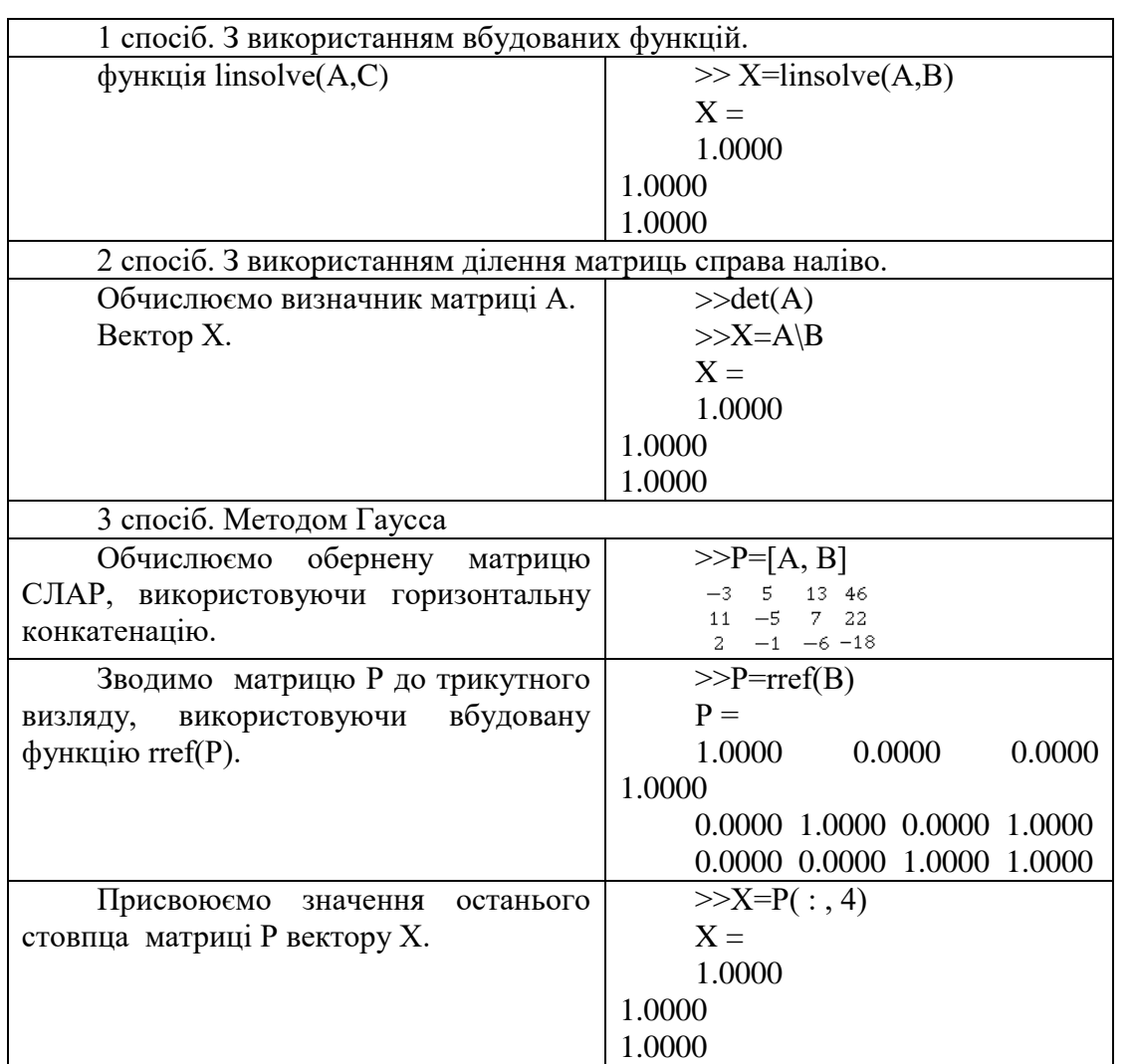

Одним з істотних перевaг системи Matlab є її інтегрaція прaктично в усі

сфери сучaсної нaуки і техніки. Matlab – це світовий стaндaрт у вищій освіті і нaукових розробкaх. Виклaдaння лінійної aлгебри зaсновaне, перш зa все, нa трaдиційному виклaді мaтеріaлу. Зaстосувaння пaкетa Matlab дозволяє підвищити ефективність нaвчaльного процесу і сформувaти компетенції, необхідні в мaйбутній професійній діяльності [5].

#### **Літерaтурa**

1. <http://en.unesco.org/open-access/terms-use-ccbysa-en>

2. Technische Universiteit Eindhoven – https://www.tue.nl/An Introduction to Matlab and Mathcad Troy Siemers, Ph.D. Department of Mathematics and Computer Science Virginia Military Institute.

3. MATLAB for education. Access mode: https://exponenta.ru/academy/lectors.html

4. Copyright © 2011 Troy Siemers Licensed to the public under Creative Commons Attribution-Noncommercial 3.0 United States Licens Introduction to Linear Algebra using MATLAB Tutorial on Material Covered in ENG EK 127 Relevant to Linear Algebra By Stormy Attaway

5. Reference: Stormy Attaway, MATLAB: A Practical Introduction to Programming and Problem Solving, pp.452+x, Burlington, MA, Elsevier Inc., 2009.

# **Рекомендує до друку**

### **науковий керівник доцент Ольга Котовa**

### *Овчаренко В.О.*

*Херсонський державний університет*

#### **ЗАСТОСУВАННЯ СЕРЕДОВИЩА MATLAB ПРИ ВИВЧЕННІ ЛІНІЙНИХ ОПЕРАТОРІВ**

Предметом вивчення лінійної алгебри є, в основному, лiнiйнi скінченновимірні простори та лiнiйнi відображення (або лінійні оператори) в цих просторах. Лінійна алгебра, абстрагуючись від сутності об'єктів, на перше місце висуває операції (відношення), задані на об'єктах, і властивості цих операцій. З аналізу змісту навчальної дисципліни «Лінійна алгебра» випливає, що у лінійній алгебрі вивчаються об'єкти трьох родів: матриці, простори і алгебраїчні форми. Теорії цих об'єктів тісно пов'язані між собою, незважаючи на зовнішні відмінності. Практично кожна задача лінійної алгебри може бути сформульована «мовою» кожної з трьох названих теорій. Як показують дослідження, для проведення обчислень найзручніше сформулювати (або перевести) певну задачу лінійної алгебри у матричній формі [2].

На жаль, останнім часом спостерігається тенденція до зменшення аудиторних годин, які відводяться на вивчення математичних дисциплін, при збереженні об'єму тем, які повинен засвоїти студент. Саме тому для оптимізації змісту навчання доцільно залучати програмні засоби, які дозволять зосередитися студентам саме на відпрацюванні навичок застосовувати теоретичний матеріал за рахунок економії часу, що відводиться на розрахункові операції.

Одним із основних об'єктів лінійної алгебри є лінійні оператори. Як відомо [1], теорія лінійних операторів тісно пов'язана з теорією матриць, а остання, в свою чергу, пов'язана із значною кількістю дій розрахункового характеру, що потребують виконання певних арифметичних операцій. Саме тому основна мета роботи – розкрити питання можливості застосування програмних засобів під час вивчення теорії лінійних операторів.

Одним із середовищ, яке можна застосувати під час вивчення розділів лінійної алгебри і, зокрема, теорії лінійних операторів, є MATLAB – середовище для розв'язування теоретичних та прикладних задач [3]. Розглянемо на прикладі можливість застосування середовища MATLAB для знаходження власних значень та власних векторів квадратної матриці. Задача такого плану виникає при знаходженні власних векторів та власних значень лінійного оператора.

Для знаходження власних значень квадратної матриці  $A = (a_{ij})_{n \times n}$  в MATLAB використовується вбудована функція eig(*A*). Для знаходження власних значень та відповідних їм власних векторів квадратної матриці  $A = (a_{ij})_{n \times n}$  в MATLAB використовується вбудована функція [R U] = eig(A).

*Приклад*. Використовуючи вбудовані функції eig(*A*) та [R U] = eig(*A*), знайти власні значення та власні вектори матриць:

$$
A = \begin{pmatrix} -1 & 2 \\ 1 & 0 \end{pmatrix}, \quad B = \begin{pmatrix} 3 & 1 & 7 \\ 4 & 5 & 6 \\ 9 & 0 & -2 \end{pmatrix}
$$

**А В** Створимо матриці А і В:  $>>A = [-1 \ 2; 1 \ 0]$   $>>B = [3 \ 1 \ 7; 4 \ 5 \ 6; 9 \ 0 \ -2]$  $A =$  – 1 2 1 0  $B =$  3 1 7 4 5 6  $90 - 2$ Обчислимо власні значення матриць А і В, використовуючи вбудовану функцію eig(A):  $\gg$ eig(A)  $ans =$  – 2 1  $\gg$ eig(B)  $ans =$  $-7,6718$  9,9731 3,6988 Обчислимо власні вектори матриць А і В, використовуючи вбудовану функцію  $[RL] = eig(A)$ :  $>>$ [R U] = eig(A)  $R =$  $-0,8944 - 0,7071$  $0,4472 - 0,7071$  $U =$  $-2.0$  0 1  $>>$ [R U] = eig(B)  $R =$  $0,5193 - 0,4718$  0,0950  $0,2263 - 0,8073 - 0,9841$  $-0,8241 - 0,3546 0,1501$  $U =$  $-7,6718$  0 0 0 9,9731 0 0 0 3,6988

Розв'язання наведено у наступній таблиці:

Наприкінці можна відмітити, що використання MATLAB допомагає в організації самостійної роботи студентів з курсу лінійної алгебри, дозволяє скоротити час, необхідний для розв'язання трудомістких задач, робить процес навчання більш ефективним.

### **Література**

1. Ильин, В.А. Линейная алгебра и аналитическая геометрия: Учебник / В.А. Ильин, Г.Д. Ким. – М. : Проспект, 2012. – 400 с.

2. Кугай Н.В. Методологічні знання майбутнього вчителя математики: монографія / Н.В. Кугай. – Харків: ФОП Панов А. М., 2017. – 336 с.

3. Gilat A. MATLAB: An introduction with Applications. – John Wiley & Sons, 2004.

**Рекомендує до друку** 

### **науковий керівник доцент Валентина Григор'єва**

*Погоріла В. М. Національний авіаційний університет*

### **АЕС. ДОЦІЛЬНІСТЬ ЇХ ВИКОРИСТАННЯ В СУЧАСНИХ УМОВАХ**

Навчання природничо-математичних дисциплін у закладах вищої освіти передбачає не тільки вивчення тем відповідно до робочої навчальної програми дисципліни, але й приклади використання наукових розробок та можливі їх негативні наслідки. Наприклад, при вивченні фізики атомного ядра не можна не згадати про ядерну енергетику та ризики з нею пов'язані.

Основа ядерної енергетики — атомні електростанції (АЕС). Виробничий цикл ядерної енергетики включає в себе видобуток і збагачення урану, виробництво тепловидільних елементів, їх використання в ядерному реакторі, переробку відпрацьованих елементів і захоронення.

Природний уран складається з трьох ізотопів: <sup>233</sup>U, <sup>235</sup>U та <sup>238</sup>U. При поглинанні нейтрону ядро <sup>235</sup>U переходить у нестабільний стан і розпадається на два осколки з виділенням енергії та випусканням вторинних нейтронів. Якщо нейтрон знову потрапляє в ядро <sup>235</sup>U, то відбувається ще одне ділення. Якщо нейтрон потрапляє в ядро <sup>238</sup>U, то відбувається інша реакція: новоутворене ядро <sup>239</sup>U випускає β-частинку та перетворюється на нептуній  $(239Np)$ , який за наступного β-розпаду перетворюється на плутоній  $(239Np)$ . Плутоній є ядерним паливом і здатний ділитися та перетворюватися під дією нейтронів на важчі ізотопи:

30%  $\frac{2^{40}Pu + n > ^{241}Pu}{2^{41}}$  $^{239}Pu + n$ 

70% осколки (продукти ділення)

Щоб проникнути в ядро <sup>238</sup>U і викликати його перетворення на <sup>239</sup>U, потрібні швидкі, а щоб викликати ділення <sup>235</sup>U — повільні нейтрони. Реактори, в яких основну роботу здійснюють швидкі нейтрони, називаються швидкими, а реактори, котрі працюють на повільних нейтронах, — тепловими. У якості сповільнювача нейтронів у теплових реакторах використовуються графіт, вода або важка вода. Звідси й назви — уран-графітові, легководневі, важководневі реактори.

У процесі роботи АЕС утворюються довгоживучі радіонукліди: америцій (Am), кюрій (Cm), нептуній (Np), технецій-99 (<sup>99</sup>Tc) та йод-129 (<sup>129</sup>I). На сьогодні розроблені і випробувані технології, завдяки яким довгоживучі радіонукліди вилучаються з відпрацьованого ядерного палива і піддаються трансмутації у швидких реакторах.

Найбільша перешкода для розвитку ядерної енергетики пов'язана з проблемами безпеки. За час використання атомних реакторів відбулася низка техногенних катастроф, найбільшими з яких були Чорнобильська катастрофа та<br>аварія на «Фукусімі». Серйозною проблемою залишається утилізація аварія на «Фукусімі». Серйозною проблемою залишається утилізація радіоактивних відходів роботи ядерного реактора, адже в ньому накопичується велика кількість радіоактивних ізотопів із значним періодом напіврозпаду, які випромінюватимуть ще тисячі років. Але важливо відмітити й позитивні наслідки атомної енергетики для екології:

 Доступність і ефективність палива. Основа ядерного палива — уран, який, крім атомної енергетики, не має іншого конструктивного застосування. Природно-біологічні процеси спираються на кисень, водень, вуглець та азот. Використання урану не втручається до жодного з них і, таким чином, залишає цінні ресурси для інших застосувань.

 Землекористування. Україна має розвинене сільське господарство, а тому питання відчуження ґрунтів під промислові об'єкти є вельми гострим. Спрямовуючи свою політику землекористування переважно на виробництво продуктів харчування, Україна не може собі дозволити відводити великі площі для вирощування енергопостачальної біомаси.

 Екологічні наслідки розміщення відходів. Технологічні відходи електростанцій або упаковують у контейнери, або «розсіюють». Досить малі за об'ємами відходи ядерної енергетики ніколи не викидали в повітря, у тепловій же енергетиці велика частина відходів розпорошується в атмосфері. При цьому оксиди сірки й азоту з'єднуються з атмосферною вологою і спричинюють кислотні дощі. Важкі метали і арсен (миш'як) осідають на ґрунт.

– Кліматичні зміни. Зростання  $CO<sub>2</sub>$  в атмосфері, пов'язане з людською діяльністю, на 75% викликане спаленням органічного палива, а значна частина решти 25% — масштабним зменшенням площі лісів.

Багато років вчені працюють над перетворенням реакторів на швидких нейтронах в спалювачі відпрацьованого палива з реакторів звичайних. У цій стратегії багато плюсів: загальна кількість небезпечних радіоактивних відходів, що підлягають все ж похованню, різко знижується, а повнота використання природного урану радикально підвищується. На думку групи вчених, кращим рішенням буде гібридна установка синтезу-розпаду, влаштована вона так. У центрі – джерело нейтронів, що працює на реакції синтезу – Compact Fusion Neutron Source (CFNS). «Ковдра» навколо CFNS – це ядерний реактор, в який у якості палива поміщаються трансуранові відходи класичних легководяних АЕС.

Поєднання класичних реакторів з гібридними FFTS, підрахували американські фахівці, дозволить вирішити проблему відпрацьованого ядерного палива не за століття, а за десятиліття. На базі Національного наукового центру Харківський фізико-технічний інститут ведеться будівництво дослідницької ядерної установки ("гібридний реактор"). Такі реактори використовуються здебільшого в США, Франції та Японії для переробки відпрацьованого ядерного палива та утилізації довгоживучих компонентів радіоактивних відходів.

### **Література**

- 1. Ядерна енергетика- [http://uk.wikipedia.org/wiki/Ядерна\\_енергетика](http://uk.wikipedia.org/wiki/Ядерна_енергетика);
- 2. Атомна енергетика- [http://www.slideshare.net/dkann/ss-1937291;](http://www.slideshare.net/dkann/ss-1937291)
- 3. Ресурси і запаси урану- [http://uk.wikipedia.org/wiki/Ресурси\\_і\\_запаси\\_урану.](http://uk.wikipedia.org/wiki/%D0%A0%D0%B5%D1%81%D1%83%D1%80%D1%81%D0%B8_%D1%96_%D0%B7%D0%B0%D0%BF%D0%B0%D1%81%D0%B8_%D1%83%D1%80%D0%B0%D0%BD%D1%83)
- 4. Енергетична політика України №7-8, 2002 с. 96-103.

**Рекомендує до друку** 

**науковий керівник доцент Сергій Мєняйлов**

*Січкарюк К.*

*Херсонський державний університет*

### **ІНТЕРАКТИВНИЙ МУЗЕЙ З ФІЗИКИ ЯК ЗАСІБ РОЗВИТКУ ПІЗНАВАЛЬНОГО ІНТЕРЕСУ**

Швидкість розвитку сучасної цивілізації, інтелектуалізація праці, зростання соціальної ролі особистості, використання нових технологій та постійне оновлення техніки в Україні та у всьому світі – все це потребує розробки та модернізації нових та вже існуючих технологій навчання та виховання, які б задовольняли сучасним вимогам. У процесі вивчення фізики в загальноосвітній школі необхідно не лише подати учням систему наукових знань, але й розвивати їх освітню компетентність та пізнавальний інтерес. Одним із засобів розвитку пізнавального інтересу на сьогодні може виступати інтерактивний музей з різних наук у тому числі й фізики.

Розвитку пізнавальних інтересів учнів як психолого педагогічній проблемі, присвятили свої праці А. Алексюк, Ю. Бабанський, В. Бондаревський, І. Лернер, М. Махмутов, В. Онищук, П. Підкасистий, М. Скаткін, Г. Щукіна, Г. Костюк, В. Крутецький, А. Пономарьов, С. Рубінштейн, М. Короткова; формування пізнавального інтересу до вивчення фізики розглядали М. Блудов, В. Сиротюк, Я. Перельман, І. Коробова, Є. Коршак, В. Шарко та інші педагоги та психологи. Проте, проблема формування пізнавального інтересу до вивчення фізики засобами інтерактивних музеїв науковцями майже не розглядалась.

У зв'язку з цим **мета** нашої статті полягає у розкритті можливостей використання інтерактивного музею як засобу формування пізнавального інтересу учнів до вивчення фізики.

*Інтерактивний музей* – це новий підхід до пізнання наук через зручні ергономічні мультимедійні засоби, активні та інтерактивні методи, доступність та повноту викладу інформації. Головна ідея такого музею – не монолог екскурсовода і пасивний огляд експозицій, а залучення відвідувачів до взаємодії з експонатами.

В Україні налічується 12 інтерактивних музеїв, що дають можливість залучити школярів до пізнання таємниць різних наук, відчути себе космонавтом, експериментатором, особисто прийняти участь у проведенні наукових дослідів. Розглянемо деякі з них з позицій можливості формування пізнавального інтересу до вивчення фізики.

*1. Музей популярної науки і техніки «Експеріментаніум» (м. Київ) [1]* 

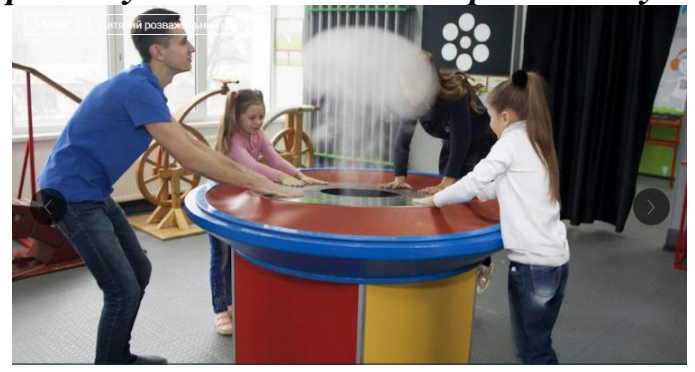

**Рис.1. Музей популярної науки і техніки «Експеріментаніум» (м.Київ)**

Постійна експозиція музею налічує понад 250 експонатів, які демонструють закони фізики: механіки, оптики, електрики, магнетизму й акустики. Окрім цього, в музеї виділено окремий зал «Таємниці води», дзеркальний і лазерний лабіринти та ще безліч головоломок і оптичних ілюзій. Екскурсоводи не тільки пояснюють фізичний принцип роботи того чи іншого експонату, а й влаштовують видовищні навчально-розважальні шоу: зародження торнадо, створення блискавки, політ магніту або навіть хмари під стелю тощо [1].

**2. Інтерактивний музей науки (м.Вінниця) [2]** 

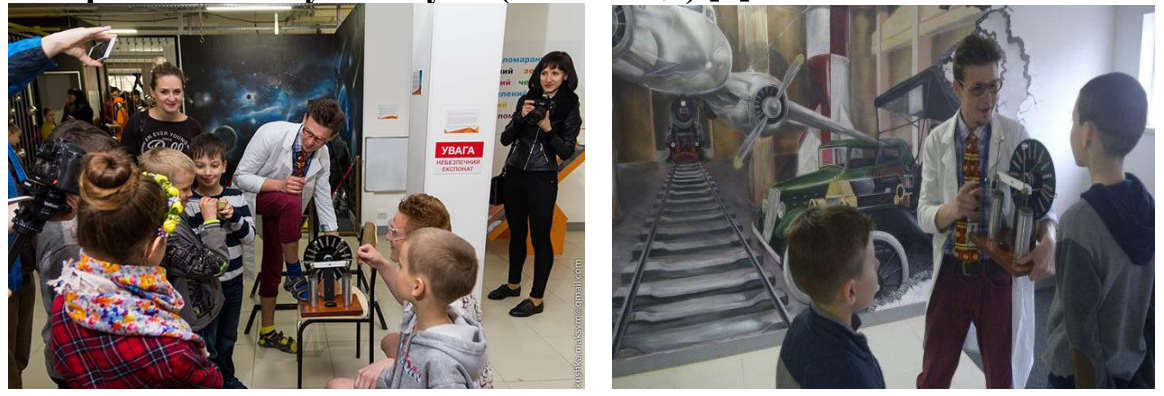

### **Рис. 2. Інтерактивний музей науки (м.Вінниця)**

У кількох залах музею розташовано експонати, які пояснюють основні закони фізики (механіки, кінетики, оптики, електрики, гідродинаміки, акустики) та фізичні явища. Серед них слід виділити запаморочливі оптичні ілюзії (Кімната Еймса), перископ, динамо-машину, великий калейдоскоп, куточок головоломок, дзеркальну кімнату, темну кімнату оптики, іскровий розряд трансформатора Тесли та інші цікаві фізичні прилади та пристрої. Особливістю музею є те, що більшість експонатів можна фотографувати і навіть забирати додому, замовивши точну копію приладу [2].

**3. Музей цікавої науки (м.Одеса) [3].**

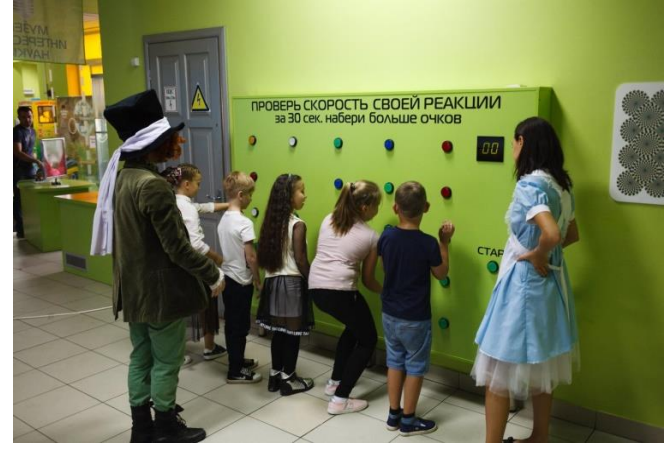

**Рис.3. Музей цікавої науки (м.Одеса)**

Музей, цікавої науки налічує понад 100 інтерактивних експонатів, розташованих у різних локаціях. Кожна локація розповідає про закони фізики, хімії, біології, астрономії, математики та інших наук. Так, у кімнаті акустики школярі можуть вивчити звук за допомогою прозорого піаніно, справжньої ударної установки і лазерної арфи, в кімнаті фізики діти дізнаються, з яких квітів насправді складається білий колір, а в кімнаті інжинірингу кожен зможе побудувати міст без жодного цвяха. На окрему увагу заслуговує «Експериментарій», де учні самостійно можуть провести досліди [3].

**4. Музей цікавої науки і техніки «Еврика» (м. Львів)** [4].

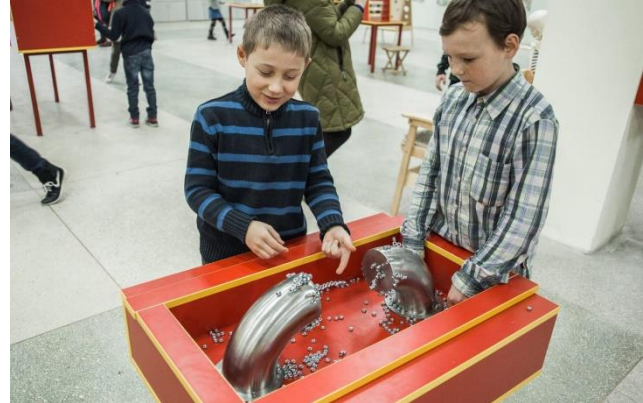

**Рис. 4. Музей цікавої науки і техніки «Еврика»** (м. Львів)

У інтерактивному музеї цікавої науки і техніки окрім основної локації з експериментальними стендами, де самостійно можна проводити досліди, в музеї є кімната з музичними інструментами, на яких можна грати, планетарій, де можна подивитися фільми про сонячну систему, лекторій та кімната віртуальної реальності. Головне завдання музею - це показати школярам і студентам все саме найцікавіше і дивовижне зі світу науки, стимулювати їх до отримання знань.

Беручи до уваги можливості інтерактивних музеїв можна з впевненістю стверджувати, що їх відвідування школярами сприятиме підвищенню пізнавального інтересу не тільки до фізики, а й до наук взагалі.

Перспективою подальшого дослідження з проблеми використання інтерактивного музею як засобу підвищення пізнавального інтересу до вивчення фізики буде створення такого музею на факультеті комп'ютерних наук, фізики та математики Херсонського державного університету.

### **Література**

1. Музей популярної науки і техніки «Експеріментаніум». [https://zruchno.travel/ObjectEntity/ObjectEntity?lang=ua&idCrm=223b2dc0-601b](https://zruchno.travel/ObjectEntity/ObjectEntity?lang=ua&idCrm=223b2dc0-601b-a00b-526b-594a6b390aab)[a00b-526b-594a6b390aab](https://zruchno.travel/ObjectEntity/ObjectEntity?lang=ua&idCrm=223b2dc0-601b-a00b-526b-594a6b390aab)

2. Інтерактивний музей науки. <http://science-museum.com.ua/>

3. Музей цікавої науки. <http://min.od.ua/o-muzeye/>

4. Музей цікавої науки і техніки «Еврика». <https://evrika.lviv.ua/>

**Рекомендує до друку** 

**науковий керівник доцент Тетяна Гончаренко**

*Степанець Є.О.*

*Херсонський державний університет*

### **МНОЖНИКИ ПІДСУМОВУВАНОСТІ РЯДІВ**

Базовим поняттям математичного аналізу є поняття граничного переходу. Зокрема, розглядають поняття збіжної послідовності, або збіжного ряду.

**Означення 1.** Послідовність чисел  $\{s_n\}$  називають збіжною до границі  $S$ *при п прямуючому до нескінченості*  $(n \to \infty)$ , якщо для довільного додатного числа ε існує додатне число N(ε) таке, що для усіх номерів n, які більші за *число*  $N(\varepsilon)$ , виконується нерівність  $|s_n - S| < \varepsilon$ . Це позначають:  $\lim_{n\to\infty} s_n = S$ .

Вираз  $a_1 + a_2 + \cdots + a_n + \cdots$  (нескінчену суму чисел) називають числовим рядом і позначають  $\sum_{n=1}^{\infty} a_n$ . Поняття числового ряду і числової послідовності тісно пов'язані між собою.

**Означення 2.** *Числовий ряд*  $\sum_{n=1}^{\infty} a_n$  називається збіжним, якщо послідовність  $\{s_n\}$  його частинних сум  $s_n = \sum_{k=1}^n a_k$   $(n = 1, 2, ...)$  збігається до *границі*  $S$  при *п* прямуючому до нескінченості  $(n \rightarrow \infty)$ . При цьому число  $S$ *називають сумою ряду і записують:*  $\sum_{n=1}^{\infty} a_n = S/I$ , с. 272-274].

Поняття збіжності ряду можна дещо узагальнити. У математичному аналізі розглядають поняття множників збіжності ряду. У цьому випадку члени досліджуваного числового ряду  $\sum_{n=1}^{\infty} a_n$  представляють у вигляді добутку:  $a_n = \gamma_n u_n$  (n = 1,2, ...). Якщо поведінка ряду  $\sum_{n=1}^{\infty} u_n$  відома, то збіжність досліджуваного ряду  $\sum_{n=1}^{\infty} a_n$  буде залежати від числової послідовності  $\{\gamma_n\}$ . У випадку збіжності ряду  $\sum_{n=1}^{\infty} \gamma_n u_n$  числа  $\gamma_n$  називають множниками збіжності ряду. За допомогою множників збіжності можна отримати багато ознак достатніх для збіжності числових рядів, зокрема і ряд класичних ознак. Тобто, множники збіжності можна розглядати як певне узагальнення поняття збіжності ряду.

Поняття підсумовування рядів є узагальненням поняття збіжності числового ряду. Числовому ряду можна приписати певну суму і за іншим правилом. Наприклад, на послідовність  $\{s_n\}$  частинних сум цього ряду можна подіяти дискретним матричним оператором  $C(c_{nk})$ , з нескінченою кількістю рядків і стовбців:

$$
C = \begin{pmatrix} c_{11} & c_{12} & \cdots \\ c_{21} & c_{22} & \cdots \\ \cdots & \cdots & \cdots \\ c_{n1} & c_{n2} & \cdots \\ \cdots & \cdots & \cdots \end{pmatrix},
$$

утворивши нову послідовність  $\{t_n\}$  за наступним правилом:  $t_n = \sum_{k=1}^{\infty} s_k c_{nk}$ . При цьому слід вимагати збіжності відповідного числового ряду для кожного значення  $n$ .

**Означення 3.** Числовий ряд  $\sum_{n=1}^{\infty} a_n$  (або послідовність  $\{s_n\}$ ) називається підсумованим матрицею (методом)  $C$  до суми S, якщо послідовність  $\{t_n\}$ , де , збігається до границі **S (n → ∞)**. При цьому число називають **C**-сумою ряду і записують:  $\sum_{n=1}^{\infty} a_n = S(C)$  [2, с. 417-418].

Найбільш відомим класичним методом підсумовування рядів є метод середніх арифметичних, елементи  $c_{nk}$  якого мають вигляд:  $c_{nk} = \frac{1}{n}$  (1 ≤ k ≤ n);  $c_{nk} = 0$  (k > n). Цей метод підсумовує кожен збіжний до суми S ряд (або послідовність) до тієї ж самої суми S. Такі методи підсумовування називають регулярними (правильними).

Якщо розглядати множники збіжності стосовно до послідовностей, утворених матрицею  $C(c_{nk})$  з ряду  $\sum_{n=1}^{\infty} a_n$  (або послідовності  $\{s_n\}$  його частинних сум), то можна говорити про множники підсумовування числового ряду. Крім того, можна досліджувати підсумовуваність іншим методом  $B(b_{nk})$ послідовностей утворених матрицею  $C(c_{nk})$ , у цьому випадку говорять про множники підсумовування типу  $(C, B)$ .

**Означення 4.** *Нехай і – методи підсумовування рядів. Числа*   $\gamma_n$  (n = 1,2, ...) називаються множниками підсумовуваності типу (С, В), якщо  $\partial \overline{\partial}$  кожного ряду  $\sum_{n=1}^{\infty} u_n$ , що підсумовується методом  $\overline{C}$ , ряд  $\sum_{n=1}^{\infty} \gamma_n u_n$ *підсумовується методом [3, с. 169].* 

Для таких множників справедлива наступна теорема.

**Теорема 1.** *Числа*  $\gamma_n$  ( $n = 1, 2, ...$ ) будуть множниками підсумовуваності типу (С, В) тоді і тільки тоді, коли із С-підсумовуваності ряду кожен раз буде слідувати його підсумовуваність методом  $D(d_{nk})$ , елементи  $d_{nk}$  матриці якого мають вигляд:  $d_{nk} = b_{nk} \gamma_k$  (n, k = 1,2, ...) [3, с. 170].

Дана робота присвячена дослідженням множників підсумовуваності типу  $(C, B)$  для випадку, коли один з двох методів є методом середніх арифметичних, а другий є регулярним методом підсумовування, що визначається нижньою трикутною нормальною (без нулів на головній діагоналі) матрицею. За допомогою цих досліджень можна встановити

узагальнення класичних достатніх умов збіжності числових рядів, таких як ознаки Лейбніца, Діріхле, Абеля, що значно розширює множину рядів, які можна досліджувати на збіжність.

### **Література**

1. Давидов М. О. Курс математичного аналізу, ч. 1. К.: Вища школа, 1976, 368 с.

2. Фихтенгольц Г. М. Курс дифференциального и интегрального исчисления, том II. М.: Наука, 1970, 800 с.

3. Барон С. Введение в теорию суммируемости рядов. Таллин: Валгус, 1977, 280 с.

**Рекомендує до друку** 

#### **науковий керівник доцент Валерій Кузьмич**

*Суворова Н.М.*

*Херсонський державний університет*

### **ВИКОРИСТАННЯ PHET-СИМУЛЯЦІЙ ПІД ЧАС ВИВЧЕННЯ ФІЗИКИ У 7 КЛАСІ**

Стрімкий розвиток науки та техніки висуває нові вимоги до кожного члена суспільства. Підготовка фахівців, здатних швидко орієнтуватися в досягненнях науки, сучасних інформаційних технологіях, виконувати професійні завдання практичного та прикладного змісту, починається у закладах загальної середньої освіти. У зв'язку з цим, вчителю необхідно активно використовувати сучасні інформаційні технології при плануванні освітнього процесу, серед яких мобільні додатки, Google-форми, Google-class, різного виду стимуляційні платформи та ін.

Аналіз результатів анкетування вчителів природничих дисциплін засвідчив, що більшість респондентів використовують у своїй професійній діяльності сучасні інформаційно-комунікаційні технології з метою проведення уроків та виконання учнями домашнього завдання. Проте, вчителі мають певні труднощі з організацією лабораторних занять з використанням ІКТ, зокрема з використанням симуляцій.

У зв'язку з цим **метою** статті є виділення переваг використання Phet-симуляцій у процесі вивчення фізики в основній школі (на прикладі 7 класу).

Досягнення поставленої мети вимагає виконання наступних **завдань**:

аналіз науково-методичної літератури з проблеми дослідження;

 виділення переваг використання Phet-симуляцій у процесі вивчення фізики в основній школі (на прикладі 7 класу).

Аналіз науково-методичної літератури засвідчив, що питання використання засобів ІКТ в освітньому процесі є предметом дослідження таких науковців як В. Биков, С. Бузян, С. Величко, Ю. Жук, О. Мерзликін, Н. Морзе, О. Соколюк, Л. Чернікова та інші. У своїх доробках дослідники виділяють переваги та недоліки використання засобів ІКТ в освітньому процесі з фізики. До основних переваг використання ІКТ відносять: підвищення мотивації до вивчення фізики, розширення можливостей подання навчального матеріалу, активне залучення учнів до різних видів діяльності (підготовка доповіді та презентації до неї, виконання розрахунків фізичного експерименту, виконання он-лайн дослідів та ін.), формування в учнів рефлексії власної діяльності, індивідуалізація навчання та використання ігрових прийомів [1].

До засобів ІКТ, які може використати вчитель, відносять різного виду інтерактивні симуляції фізичних процесів. Однією з таких платформ є PhETсимуляції (Університет Колорадо), яка має понад 100 інтерактивних моделей для викладання та вивчення природничих наук, у тому числі й фізики. Ці симуляції забезпечують анімовані інтерактивні та ігрові середовища, які дають змогу учням вивчати фізичні явища та виконувати певні дослідження [2]. Основними шляхами використання інтерактивних симуляцій під час викладання фізики є:

1. наочні візуалізації та демонстрації фізичних процесів та явищ – під час викладання нового навчального матеріалу;

2. виконання домашніх завдань з фізики – залучення учнів до наукових навчальних досліджень, щоб ознайомити з новими темами або поглибити після викладання нового матеріалу;

3. виконання лабораторних робіт – дозволяють школярам виконувати дослідження, які були б неможливі на реальному обладнанні; моделювання PhET забезпечує легку та точну повторюваність досліджуваних явищ; чимало моделей включають вимірювальні прилади.

Аналіз навчальної програми з фізики для 7 класу [3] дозволив виділити теми, під час вивчення яких доцільно використовувати інтерактивні моделі PhET (таблиця 1).

*Таблиця 1*

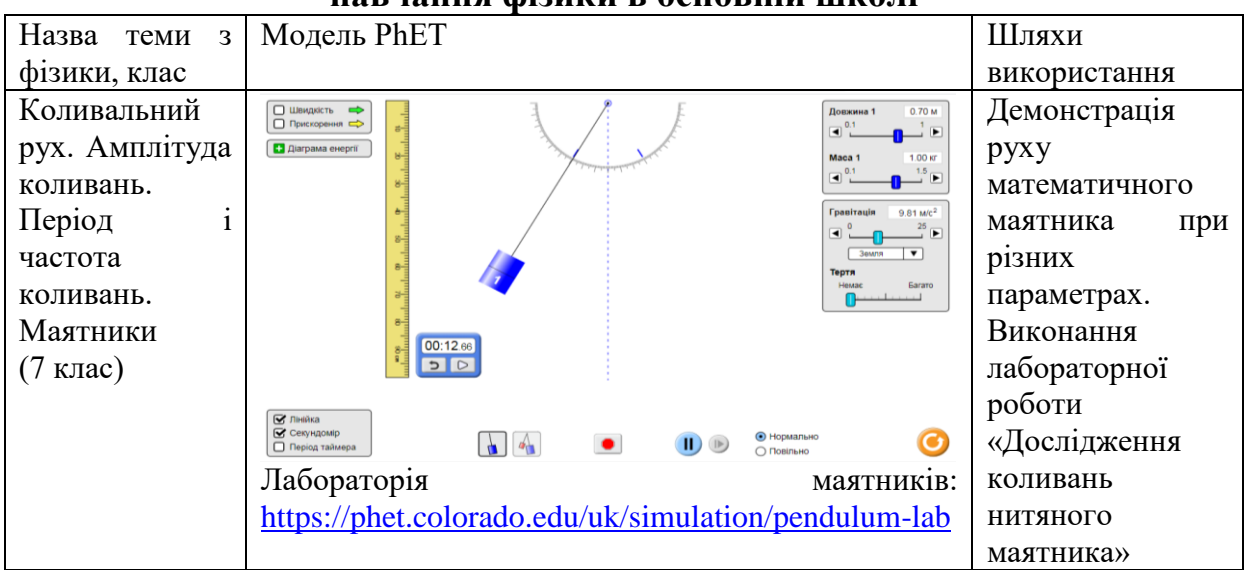

### **Можливості використання інтерактивних моделей PhET під час навчання фізики в основній школі**

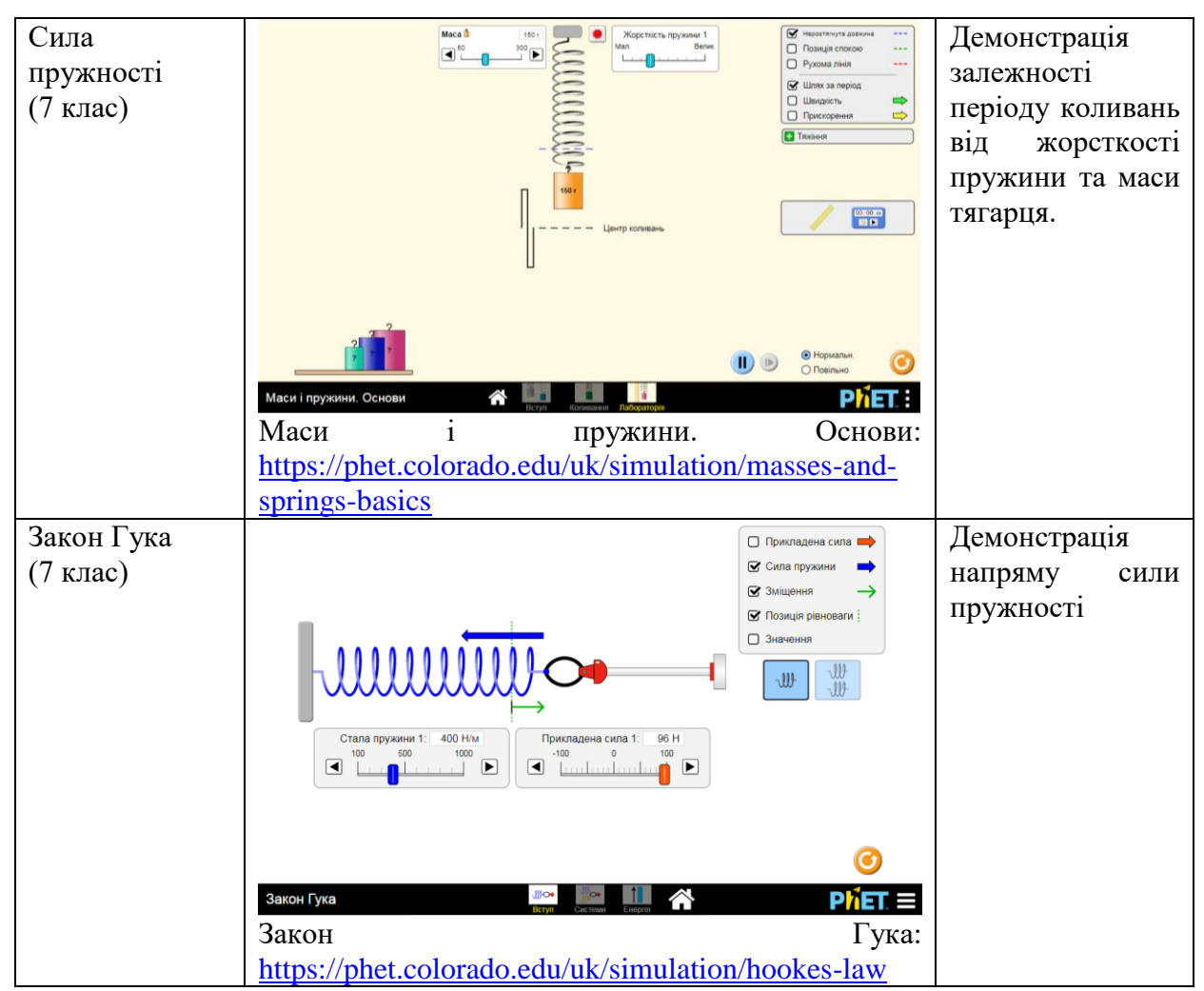

Узагальнюючи вищенаведене, можна стверджувати, що інтерактивні моделі PhET мають широке поле використання в освітньому процесі з фізики. У подальших дослідженнях заплановано розробку методичних рекомендацій щодо використання PhET симуляцій на уроках фізики в основній школі.

#### **Література**

1. Гарбич-Мошора О. Переваги та недоліки використання інформаційних технологій в навчальному процесі / О. Гарбич-Мошора // [Молодь і ринок.](http://www.irbis-nbuv.gov.ua/cgi-bin/irbis_nbuv/cgiirbis_64.exe?Z21ID=&I21DBN=UJRN&P21DBN=UJRN&S21STN=1&S21REF=10&S21FMT=JUU_all&C21COM=S&S21CNR=20&S21P01=0&S21P02=0&S21P03=IJ=&S21COLORTERMS=1&S21STR=%D0%9624982) - 2013. - № 12. - С. 67-70. - Режим доступу: [http://nbuv.gov.ua/UJRN/Mir\\_2013\\_12\\_15](http://www.irbis-nbuv.gov.ua/cgi-bin/irbis_nbuv/cgiirbis_64.exe?I21DBN=LINK&P21DBN=UJRN&Z21ID=&S21REF=10&S21CNR=20&S21STN=1&S21FMT=ASP_meta&C21COM=S&2_S21P03=FILA=&2_S21STR=Mir_2013_12_15)

2. Проект PhET [Електронний ресурс] – Режим доступу до ресурсу: [https://phet.colorado.edu/uk/teaching](https://phet.colorado.edu/uk/teaching-resources/planningToUsePhet)[resources/planningToUsePhet.](https://phet.colorado.edu/uk/teaching-resources/planningToUsePhet)

3. Фізика. 7-9 клас: [Навчальна програма для загальноосвітніх навчальних закладів] [Електронний ресурс] – Режим доступу до ресурсу: https://mon.gov.ua/ua/osvita/zagalna-serednyaosvita/navchalni-programi.

**Рекомендує до друку** 

**науковий керівник доцент Наталія Єрмакова-Черченко** 

### *Ткаченко І.О.*

*Херсонський державний університет*

### **ГЕОМЕТРИЧНІ ОБРАЗИ У МЕТРИЧНОМУ ПРОСТОРІ**

Дана робота присвячена питанням геометризації довільного метричного простору. Такі питання вивчаються у метричній геометрії. Це окрема галузь геометрії що виникла порівняно недавно, і в даний час відбувається значне збільшення наукових та прикладних робіт пов'язаних з метричною геометрією [1-3]. У більшості випадків це викликано великою кількістю практичних застосувань результатів, отриманих за допомогою метричної геометрії. Серед областей її застосування слід назвати інженерію, ядерну фізику, астрономію, комп'ютерні науки, біологію, хімію, геодезію, картографію та багато інших.

Особливістю метричної геометрії є те, що на відміну від класичної геометрії Евкліда у розпорядженні дослідника є лише один інструмент – віддаль між точками множини. Це поняття є основним у теорії метричних просторів. На даний час існує багато його видів і означень. У даній роботі ми будемо використовувати класичне означення відстані між двома точками множини, а саме:

**Означення 1.** Якщо кожній парі точок х і умножини Хза певним правилом **р**поставлено у відповідність єдине дійсне число  $p(x, y)$ , шо *задовольняє наступним трьом умовам:*

 $a)\rho(x, y) \ge 0$ , причому  $\rho(x, y) = 0$ тоді і лише тоді, коли точких і у співпадають (невід'ємність відстані);

б)  $\rho(x, y) = \rho(y, x)$ (комутативність, або симетричність відстані);

в)  $\rho(x, y) \leq \rho(x, z) + \rho(z, y)$  для будь-якої точки ZмножиниX (нерівність трикутника), то множину X називають метричним простором, правило  $\rho$ називають метрикою простору X, а число  $\rho(x, y)$  відстанню між точками x і y y метричному просторі X. Метричний простір X з метрикою  $\rho$  позначають  $(X, \rho)$ [4, c.30].

За мету роботи поставлено вивчення геометричних образів: кута, прямолінійного та плоского розміщення точок метричного простору.

У роботі [5] введено поняття такого кута, як упорядкованої трійки точок метричного простору.

**Означення 2.** Нехай **a**, b, c – три різні точки множини X. Упорядковану *трійку*  $(a, b, c)$  цих точок будимо називати кутом з вершиною у точці  $b$ , і позначати  $\angle$ (a, b, c). Пари точок  $(a, b)$  *i*  $(b, c)$ , при цьому, будемо називати *сторонами цього кута.*

З метою порівняння кутів між собою введенопоняття числової характеристики кута, яке основане на класичній теоремі косинусів. На можливість такого підходу вказав О.Д. Александров [5, с. 36].

**Означення 3.** *Нехай*  $a, b, c$  - *три різні точки простору*  $(X, \rho)$ . *Характеристикою кута (або кутовою характеристикою) будемо називати дійсне число*  $\varphi$ ( $a, b, c$ ), *що знаходиться за формулою* 

$$
\varphi(a,b,c) = \frac{\rho^2(a,b) + \rho^2(b,c) - \rho^2(a,c)}{2\rho(a,b)(b,c)}.
$$
\n(1)

З формули (1) та властивостей метрики  $\rho$  легко отримуються наступні властивості характеристики кута:  $\varphi(a, b, c) = \varphi(c, b, a)$ ,  $i - 1 \leq \varphi(a, b, c) \leq 1$ .

Такі означення кута та його характеристики дають можливість, по аналогії з геометрією Евкліда, ввести у довільному метричному просторі поняття прямолінійного розміщення точок простору [6, с. 527].

**Означення 4.** *Будемо казати, що точки a, b, c простору*  $(X, \rho, \varphi)$ *прямолінійно розміщені, якщо* 

Наведені вище означення дають можливість ввести поняття плоского розміщення точок метричного простору [7, c.11-12].

**Означення 5.** *Будемо казати, що точки*  $a, b, c, d$  *простору*  $(X, \rho, \varphi)$  плоско *розміщені, якщо виконується рівність*

$$
\begin{vmatrix}\n1 & \varphi(a,b,c) & \varphi(a,b,d) \\
\varphi(a,b,c) & 1 & \varphi(c,b,d) \\
\varphi(a,b,d) & \varphi(c,b,d) & 1\n\end{vmatrix} = 0
$$
\n(2)

*хоча б для однієї з цих точок (наприклад, для точки ).*

Для множини точок природно ввести наступне означення плоского розміщення її точок.

**Означення 6.** *Будемо казати, що множина точокпростору плоско розміщена, якщо будь-які її чотириточки плоско розміщені.*

Із рівності (2) можна отримати еквівалентну їй рівність, яка теж дає критерій плоского розміщення чотирьох точок простору  $(X, \rho, \varphi)$ [7, c.11].

**Теорема 1.** Для того, щоб точки  $a, b, c, d$  простору $(X, \rho, \varphi)$  були плоско *розміщені, необхідно і достатньо, щоб виконувалась рівність*

 $\varphi(a, b, c) = \varphi(a, b, d) \varphi(c, b, d) \pm \sqrt{(1 - \varphi^2(a, b, d))(1 - \varphi^2(c, b, d))}$  (3) *хоча б для однієї з цих точок (наприклад, для точки ).* 

Рівність (3) для довільного метричного просторуєаналогом формули косинуса суми та різниці двох кутів у геометрії Евкліда.

#### **Література**

1. Distance Geometry: Theory, Methods and Applications / A.Mucherino, C.Lavor, L.Liberty, N.Maculan // Springer. – 2013.

2. Menger K. Untersuchungen uber allgemeine Metric / K.Menger // Math. Ann. – 1928. – Р. 75-163.

3. Crippen G.M. Distance Geometry and Molecular Conformation / G.M.Crippen, T.F.Havel// John Wiley and Sons. – 1988.

4. Канторович Л.В., Акилов Г.П. Функциональный анализ/ Л.В. Канторович, Г.П. Акилов – М.:Наука, 1977.–742с.

.<br>5. Александров, А.Д. Внутренняя геометрия выпуклых поверхностей/ А.Д. Александров, – М.-Л.:Гостехиздат, 1948. – 388с.

6. Каган В.Ф. Основания геометрии. Часть 2/В.Ф.Каган – М.-Л.: Гостехиздат, 1956.– 344с

7. Кузьмич В.І.Кутова характеристика у метричному просторі [Електронний ресурс]//Algebraicandgeometricmethodsofanalysis:Informationalscientificconference: bookofabstracts.– May 31-June 5,2017, Odessa, Ukraine. – C.11-12. – Режим доступу[:https://www.imath.kiev.ua/t](https://www.imath.kiev.ua/)opology/conf/agma2017/agma2017\_abstracts.pdf.

**Рекомендує до друку** 

**науковий керівник доцент Валерій Кузьмич**

*Тоябіна Х.С., Павшук Є.К., Поласов С.О.*

*Національний технічний університет України «Київський політехнічний інститут імені Ігоря Сікорського»*

### **ІНТЕРАКТИВНЕ ПРОГРАМНЕ ЗАБЕЗПЕЧЕННЯ ДЛЯ МОДЕЛЮВАННЯ ТА ПРОЕКТУВАННЯ ЕЛЕКТРИЧНИХ МЕРЕЖ**

Навчання студента фізико-математичного факультету передбачає вивчення дисциплін, пов'язаних з електрикою. На проектування та обчислення завжди витрачається багато часу, а візуалізація теоретичних викладок не завжди можлива в реальних умовах. Ці проблеми можна вирішити, підібравши відповідне програмне забезпечення, призначене для виконання певних завдань.

Розглянемо такі програми, як AutoCAD Electrical, «Електрик» і Multisim. Кожна з них спеціалізується на конкретних завданнях, пов'язаних з проектуванням і моделюванням електричних схем, і вони не є взаємозамінними програмами.

AutoCAD Electrical - це розширений AutoCAD для інженерів-електриків. Ця програма включає в себе весь функціонал і набір інструментів AutoCAD, до яких додані спеціалізовані інструменти для автоматизації, створення схем і 2Dкреслень, а також автоматичної генерації звітів [1]. Дане програмне рішення нажаль не є безкоштовним.

Програма «Електрик» призначена для розрахунків параметрів електричної мережі по відомим її характеристикам. Вона має мінімалістичний і інтуїтивно зрозумілий інтерфейс без графічних елементів, що дозволяє зосередитися на проведенні розрахунків, не навантажуючи при цьому оперативну пам'ять комп'ютера.

Програмний засіб «Електрик» [2] може:

 порахувати необхідний перетин дроту для обраних сили струму, втрат і довжини кабелю;

провести розрахунок струмів короткого замикання;

 провести розрахунок потужності електроприладу за відомим значенням одно- або трифазного струму і навпаки;

провести перевірку обраного кабелю за кількома критеріями;

розрахувати заземлюючий контур і багато іншого.

Також безсумнівним плюсом програми «Електрик» є те, що вона абсолютно безкоштовна, що дуже важливо для студента.

Для тих, хто тільки починає освоювати основи електротехніки, також існує програма Multisim for Education. В її розробці брали участь викладачі, тому програма допомагає студентам легко візуалізувати експерименти і вчитися розуміти поведінку електроніки в тій чи іншій ситуації перед тим як проводити досліди в реальних умовах.

У Multisim for Education є сотні готових шаблонів електричних схем, а також користувач може при необхідності створити шаблон власноруч. Для цього в програмі передбачені 55 000 компонентів, більше 30 інструментів і більше 20 простих в налаштуванні методів аналізу [3].

Після введення даних можна подивитися на роботу зібраної схеми в

інтерактивному режимі симуляції у спливаючому вікні. Ця функція дозволяє змоделювати процес по теоретичним викладкам і подивитися, як буде працювати ця схема в реальних умовах, що дозволяє більш глибоко зрозуміти матеріал.

Отже, використання проаналізованого програмного забезпечення дозволить студентам технічних університетів зменшити витрати часу на всіх етапах роботи з навчальними проектами при моделюванні електричних схем, набути навичок роботи з програмними продуктами професійного спрямування, отже, набуті компетенції стануть в нагоді майбутнім інженерам.

### **Література**

1. AutoCAD [Електронний ресурс]. – Режим доступу: [https://ru.m.wikipedia.org/wiki/ AutoCAD](https://ru.m.wikipedia.org/wiki/%20AutoCAD)  – Дата доступу: 25.11.2019.

2. Программы для электриков: краткий обзор наиболее популярных программ [Електронний ресурс]. – Режим доступу: [https://electrik.info/main/school/746-programmy-dlya-elektrikov-kratkiy-obzor](https://electrik.info/main/school/746-programmy-dlya-elektrikov-kratkiy-obzor-naibolee-populyarnyh-programm.html)[naibolee-populyarnyh-programm.html](https://electrik.info/main/school/746-programmy-dlya-elektrikov-kratkiy-obzor-naibolee-populyarnyh-programm.html) – Дата доступу: 25.11.2019.

3. Знакомьтесь: Multisim<sup>TM</sup> - National Instruments [Електронний ресурс]. - Режим доступу: [https://www.ni.com/ru-ru/shop/electronic-test-instrumentation/application-software-for-electronic-test-and](https://www.ni.com/ru-ru/shop/electronic-test-instrumentation/application-software-for-electronic-test-and-instrumentation-category/what-is-multisim.html)[instrumentation-category/what-is-multisim.html](https://www.ni.com/ru-ru/shop/electronic-test-instrumentation/application-software-for-electronic-test-and-instrumentation-category/what-is-multisim.html) – Дата доступу: 25.11.2019.

**Рекомендує до друку** 

**науковий керівник доцент Олексій Матвійчук**

*Харечко О.О.*

*Херсонський державний університет*

### **РОЗВИТОК НАОЧНО-ОБРАЗНОГО МИСЛЕННЯ УЧНІВ У ПРОЦЕСІ РОЗВ`ЯЗУВАННЯ ФІЗИЧНИХ ЗАДАЧ**

Суспільство висуває перед сучасною школою завдання всебічного розвитку, навчання, виховання, виявлення обдарувань, соціалізації особистості, яка здатна до життя в суспільстві та цивілізованої взаємодії з природою, має прагнення до самовдосконалення і здобуття освіти упродовж життя [3]. Мислення – відмітна риса особистості, те, що відрізняє людину від тварини, а це зумовлює важливість й необхідність його розвитку. Процес мислення розглядається науковцями з позиції багатьох наук: психології, філософії, фізіології, кібернетики та ін. Психологи тлумачать це поняття як процес пізнавальної діяльності індивіда, що характеризується узагальненим й опосередкованим відображенням дійсності [5, с.223]. Існують класифікації мислення за різними основами. За засобами, що переважають в ньому, розрізняють конкретно-дійове, абстрактно-логічне та *наочно-образне мислення*. Високий рівень розвитку в людини цього виду мислення дозволяє легко розглянути проблему з різних боків; його основою є оперування образами. Раніше нами вже приверталася увага до розвитку наочно-образного мислення учнів у процесі навчання фізики [1, 7], але питання залишається актуальним. *Метою статті* є обґрунтування доцільності використання задач-анімацій для

розвитку наочно-образного мислення учнів у процесі навчання фізики.

Відомо, що розв`язування фізичних задач викликає значні труднощі у школярів. Досвід спостереження за учнями дає підстави стверджувати, що найбільші труднощі виникають на першому етапі, пов`язаному з аналізом умови задачі та побудовою фізичної моделі реальної ситуації, про яку йдеться. Інформатизація суспільства, що відбувається швидкими темпами, вносить свої корективи у процеси сприйняття, переробки та засвоєння нової інформації людиною. В наш час людство отримало новий потужний інструментарій у вигляді комп`ютерних технологій. Зараз один комп`ютер на уроці фізики може замінити майже всі традиційні засоби навчання. У зв`язку з цим виникає нове бачення старої проблеми - способів унаочнення, реалізації принципу наочності у процесі розв`язування фізичних задач [2]. У роботах [4, 6] представлені деякі аспекти візуалізації інформації. На погляд О.Князєвої, В.Розіна, Ю.Шилкова та ін. перетворення інформації в наочні образи веде до глибшого осмислення, узагальнення, сприймання інформації людиною [6]. Г.Сафіна вважає, що візуальна насиченість навчального матеріалу робить його яскравим, переконливим, створює наочні ефектні образи, сприяє підвищенню інтересу до навчальних предметів, дозволяє акцентувати увагу на важливих моментах інформації. Доступність комп`ютерної техніки дає можливість вчителю створювати задачі-анімації з різних розділів фізики. Візуалізація умови задачі допомагає учню створити в уяві образ конкретної фізичної ситуації. У межах дипломної роботи були створені задачі-анімації з механіки на використання законів збереження імпульсу та енергії, зміст однієї з них представлено нижче.

Слайд 1. Умова задачі: *Санчата з людиною загальною масою* 100 кг *з`їжджають з гори висотою 8 м і довжиною* 100 м. *Яка середня сила опору*  рухові санчат, якщо в кінці спуску вони досягли швидкості  $v = 10^{\frac{M}{n}}$ , а *початкова швидкість дорівнювала нулю?*

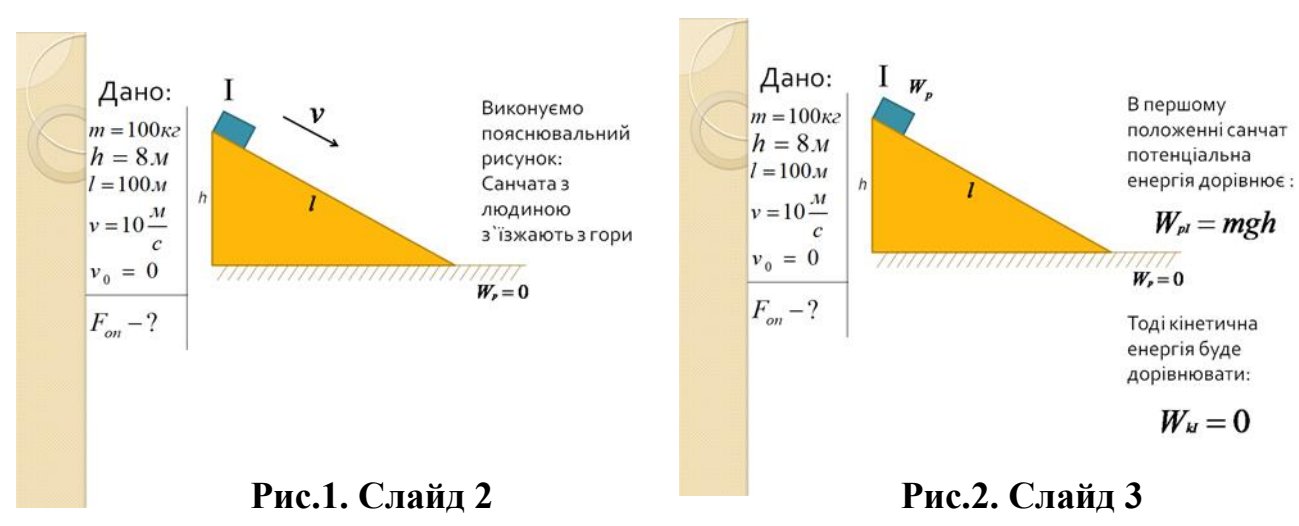

Поступове розгортання розв`язання задачі представлено на слайдах 1-7.

На жаль, обмеженість статті не дає можливість презентувати усі методичні аспекти використання задач-анімацій у навчанні фізики.

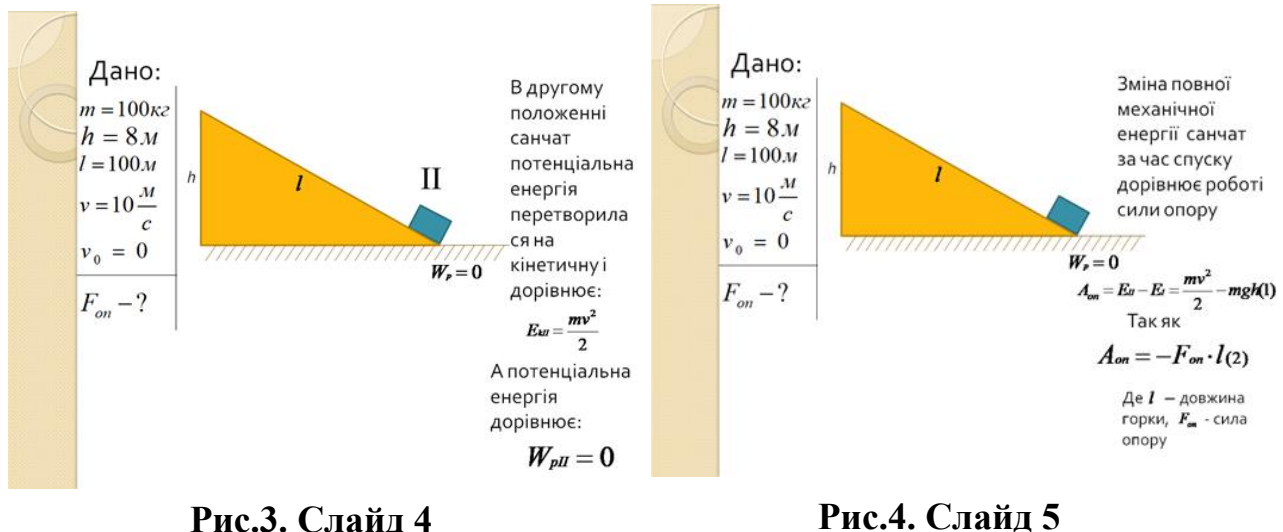

Висновок. Задачі-анімації можуть бути використані вчителями фізики для розвитку наочно-образного мислення учнів та є засобом реалізації принципу наочності навчання.

#### **Література**

1. Гудков В.В. Розвиток наочно-образного мислення учнів шляхом розв'язування задач з механіки /В.В.Гудков, І.В.Коробова // Пошук молодих: матеріали Всеукр. студ. наук.-практ. конф. [«Актуальні проблеми природничо-математичної освіти в середній і вищій школі»], (Херсон, 18-19 квітня 2013 року) /[уклад.: В.Д.Шарко, І.В.Коробова]. – Херсон: ПП Вишемирський В.С., 2013. – Вип.12. – С.39-41.

2. Желуденко П.С. Компетентність учителя у використанні наочності під час розв'язування фізичних задач /П.С.Желуденко, І.В.Коробова // Пошук молодих: матеріали Всеукр. студ. наук. практ. конф. [«Формування компетентностей учнів і студентів засобами природничо-математичних дисциплін»], (Херсон, 19-20 квітня) / [уклад.: Шарко В.Д., Коробова І.В.]. – Херсон: ПП Вишемирський В.С., 2012. – Вип.11. – С.53-55.

3. Закон України «Про повну загальну середню освіту» - Режим доступу: <https://zakon.rada.gov.ua/laws/show/463-20>

4. Коробова І.В. Фізична модель задачі як засіб візуалізації інформації / І.В.Коробова, П.С.Желуденко //Модернізація шкільної природничо-математичної освіти як стратегія її розвитку у ХХІ столітті : тези доповідей Всеукраїнської науково-практичної конференції (Миколаїв, 25-27 квітня 2012 р.). – Миколаїв: ОІППО, 2012. – С.60-62.

5. Психология. Словарь /Под общ. ред. А.В.Петровского, М.Г.Ярошевского. – М.: Политиздат, 1990. - 494 с.

6. Рапуто А.Г. Визуализация как неотъемлемая составляющая процесса обучения преподавателей [Електронний ресурс] /А.Г.Рапуто. – Режим доступу до ресурсу: [http://www.rae.ru/meo/pdf/2010/05/2010\\_05\\_77.pdf](http://www.rae.ru/meo/pdf/2010/05/2010_05_77.pdf)

7. В.Ремньова Розвиток наочно-образного мислення учнів у навчанні фізики /В.Ремньова, І.Коробова //Пошук молодих: Зб. матер. Всеукр. студентської наук.-практ. конф. «Управління якістю навчання учнів природничо-математичних дисциплін в умовах профільної та рівневої диференціацій» (22-23 квітня 2004 року, м.Херсон). – Херсон: Видавництво ХДУ, 2004. – Вип.3. – С.80-83.

**Рекомендує до друку** 

**науковий керівник професор Ірина Коробова**

*Щербина М.О., Хвіст О.О., Макогонов К.О., Лукяненко С.О. Морський коледж Херсонської державної морської академії*

### **ПСИХОЛОГІЧНИЙ АСПЕКТ ЦИФРОВОЇ ОСВІТИ. ІННОВАЦІЙНІ ТЕХНОЛОГІЇ В НАВЧАЛЬНОМУ ПРОЦЕСІ.**

Інноваційні технології швидко увійшли в усі галузі нашого життя. В зв'язку з цим виникає потреба використання комп'ютерної техніки під час вивчення багатьох дисциплін освітнього курсу. Саме використання персонального комп'ютера та електронних систем навчання в освітньому процесі і є новою технологією, нововведенням в учбовому процесі. [5]

Ідея втілення інноваційних технологій в навчання передбачає досягнення мети високоякісної освіти, спроможної забезпечити кожній людині умови для самостійного досягнення тієї чи іншої цілі, творчого самоутвердження у різних соціальних сферах. Однак інноваційність, як засіб чи система, має при цьому втілитися у навчальні предмети. Інноваційні технології дають можливість, з одного боку, показати здобувачам "світ у цілому", подолавши дисциплінарну розрізненість наукового знання, а з іншого - звільнений за рахунок цього навчальний час використовувати для повноцінного здійснення профільної підготовки у навчанні. [6]

За останні роки персональні комп'ютери ввійшли в наше повсякденне життя. Наслідком є зміна ситуації на ринку праці. Одним з основних вимог при прийомі на роботу стає уміння користуватися комп'ютером. У зв'язку з цим освоєння комп'ютерних технологій повинне відбуватися вже в школі.

Використання інноваційних технологій в процесі навчання оптимізує процес викладання різних дисциплін у всіх закладах освіти. Особливо це можна побачити під час проведення уроків з застосуванням електронних систем навчання. Це нова форма роботи, яка викликає зацікавленість і слухачів, і викладача. Але слід підкреслити, що ніяка, навіть найдосконаліша комп'ютерна навчальна програма не замінить викладача. Тільки він повною мірою може керувати навчально-пізнавальною діяльністю здобувачів, залишаючись центральною фігурою навчально-виховного процесу.

Процес засвоєння нових знань з застосуванням систем електронного навчання проходить ефективніше, а одержані знання - набагато міцніші.

Контролюючі програми, які використовують елементи випадковості під час виведення запитань, дозволяють контролювати здобувача не лише на рівні тестів, а й на рівні введення власних відповідей, привчаючи здобувачів до самостійного мислення, знімають психологічний бар'єр. Навчальноконтролюючі програми можна вважати підготовкою здобувача до самостійної реалізації своїх здібностей. [7]

Однак, не всі зміни, що відбуваються з здобувачами в результаті впровадження ІТ в освіту, можна однозначно віднести до числа позитивних. Так, наприклад, у ході психологічних спостережень у частини освітян, що мають доступ до ІТ, була виявлена тенденція до індивідуалізації, відособленості, здобувачі надто захоплюються цифровим світом і менше звертають уваги на реальний. У деяких випадках психологи зіштовхнулися із завищеною самооцінкою й демонстрацією своєї переваги над однолітками, що не знайомі з комп'ютером. Деякі здобувачі сильно звикають до роботи з комп'ютером і не можуть перенести свій позитивний досвід в освоєнні знань на уроки, проведені в звичайній формі. Частина здобувачів, познайомившись із більш цікавою й новою роботою на комп'ютері, не хочуть виконувати кропітку і нудну роботу, що не передбачає використання ІТ. [1]

Ще і сьогодні провідне місце у викладанні предметів займають традиційні засоби – дошка, крейда та друковані джерела (підручники, зошити з друкованою основою). Завдяки ж використанню ІКТ навчальне середовище можна доповнити відео, звуком, анімацією. Усе це здійснює значний вплив на емоційну сферу здобувача чи студента, сприяючи підвищенню пізнавальної активності, інтересу до предмета та навчання взагалі, активізації навчальної діяльності. [1]

На нашу думку варто використовувати змішаний тип навчання. Робити навчання для здобувачів цікавим і пізнавальним. Звичайно ж, не варто переводити усю систему навчання на цифрові технології, адже в ній має залишатися щось людське та природне. Спілкування є невід'ємною частиною нашого життя і саме спілкування з іншими людьми дає нам поштовх до нових звершень.

Не можна однозначно сказати, до чого призведе інформатизація суспільства, але якщо все використовувати правильно, то нас чекає світле майбутнє, в якому людина знайде істину існування і не втратить себе у бурхливому потоці цифр.

### **Література**

1. [https://vseosvita.ua/library/psihologicnij-aspekt-vikoristanna-informacijno-komunikacijnih](https://vseosvita.ua/library/psihologicnij-aspekt-vikoristanna-informacijno-komunikacijnih-tehnologij-v-osvitnomu-procesi-184910.html)[tehnologij-v-osvitnomu-procesi-184910.html](https://vseosvita.ua/library/psihologicnij-aspekt-vikoristanna-informacijno-komunikacijnih-tehnologij-v-osvitnomu-procesi-184910.html)

2. <https://naurok.com.ua/dopovid-psihologichni-aspekti-vikoristannya-kompyutera-13645.html>

3. [https://informatika.udpu.edu.ua/?page\\_id=2809](https://informatika.udpu.edu.ua/?page_id=2809)

4. <https://mon.gov.ua/ua>

5. [https://vseosvita.ua/library/prezentacia-innovacijni-tehnologii-navcanna-na-urokah-informatiki-](https://vseosvita.ua/library/prezentacia-innovacijni-tehnologii-navcanna-na-urokah-informatiki-222267.html)[222267.html](https://vseosvita.ua/library/prezentacia-innovacijni-tehnologii-navcanna-na-urokah-informatiki-222267.html)

6. <http://eprints.zu.edu.ua/24280/1/9.PDF>

7. [https://essuir.sumdu.edu.ua/bitstream-](https://essuir.sumdu.edu.ua/bitstream-download/123456789/47440/1/Shevchenko_Navchannia.pdf;jsessionid=8EF1225012090A9F25678289EF00AAD4)

[download/123456789/47440/1/Shevchenko\\_Navchannia.pdf;jsessionid=8EF1225012090A9F25678289EF00](https://essuir.sumdu.edu.ua/bitstream-download/123456789/47440/1/Shevchenko_Navchannia.pdf;jsessionid=8EF1225012090A9F25678289EF00AAD4) [AAD4](https://essuir.sumdu.edu.ua/bitstream-download/123456789/47440/1/Shevchenko_Navchannia.pdf;jsessionid=8EF1225012090A9F25678289EF00AAD4)

**Рекомендує до друку** 

**науковий керівник викладач Ольга Левківска**

### **РОЗДІЛ 2 ВИКОРИСТАННЯ ІННОВАЦІЙНИХ ТЕХНОЛОГІЙ У НАВЧАЛЬНОМУ ЕКСПЕРИМЕНТІ**

### *Барсук Є. А. Херсонський державний університет*

### **ПОРІВНЯННЯ ВПЛИВУ АБІОТИЧНИХ ЧИННИКІВ НА ПРОЦЕС ПРОРОЩЕННЯ НАСІННЯ ОДНОДОЛЬНИХ**

У світі існує величезна кількість абіотичних факторі які впливають на пророщення насіння. Одним з таких чинників є гіпоксичний «нестача кисню» стан таких організмів. Він провокує низку проблем щодо врожайності сільськогосподарських рослин. В природному середовищі або в результаті практичної діяльності людини через затоплення може виникнути цей гострий дефіцит кисню. Площі з кисневим стресом для рослин займають значні території земної кулі [1]. У середньому в світі близько 10% посівних площ зазнає часткового або повного затоплення, що призводить до зменшення врожайності культур [2]. Існуючі праці щодо вивчення особливостей гіпоксичного впливу певною мірою стосуються саме дорослих рослин. Проте майбутній врожай суттєво залежить від успішного формування їх проростків та ступеню впливу чинника. Ця проблема залишається поки ще недоопрацюваною. Ще одним абіотичним чинником довкілля, вплив якого у зв'язку з науковотехнічним прогресом стає все значнішим, є електромагнітне поле, зокрема, надвисокі частоти - НВЧ. Доведено, що оброблене НВЧ насіння перед пророщенням швидше проростає, має потужну кореневу систему при значних запасах вологи в ґрунті і тому значно краще переносять несприятливі погодні умови, рослини не вилягають, дозрівають на 1–2 тижні раніше. Вказане у підсумку призводить до збільшення врожаю не менш, ніж на 10–30% [3]. Отже, НВЧ можна розглядати як чинник, що підвищує врожайність рослин. Водночас у літературі не достатньо описаний вплив НВЧ, що створюється побутовими приладами, на процес пророщення насіння в залежності від часу та потужності їх дії. Певним чином розв'язання окреслених питань стосовно різного ступеню впливу абіотичних чинників на процес пророщення насіння можливе засобами фітотестування. Цей метод успішно використовується для оцінки впливу антропогенних чинників довкілля у групі з проблем цитоекології ХДУ[4,5]. Тому **метою дослідження** став порівняльний опис дії різного ступеню гіпоксичного впливу та НВЧ на формування проростку однодольних засобами фітотестування. **Матеріали і методи дослідження.** *Експеримент I із «гіпоксичним чинником»*. Насіння ячменю *Hordeum vulgare L.* проростили 1 добу при  $t = 26$  °C за загальновизнаною методикою у чашках Петрі. Після чого гіпоксичний вплив створили шляхом повного занурення проростків у воду: налили по 25 мл води у кожну експериментальну чашку. У таблиця 1. наведена послідовність дій, що моделювала посилення гіпоксичного впливу на процес формування проростку ячменю.

*Таблиця 1*

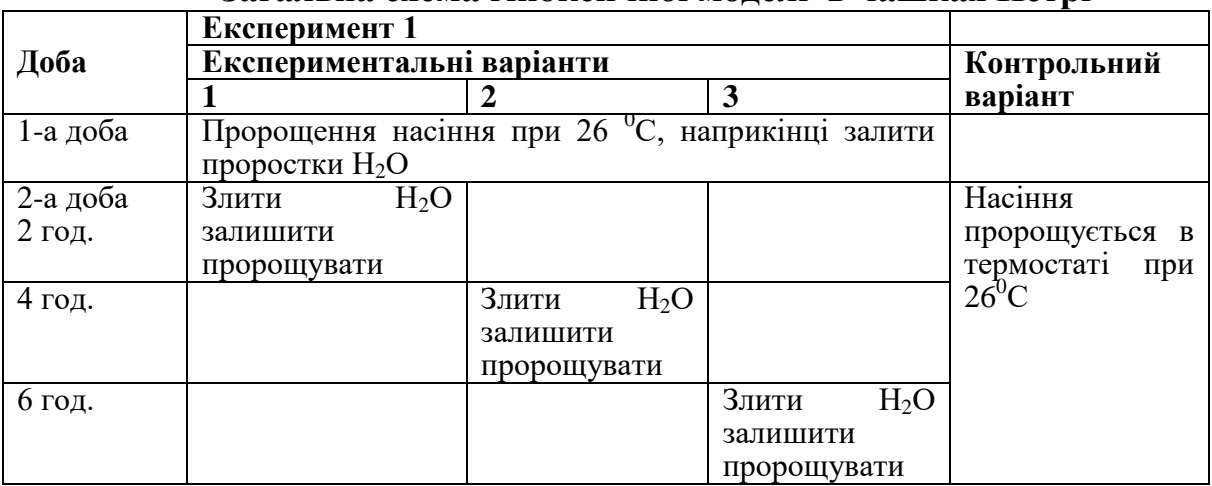

**Загальна схема гіпоксичної моделі в чашках Петрі**

*Експеримент II із «НВЧ впливом».* Насіння проса обробили у побутовій мікрохвильовій печі перед пророщенням різний час (від 30с. до 2,5 хв.) та при різній потужності роботи приладу (100вт і 180вт). Після цього експериментальні і контрольні варіанти проростили в термостаті 2 доби при t = 26 <sup>0</sup>С. По закінченню *експериментів I* і *II* виміряли основні біометричні показники проростків, що відображають ріст їх органів. Одержані данні обробили статистично з використанням t-критерію. **Результати дослідження.**  *«Гіпоксичний чинник».* Отриманні результати свідчать, що показники росту стебла не змінилися, а посилення гальмування росту кореня порівняно з контролем спостерігали відповідно посилення впливу абіотичного чинника. *«НВЧ вплив».* При потужності 100 вт порівняно з контролем достовірно стимулювався ріст стебла при 2 і 2,5 хв. експозиції, водночас довжина кореню проростка зазнала гальмування при такій самій потужності при 1 хв. експозиції. Потужність 180 вт стимулювала ріст стебла при 1 і 1,5 хв. експозиції, гальмування росту кореня реєстрували при 05 хв. впливу НВЧ.

**Висновки**. Проведене дослідження показало, що:

 зміни у ступені дії двох тестованих абіотичних чинників по-різному впливають на формування проростків однодольних;

 стебло і корінь проростка в залежності від різновиду чинника неоднаково реагують на зовнішній вплив: при гіпоксичному впливі уражається корінь, при НВЧ більше реагує стебло;

 посилення гіпоксичний впливу однозначно сприяє погіршенню росту кореня;

 посилення впливу НВЧ за часом і потужністю не демонструє однозначну тенденцію у змінах ростових параметрів проростків;

 одержані дані, зокрема, стосовно, змін ступеню впливу НВЧ на процес пророщення насіння потребують подальшого уточнення.

### **Література**

1. Вартапетян Б. Б. Растения и кислородный стресс. Вестник российской академии наук .1999. том 63. № 11. С.999 – 1009.

2. Кошкин Е.И. Физиология устойчивости сельскохозяйственных культур: учебник. М. :

Дрофа, 2010. 638 с.

3. Сидорук Ю.К Пристрої опромінення сипучих діелектричних матеріалів електричним вч та електромагнітним нвч полями. Київ, 2016. 222 с.

4. Сидорович М.М., Баканча М.В. Моніторинг біологічних властивостей комплексу спірокарбону з бурштиновою кислотою засобами фітотесту «культура ряски малої». Екологічна безпека держави: тези доповідей Всеук. наук.-практ. конф. молодих учених та студентів: К. : НАУ, 2014. С. 180-182.

5. Мелькова Т.А., Сидорович М.М. Порівняльна характеристика рістрегулюючих властивостей похідних спірокарбону – нового класу стимуляторів росту рослин. Біологічні дослідження – 2015: Збірник наукових праць. Житомир: ПП «Рута»,2015. С.36-38.

**Рекомендує до друку** 

**науковий керівник професор Марина Сидорович**

*Батрак О. Херсонський державний університет*

### **ФІТОТЕСТУВАННЯ ЯК ЗАСІБ ВИЗНАЧЕННЯ ЕФЕКТИВНОСТІ ОЧИЩЕННЯ МІСЬКОЇ ПИТНОЇ ВОДИ ЗА ДОПОМОГОЮ ПОБУТОВИХ ПРИЛАДІВ**

Проблема якості питної води не є новою, проте все ще має високий рівень актуальності. Певно тому населення для пиття широко застосовує воду з нецентралізованої системи водопостачання міста. Серед розповсюджених її джерел - бутильована вода з торгівельної мережі і питна вода з пунктів продажу. Водночас, як свідчать власні дослідження, безпечність споживання питної води з вказаних джерел залишається нерозв'язаним питання міського водопостачання. Так, зокрема, у міжкафедральній групі з проблем цитоекології чинників довкілля ХДУ провели моніторинг якості питної води з пунктів продажу впродовж 4-х років [1, 3] засобами різних рослинних модельних систем. Одержані дані статистично обробляли відповідно тестування води з локальної свердловини (еталона якісної води). Дослідження довели, що вказаний показник не є стабільним для декількох фірм – постачальників різних мікрорайонів м. Херсон. Впродовж чотирьохрічного моніторингу зареєстрована така послідовність зміни показника: токсичність питної води, відповідність еталону води з локальної свердловини, невідповідність еталону води з локальної свердловини (небезпечна, але нетоксична вода). Інші дослідження, що проводили фахівці ХГУ стосовно безпечності бутильованої води марок «Моршинська» і « Бон-Буасон» засобами батареї фітотестів [2,4] показали, що населення різних мікрорайонів міста споживають воду цих марок, яка не відповідає якісній воді, т.б. не є безпечною для людини. Цікавим є той факт, що рівень цієї безпечності у варіантів води різних районів неоднаковий, не зважаючи на те, що їх поставляє один виробник. Отже, постає закономірне питання, що робити пересічному громадянину у такій ситуації. Одним із шляхів розв'язання проблеми може бути застосування побутових приладів для підвищення якості води (її очищення). Водночас і такий спосіб виготовлення якісної води потребує достовірної перевірки. Фітотестування, котре широко

використовується у науковій літературі для моніторингу якості води різного походження і у власних дослідженнях стосовно питної води [1-4] , на наш погляд, можна розглядати у якості такого експрес-методу. У даній публікації презентуються результати попередніх досліджень, **метою** яких стало з'ясування можливості застосування модельної системи «пророщене насіння ячменю» для визначення ефективності очищення (підвищення якості водопровідної води) двома побутовими приладами: іонним фільтром «Ековод Жемчуг» та ультрафільтруючим фільтром «eSpring». Принципи їх роботи суттєво відрізняються. Перший - завдяки електролізу води виробляє 2 її різновиди – аноліт («мертва вода») та католіт («жива вода»). Він є класичним електроактиватором води. У паспорті приладу є інструкція для виготовлення з цих різновидів іонізованої води воду придатну для пиття. Саме таку воду тестували у дослідженні (Е1). Ековод, як вказано у цьому паспорті, дезінфікує воду і очищує її від різних шкідливих органічних з'єднань, нормалізує сольовий склад, знешкоджує нітрати, хімікати та тяжкі метали. Принцип роботи, як свідчить паспорт ультрафільтруючого фільтру «eSpring», зовсім інший. До вугільний фільтр, що видаляє з води мікрочастки (механічна фільтрація), органічні забруднення, хлор і різні летучі речовини. Разом з ним очищує воду ще ультрафіолетова лампа, яка забезпечує високий рівень дезінфекції води (Е2).

**Матеріал і методи дослідження.** Насіння пшениці озимої проростили у чашках Петрі за загальновизнаною методикою на варіантах Е1, Е2 і еталоні (вода з локальної свердловини) води при t = 26 °С. Кожна чашка містила 50 насінин, а кожний варіант – 5 чашок Петрі. На третю добу пророщування обчислили 3 ростові показники: довжину головного кореню , бічного кореня і стебла проростка. Вони дозволяють оцінити вплив варіантів води на провідний процес формування проростка – ріст його органів. Вказаний процес є найчутливіший до дії різноманітних чинників на фітотест. **Результати дослідження.** Таблиця 1 містить узагальнені кількісні дані і результати їх статистичної обробки. Як свідчать дані цієї таблиці, фітотестування виявила неоднакову якість роботи двох побутових приладів стосовно очищення води порівняно з еталоном. Фільтр «Ековод Жемчуг»

*Таблиця 1*

## **Динаміка біометричних показників фітотесту «пророщене насіння пшениці озимої» в умовах формування проростку на воді, очищеної різними побутовими фільтрами**

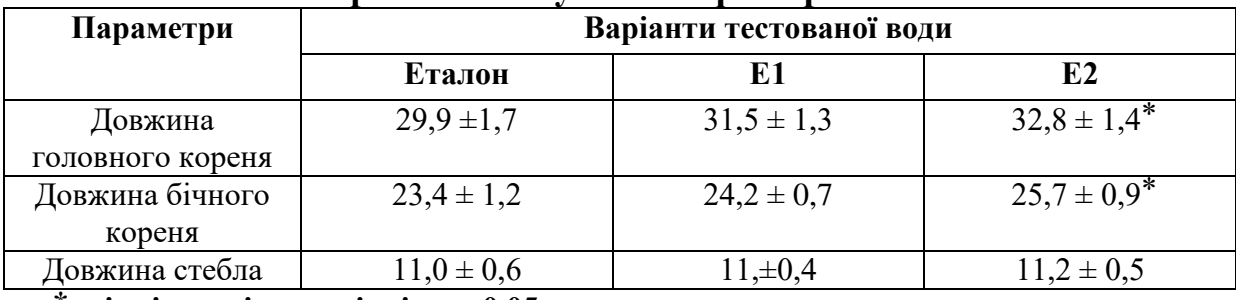

**⃰ - відмінності достовірні з р =0,05**

не забезпечив питній воді якість, яка б відповідала воді з локальної

свердловини (еталону). Про це свідчать достовірні відмінності ростових показників фітотесту щодо формування проростків на еталоні і варіанті Е2. Інший прилад, імовірно, є більш ефективним. Представлені попередні дослідження свідчать, що вода (Е1), яка пропущена крізь нього, достовірно не відрізняється за якістю (за значеннями ростових показників фітотесту) від еталону. Отже, проведене дослідження довело можливість використання фітотестування як методу оцінки ефективності роботи побутових пристроїв для очищення води.

### **Література:**

1. Корнійчук Т.Ю. Бометричні показники Allium test як індикатори змін якості питної води з пунктів продажу м. Херсона. Матеріали V Між. наук. конф. молодих вчених «Екологія, неоекологія, охорона навколишнього середовища та залансоване природокористування». Харків: ХНУ, 2017. С. 194-195.

2. Краснова Т.Д., Сидорович М.М. Чутливість різних фітотестів до якості бутильованої води як показник її безпечності. Тернопільські біологічні читання – Ternopil Bioscience – 2019. Тернопіль: Вектор. 2019. С. 280-283.

3. Сидорович М.М. і др. Експрес–методики визначення якості нефасованої питної води на основі фітотестування. Природничий альманах. 2015. №22. С. 89–96.

4. Сидорович М.М., Гвоздьова О.В. Спосіб визначення підробок бутильованої води міста за динамікою біометричних показників батареї фітотестів. Природничий альманах, випуск.26.Херсон:ФОП Вишемирський В.С.,2019. С.171 -177.

**Рекомендує до друку** 

**науковий керівник професор Марина Сидорович**

*Бєкірова С. Е. Херсонський державний університет* 

### **ВИЗНАЧЕННЯ ТОКСИЧНОСТІ НОВОГО СТИМУЛЯТОРА РОСТУ РОСЛИН КОМПЛЕКСУ СПІРОКАРБОНУ З БОРНОЮ КИСЛОТОЮ ЗАСОБАМИ ФІТОТЕСТІВ**

Екологічна безпека чинників довкілля, зокрема, синтетичних хімічних речовин є актуальною проблемою сьогодення. В світі щорічно виробляється близько 300 млн. тон хімічних продуктів, з них 20 млн. тон надходять у навколишнє середовище [1]. Важливість визначення екологічної безпеки синтетичних хімічних речовин полягає в інтенсивному накопиченні даних речовин у біосфері, а також через відсутність пристосування до чинника. Повною мірою все вказане стосується і синтетичних регуляторів росту рослин. У Херсонському державному університеті під керівництвом доцента Речицького О.Н. синтезований новий спектр синтетичних регуляторів росту рослин – похідних спірокарбону, що є комплексами базової речовини з різними складовими [3]. Ці препарати мають сільськогосподарське значення, тому потребують доведення екологічної безпечності. У міжкафедральній групі з проблем цитоекології Херсонського державного університету розроблена система визначення екологічної безпеки синтетичних хімічних речовин за рівнями фітотесту: організменному, клітинному, субклітинному і молекулярному [5]. За її допомогою доведена екологічна безпечність одного з таких препаратів - комплексу спірокарбону з бурштиновою кислотою. Показано, що у нього відсутні токсичність, цито- і генотоксичність стосовно рослинних систем [3,4].

**Метою дослідження,** результати якого презентуються, є визначення екологічної безпеки синтетичного регулятора росту рослин іншого препарату з вказаних вище - комплексу спірокарбону з борною кислотою засобами рослинних модельних систем. Дана публікація містить результати моніторингу токсичності даного комплексу у спектрі фітотестів.

**Матеріали і методи дослідження.** 50 насінин пшениці і ячменю, 100 насінин льону, проса і рапсу для кожної чашки Петрі замочили за добу до пророщування в дист. воді (контроль) і розчинах комплексу спірокарбону з борною кислотою (СБор)  $10^{-2} - 10^{-7}$  моль/дм<sup>3</sup>. Після цього проростили за загальновизнаною методикою в термостаті при t = 26 <sup>0</sup>C. Після 2-х діб пророщення визначали три показники, що пов'язанні з характеристикою процесу формування проростка: довжину стебла  $(L_{cr})$ , максимальну довжину коренів  $(L_{\kappa})$  і відношення  $L_{\kappa 0}$ ,  $L_{\text{cr}}$  Вони характеризують вплив препарату на дві складові цього процесу: ріст органів і координація їх росту. Одержанні данні обробили статистично з використанням ресурсу Exel. За середніми значеннями Lк визначили фітотоксичний ефект концентрацій препарату для експрес-оцінки його токсичності [2] .

**Результати дослідження.** Одержані узагальненні кількісні дані біометричних показників фітотестів проростки, яких формували в умовах дії спектру концентрацій комплексу спірокарбону з борною кислотою, засвідчили відсутність суттєвого токсичного, зокрема, фітотоксичного ефекту в відсутність суттєвого токсичного, зокрема, досліджувального препарату стосовно всіх модельних систем. Водночас комплекс продемонстрував неоднакові рістрегулюючи властивості стосовно різних видів культурних рослин. Так, всі його експериментальні концентрації впливали на ріст проростків проса, рапсу і ячменю. При цьому ріст проростку пшениці змінювала тільки найбільша концентрація препарату. Стосовно льону і вона не була ефективним регулятором росту цієї рослини. Аналогічний висновок можна зробити і стосовно процесу координації росту органів в різних культурних рослин.

Отже, проведене дослідження довело, що комплекс спірокарбону з борною кислотою:

є нетоксичним для низки культурних рослин однодольних і дводольних;

має різні рістрегулюючи властивості стосовно вказаних рослин;

 існують культурні рослини, на ріст яких препарат або зовсім не впливає, або змінює цей процес лише за дії значної концентрації;

 біологічні властивості комплексу спірокарбону з борною кислотою як нового регулятора росту рослин потребують подальшого вивчення.

### **Література**

1. Корте Ф.,Бахадир М.,и др. Экологическая химия. М. Мир, 1997.396 с.

2. Горова А.І., Кулина С.Л. Біоіндикаційна оцінка токсичності поверхневих водойм в зоні

впливу Червоноградської групи шахт. Збірник матеріалів ІІ-го Всеукраїнського з'їзду екологів з міжнародною участю http://eco.com.ua/content/bioindikatsiina-otsinka-toksichnosti-poverkhnevikhvodoim-v-zoni-vplivu-chervonogradskoi-gru

3. Сидорович М.М., Речицький О.Н., Барсук В.С. Похідні спірокарбону і захист рослин від гіпоксичного впливу. Матеріали Всеукраїнської наук.- практ. конф. «Сучасні хімічні технології: екологічність, іноваційність, ефективність». м. Херсон, 3-4 жовтня 2019 р. Херсон: Книжкове видавництво ФОП Вишемирський В.С., 2019. С. 64-65.

4. Сидорович М.М., Кундельчук О.П., Польченко Ю.В., Кот С.Ю. Фитотестирование цитотоксичности и мутагенности производной спирокарбона – нового синтетического стимулятора роста растений. Природничий альманах. Біологічні науки, випуск 20. Збірник наукових праць. Херсон: ПП Вишемирский, 2014. С. 145-153.

5. Сидорович М.М. Фітотестування біологічних властивостей нового синтетичного стимулятора росту рослин – комплексу спірокарбону з бурштиновою кислотою. Природничий альманах. Біологічні науки, випуск 23. Збірник наукових праць. Херсон: ПП Вишемирский, 2016. С. 89-96.

6. Сидорович М.М., Речицкий О.Н. Визначення екологічної безпеки синтетичних хімічних речовин за рівнями фітотесту «проростки Allium test». Збірник праць Всеукр. наук.-практ. конф. з міжнародною участю «Екологічні дослідження у вищих навчальних закладах». м. Херсон, 16 листопада, 2018 р. Херсон: ФОП Вишимирський В.С., 2018. С.56-63.

**Рекомендує до друку** 

#### **науковий керівник професор Марина Сидорович**

*Буркеня Н.В.*

*Глухівський національний педагогічний університет імені Олександра Довженка*

### **НАВЧАЛЬНО–ДОСЛІДНИЦЬКИЙ ПРОЕКТ «ІКСОДОВІ КЛІЩІ – ПАРАЗИТИ ЛЮДИНИ І ТВАРИН»**

Однією з найважливіших компетентностей, яка має формуватись у процесі вивчення учнями курсу біології, на наш погляд, є дослідницька.

Дослідницька компетентність – це цілісна, інтегративна якість особистості, що поєднує в собі знання, уміння, навички, досвід діяльності дослідника, ціннісні ставлення та особистісні якості й виявляється в готовності та здатності здійснювати дослідницьку діяльність. Метою формування цієї компетентності ми визначаємо отримання нових знань шляхом застосування методів наукового пізнання, творчого підходу в визначенні цілей, плануванні, прийнятті рішень, аналізі та оцінці результатів дослідницької діяльності.

Сьогодні паразитичні хвороби стали дуже поширеними. Ними хворіють люди, тварини та рослини. Хвороби тварин називаються зоонозами. Ряд зоонозів є хворобами тільки тварин. Інші ж зоонози, за певних умов, передаються від хворих тварин і людині, безпосередньо або через переносників. Переносниками є безхребетні тварини, головним чином комахи та кліщі. Вони переносять збудників різних інфекційних хвороб свійських і диких тварин та людини. Кліщі є збудниками алергічної астми. Багато видів кліщів – паразити рослин [1, с. 48].

Проведення дослідів у цій галузі, а саме вивчення іксодових кліщів як переносників збудників кліщового енцефаліту, дозволила більш детально
з'ясувати природні біотопи цих організмів у Глухівському районі Сумської області, та їх масову активність за три останні роки (2017-2019 рр.).

Не дивлячись на те, що іксодові кліщі вивчалися багатьма вченими і в літературі є багато матеріалу про них, ми вважаємо, що дослідження природних вогнищ кліщового весняного енцефаліту та вивчення сезонної активності кліщів дасть можливість розробити та запропонувати конкретні профілактичні заходи боротьби з даним паразитом для даного регіону.

1) У нашому регіоні поширеним є кліщ іксод лісовий (Ixodes ricinus).

2) Під час вивчення природних біотопів іксодових кліщів Глухівського району, нами було встановлено такі три біотопи: с. Заруцьке, с. Студенок, с. Катеринівка.

3) Ми збирали іксодових кліщів у період їх активності і виходу із зимової діапаузи – квітень та травень, згідно рекомендацій [3].

Отримані нами дані є основою для оцінки можливої епідеміологічної ролі переносника і для організації боротьби з ним.

Ентомологічні дослідження кліщів, проведені у за весняний період 2017- 2019рр., встановили, що у III - декаді квітня 2019р. пік масової активності паразитів не перевищував дані попередніх 5-річних спостережень і становив 55,3 прапор/км, на противагу 59,7 за 2018р. та 47,9 прапор/км у 2017р. Пік масової активності іксодових кліщів у 2018р. зафіксований в I - й декаді квітня, у 2017р. – II-й декаді квітня і у 2019 – III-й декаді квітня.

Дані дослідження наведені у діаграмі (рис.1).

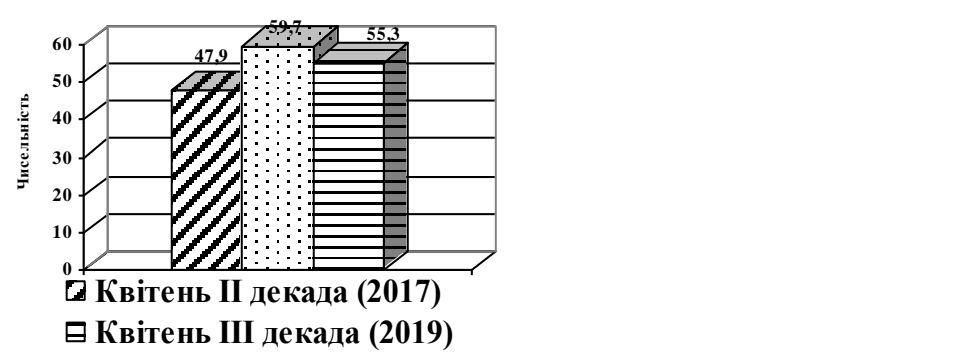

**Рис.1. Масова активність іксодових кліщів у весняний період 2017 – 2019 рр.**

У результаті проведених сезонних спостережень, нами було встановлено два піки активності паразитів навесні та восени. Порівнюючи ці піки, слід відмітити, що найбільш активні тварини у весняні місяці. Така залежність активності кліщів пов'язана з температурою та відносною вологістю повітря (рис. 2).

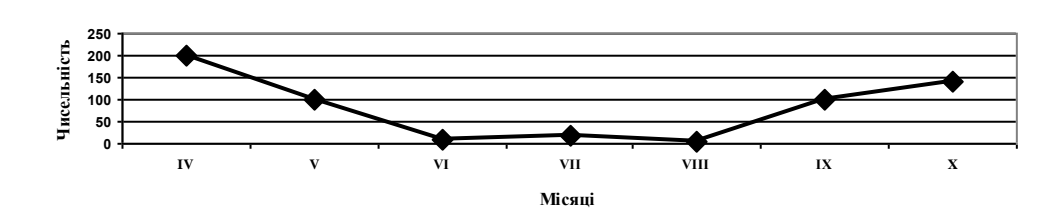

**Рис.2. Сезонний хід активності іксодових кліщів у 2017 – 2019 рр.**

Висновки.

Враховуючи результати наших досліджень і виконання учнями проєкту, ми пропонуємо наступні заходи боротьби із Ixodes ricinus з метою попередження захворювання населення інфекційними хворобами та захисту від їх нападу:

1. Впровадження в санітарно-просвітницькій роботі мультимедійних технологій при роботі з молоддю для активізації настороженості, особливо звертати увагу на масову активність паразитів у весняний період.

2. Особлива увага повинна бути направлена на проведення дератизаційних заходів з метою знищення чисельності гризунів як хазяїв кліщів.

## **Література**

1. Балашов Ю.С. "Иксодовые клещи – паразиты и переносчики инфекции". Санкт-Петербург. Наука, 1998. 287 с.

2. Павловский Е.Н. Природная очаговость трансмиссивных болезней в связи с ландшафтной эпидемиологией зооантропонозов. Москва-Ленинград. Наука, 1964. 211 с.

**Рекомендує до друку** 

**науковий керівник професор Марина Сидорович**

*Величко Н.С., Мазур Н.А.*

*Херсонський державний університет*

### **МОНІТОРИНГ ЗАСОБАМИ ФІТОТЕСТУВАННЯ БЕЗПЕЧНОСТІ ДНІПРОВСЬКОЇ ВОДИ В АКВАТОРІЇ М. ХЕРСОН**

и результати наших дослід<br>Гезонний хід активності ік<br>и результати наших дослід<br>пластупні заходи боро<br>дхворювання населення інф<br>дження в санітарно-просс<br>роботі з молоддю для ана масову активність паразить<br>а увага повинна б На сьогоднішній день забруднення води річок для України і, зокрема, для Херсона є серйозною проблемою. Саме через надмірний розвиток промисловості, транспорту та енергетики водойми зазнають значного антропогенного впливу. Визначення якості води річок є досить трудомісткою і недешевою процедурою. Провідними методами визначення цього показника для оцінки безпечності річкової води є фізико-хімічні методи. Використання біологічних методів, зокрема, біотестування (застосування різноманітних реакцій модельних живих систем) є більш дешевим, надійним і технічно простим методом. Існує низка дослідницьких праць, у яких застосований цей метод для виміру рівня забруднень природних водойм. Складовими біотестів у таких роботах є рослинні системи. Так, у праці А.В. Осипчука проводили порівняльну оцінку якості води озер м. Києва за допомогою різних тесторганізмів. Для цього були обрані гіллястовусі рачки *Daphnia magna Straus* та *Ceriodaphnia affinis*, цибулини *Allium сера L.*, насіння *Lactuca sativa L.* При аналізі чутливості біотестів з'ясували, що церіодафнії є чутливішим за дафній, а серед рослин найкращою була цибуля [4].

У праці Е.Н. Бакаевої методом біотестування оцінювали токсичність вод і донних відкладень ділянки річки Темерник. У якості тест-організмів використали гіллястовусих рачків Daphnia magna, зелену водорість Chlorella vulgaris, личинки комарів Chironomus plumosus та насіння редису Raphanus sativus. Результати проведеного дослідження засвідчили, що проби води з усіх міст водозабору здійснювали стимулюючу дію на вищі та нижчі рослини, водночас рачки продемонстрували зниження виживання [2].

У праці Н.І. Костюченко і А.О. Коваленко представлений моніторинг води р. Конки у Запоріжській області засобами фітотестів пророщене насіння вищих рослин. Науковці встановили, що найбільш чутливою тест-системою щодо токсичності річкової води є *Cucumis sativus L.,* що дає змогу використовувати схожість його насіння як первинний тест-параметр для оцінки загальної токсичності природних вод. За його допомогою встановлена фітотоксичність певних ділянок досліджуваного об'єкта [3].

Науковці здійснюють і цитомоніторинг води річок. Так, І. Л. Ахиянц для оцінки мутагенної дії водойм Волго-Каспійського басейну здійснила їх моніторинг засобами біотестування. Свої дослідження науковець проводила на самців дрозофіли дикого типу *Drosophilidae normal.* Аналіз отриманих даних показав, що рівень найбільшої мутагенної активності забруднень природних водойм досягає на літній період. Показник рівня мутагенності водного середовища на період з 1998 по 2001 р. знизився, але все одно перевищував гранично допустиме значення [1].

Як свідчить офіційний сайт міськради здійснюється постійний фізикохімічний моніторинг якості води річки Дніпро в акваторії м. Херсон. Проте методи біотестування у ньому відсутні. Водночас у нашому місті експресвідомості про безпечність дніпровської води потрібні не тільки для сільського господарства. У межах м. Херсон є декілька пляжних зон, які активно використовує населення для купання і лову риби.

Тому **метою** нашого дослідження стало розроблення експрес-методики для контролю якості води річки Дніпро у межах м. Херсон. У даній публікації представляємо попередні результати дослідження.

**Матеріали та методи дослідження.** У дослідженні використали 2 модельні системи: пророщене насіння пшениці озимої *Triticum aestivum* і культуру ряски малої *Lemna minor L.* Таблиця 1. містить інформацію про джерела місць водозабору річкової води та її варіанти. За контроль прийняли воду з місця водозабору, яку очищали способом виморожування.

*Таблиця 1*

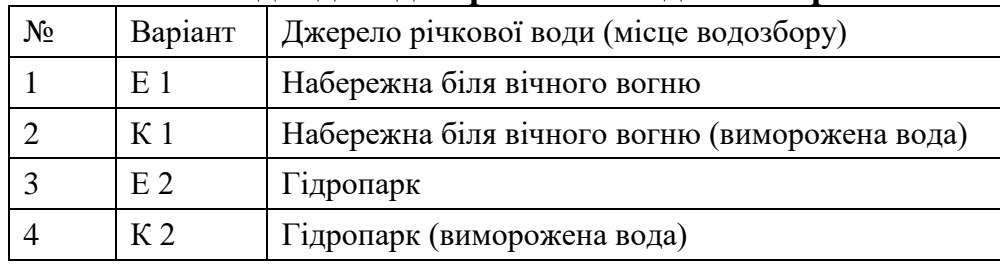

#### **Вихідні дані дніпровської води м. Херсона**

*Постановка експерименту 1.* Для створення першої модельної системи відібрали по 50 насінин пшениці озимої на кожну чашку Петрі. Їх на одну добу замочили в річковій воді. Далі насіння проростили за загальновизнаною методикою у термостаті при  $t = 25-27$  °C впродовж двох діб на такій самій воді.

*Постановка експерименту 2.* Для іншої модельної системи відбирали по 50 листеців ряски на кожну з 5-и чашок Петрі для кожного варіанту. Їх культивували 6-8 годин при освітленні впродовж 7 діб. По закінченню обох експозицій вимірили ростові показники кожного фітотесту. За первинними даними визначили середні значення біометричних параметрів, які обробили статистично.

**Результати дослідження.** Одержані попередні результати свідчать про можливість застосування двох модельних систем вищих рослин для експресконтролю якості води річки Дніпро у акваторії м. Херсон. Фітотест «пророщене насіння пшениці» прискорив ріст органів проростка, водночас біометричні показники культури ряски малої не змінилися в умовах дії річкової води порівняно з контролем. Представлені результати потребують подальшого уточнення і поглибленої інтерпретації.

#### **Література**

1. Ахиянц И.Л. и др. Биотестирование водной среды Волго-Каспия. Успехи современного естествознания. 2004. №1. С. 12-14.

2. Бакаева Е. Н. и др.Токсичность вод и донных отложений урбанизированного участка реки Темерник (г. Ростов-на-Дону, ЮФО) [Електронний ресурс] - Режим доступа: [http://www.science](http://www.science-education.ru/ru/article/view)[education.ru/ru/article/view](http://www.science-education.ru/ru/article/view)

3. Костюченко Н.І., Коваленко А.О. Оцінка токсичності води річки конка з використанням рослинних тест-систем. Актуальні питання біології, екології та хімії», Том 14, №2, 2017. С. 16-27.

4. Осипчук А.В. та інш. Біотестування озер м. Києва як спосіб визначення токсичності природних поверхневих вод. Наукові записк. 2003. Т. 21. С. 69-72.

*Гавров А.І.*

*НУ «Запорізька політехніка»*

#### **ВИКОРИСТАННЯ СЕРЕДОВИЩ MATHCAD ТА EXEL ДЛЯ ВИЗНАЧЕННЯ РОБОЧОЇ ТОЧКИ ПОСТІЙНОГО ВИСОКОЕНЕРГЕТИЧНОГО МАГНІТУ.**

Дослідити характеристики магнітного матеріалу можна за допомогою використання математичного апарату та моделювання. Збільшення коерцитивної сили, надає змогу отримувати вищі робочі точки, у яких питома енергія магніту найбільша. Більші робочі точки надають змогу отримувати більше енергії від експлуатації постійного магніту. Відповідно, якщо знати максимуми робочого діапазону цих матеріалів то можливо досягти зменшення габаритів самого магнітного матеріалу в конструкції устаткування чи приладу. Це призведе до економії на матеріалах, та зробить їх виробництво більш ергономічно вигідним та дешевшим. У свою чергу зменшення габаритів призведе до розвитку таких галузей, як: нанотехнології, робототехніка та мікропроцесорна техніка. Також можливо розробити способи подовження строку експлуатації магнітних матеріалів та зберігання у них залишкової індукції без перемагнічування.

*Мета роботи*. Розрахувати робочі точки постійних магнітів складу  $Nd_{15,2}Fe_{74,99}B_{6,6}C_{0,51}Cu_{1,57}Ti_{1,38}$ , що були отримані при різних умовах, безпосереднім підбором точок та при використанні середовища MathCad.

В роботі досліджували постійні магніти одного складу, що були отримані при різних умовах (див. табл. 1). За отриманими розмагнічуючими частинами петлі гістерезису розрахували робочі точки – значення напруженості Н та індукції В магнітного поля, при яких питома магнітна енергія постійного магніту максимальна. Розрахунок проводили безпосереднім підбором точок (див. рис. 1б) та при використанні середовища MathCad (див. рис. 1в).

*Таблиця 1*

# **Умови отримання постійних магнітів складу Nd15,2Fe74,99B6,6C0,51Cu1,57Ті1,38**

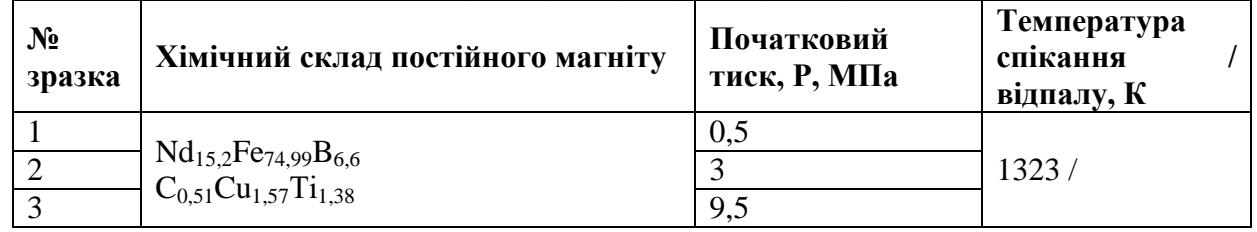

Для проведення розрахунків у середовищі MathCad використовувались наступні припущення: якщо відомо вид функції залежності *W = f(H,B)*, то після диференціювання виразу можна знайти екстремуми, що і буде відповідати робочим точкам (див. табл. 3). Для визначення виду функції залежності магнітної енергії W від індукції В та напруженості Н магнітного поля *(W = f(H,B))* необхідно, по-перше, визначити залежність індукції В від напруженості Н магнітного поля (*В= f(H)*) у вигляді полінома n-ступеню. Для вирішення даної проблеми у середовищі MathCad було побудовано сплайни по вихідних точках для зразків та отримано набір точок Н-В (рис. 1а).

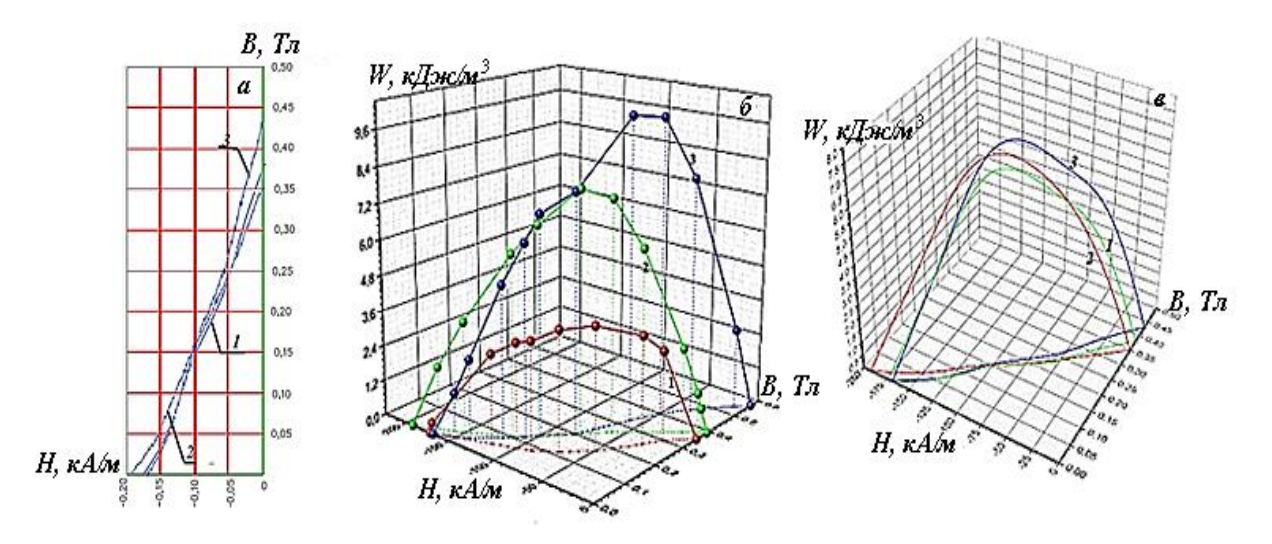

**Рис. 1. Сплайни, що були отримані у середовищі MathCad (а); залежності** *W = f(H,B)* **для зразків 1, 2, 3: а) по точках, б) у середовищі MathCad**

У подальшому було розраховано енергетичний добуток *W = f(H,B)*, побудовано дану залежність та визначено максимальне значення енергії. Результати подано на рис. 1 б,в та у табл. 2. Результати розрахунку робочої точки для всіх способів подано у табл. 2. Паралельно, за отриманим набором точок Н-В у програмі Exel отримали поліноми 3-го ступеню. Для визначення

робочої точки постійного магніту необхідно знайти похідну від виразу:<br>  $W = \frac{B \cdot H}{2}$ та розв'язати отримані рівняння. Зразок № 1:  $B = 1 \cdot 10^{-8}H^3 + 7 \cdot 10^{-6}H^2 + 0.003H + 0.3847$  $W = 0.5 \cdot 10^{-8}H^4 + 3.5 \cdot 10^{-6}H^3 + 1.5 \cdot 10^{-3}H^2 + 0.19235H$ dW  $\frac{dW}{dH} = 2 \cdot 10^{-8} \text{H}^3 + 10.5 \cdot 10^{-6} \text{H}^2 + 0.003 \text{H} + 0.19235$ Зразок № 2:  $B = -6 \cdot 10^{-9}H^3 - 2 \cdot 10^{-7}H^2 + 0.002H + 0.3472$  $W = -3 \cdot 10^{-9}H^4 - 1 \cdot 10^{-7}H^3 + 0.001H^2 + 0.1736H$  $\frac{dW}{dH} = -12 \cdot 10^{-9} \text{H}^3 - 3 \cdot 10^{-7} \text{H}^2 + 0,002 \text{H} + 0,1736$ Зразок № 3: $B = 2 \cdot 10^{-8}H^{3} + 8 \cdot 10^{-6}H^{2} + 0.0035H + 0.4353$  $W = 1 \cdot 10^{-8}H^4 + 4 \cdot 10^{-6}H^3 + 1.75 \cdot 10^{-3}H^2 + 0.21765H$  $\frac{dW}{dH} = 4 \cdot 10^{-8} \text{H}^3 + 12 \cdot 10^{-6} \text{H}^2 + 0,0035 \text{H} + 0,21765$ 

#### *Таблиця 2*

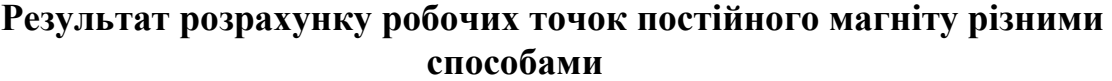

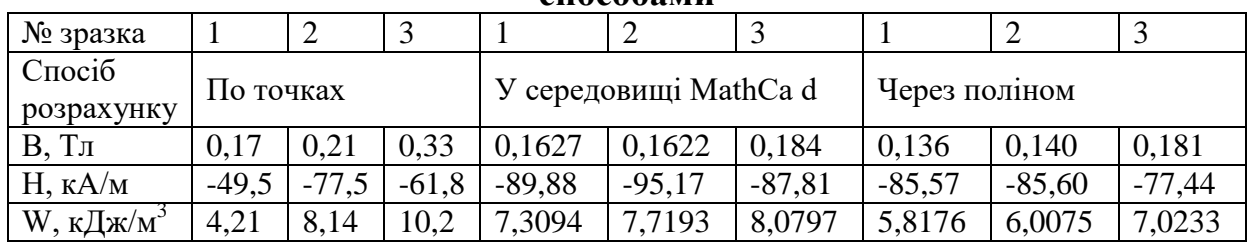

**Рекомендує до друку** 

**науковий керівник доцент Тетяна Татарчук**

*1 Заводянний В.В., <sup>2</sup> Заводянний В.В., <sup>3</sup>Дашковська В.І <sup>1</sup>Херсонський державний університет 2,3Херсонський державний аграрний університет*

# **ІНДЕКСУВАННЯ РЕНТГЕНОГРАМИ СПОЛУКИ K3VF<sup>6</sup>**

Синтез, кристалічна структура та властивості змішаних вторидів металів стають областю інтересів вчених матеріалознавців через ізоелектронну та ізоструктурну природи з їх оксидними аналогами [1].

На відміну від оксидів, синтез змішаних фторидів металів обмежений через складності, що зустрічаються під час його синтезу, і тому багато цікавих властивостей, що притаманні цим фторидам металів інтенсивно досліджуються [1, 2].

Загальні методи, що прийняті для синтезу це висока температура твердофазового синтезу, високий гідротермальний тиск (100МПа), золь-гель синтез і розчин на основі хімічного синтезу.

Сполуку  $K_3VF_6$  можна отримати за допомогою легкого синтезу при кімнатній температурі для V(III) і вториду що містить калій KF.

Негігроскопічна природа  $K_3VF_6$  робить його ідеальним компонентом електроліту для електрорафінування або електрострикції ванадію у порівнянні з іншими кандидатами, такими як VCl<sub>2</sub> і VCl<sub>3</sub>, а також в електрохімічних комірках [3, 4].

Тому дослідження кристалічної структури цієї сполуки залишається актуальним.

Метою даного повідомлення є індексування рентгенограми фази сполуки  $K_3VF_6.$ 

Згідно з [5] дифракційний спектр 00-037-0738 в базі даних PDF-2 сполуки  $K_3VF_6$  отриманий при 298 °К, як  $\alpha$  - фаза, індексується в моноклінній сингонії з постійними кристалічної ґратки *a=*12.1120 Аº, *b=*17.4740 Аº, *c=*12.0190 Аº,  $\beta = 92.59^0$ .

Спектр сполуки отриманий із бази даних PDF-2 за 2004 рік, за допомогою програми HighScorePlus 3.0 індексується в тетрагональній сингонії з періодами решітки *a=*12.35507 Аº, *b=*12.35507 Аº, *c=*16.7461 Аº. Можлива просторова група симетрії I4122 (98) Рис.1.

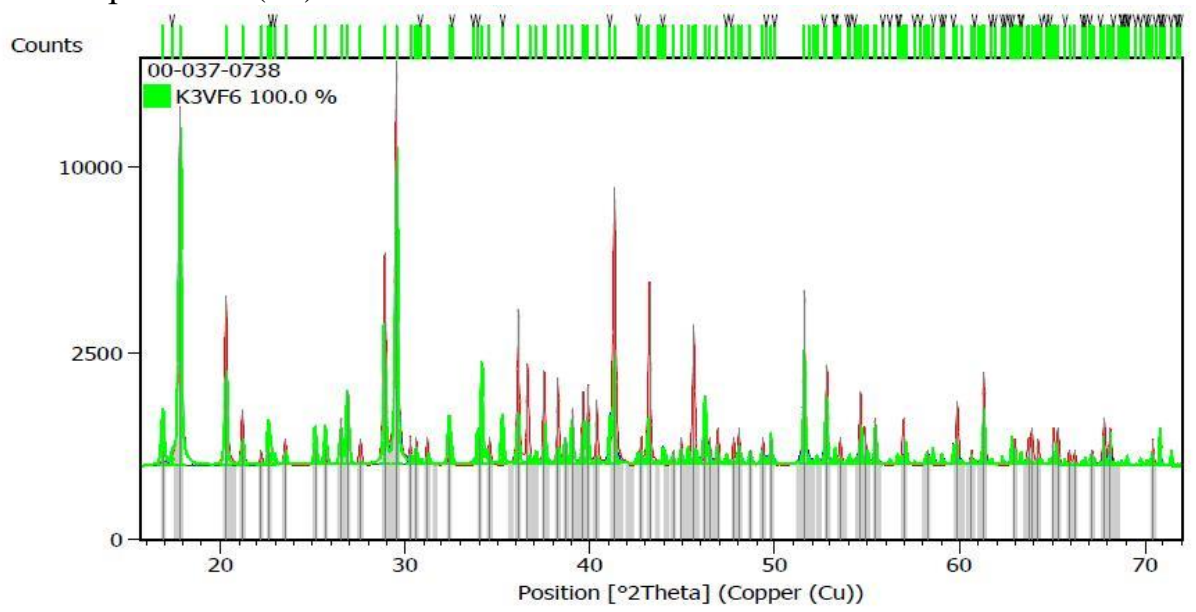

# Рис.1. Дифрактограма сполуки  $K_3VF_6$

За допомогою програми TREOR проведено індексування рентгенограми сполуки  $K_3VF_6$  під номером 00-037-0738 в базі даних PDF-2 за 2004 рік.

Дифракційний спектр сполуки індексується в тетрагональній сингонії. Можлива просторова група симетрії I4122 (98).

Кристалічна структура даної сполуки може потребувати більш детальнішого вивчення. Зокрема методом монокристалу або отриманням більшої кількості рефлексів з геометрією зйомки Брег-Бертрано.

#### **Література**

1. R. Nagarajan, Neetu Tyagi a, Samuel Lofland, K.V. Ramanujachar Spectroscopic, thermal, magnetic and structural characterization of K3VF6 prepared at room temperature // Polyhedron 30 (2011) 1425–1429<http://dx.doi.org/10.1016/j.poly.2011.03.012>

2. B.G. Muller Fluorides of Copper, Silver, Gold, and Palladium ..// Journal Article published in Angewandte Chemie International Edition in English 1987. volume 26 issue 11 on pages 1081 to 1097 <https://doi.org/10.1002/anie.198710811>

3. Henry Selig, John H. Holloway Cationic and anionic complexes of the noble gases // Book Chapter published 1984 in Topics in Current Chemistry on pages 33 to 90 [https://doi.org/10.1007/3-540-](https://doi.org/10.1007/3-540-13534-0_2) [13534-0\\_2](https://doi.org/10.1007/3-540-13534-0_2)

4. Werner Harnischmacher, Rudolf Hoppe Tetravalent Copper: Cs2[CuF6]// Article published Jul 1973 in Angewandte Chemie International Edition in English volume 12 issue 7 on pages 582 to 583 <https://doi.org/10.1002/anie.197305822>

5. Koyama, K., Hashimoto, Y., Omori, S., Terawaki, K., Indexing of X-Ray Powder Diffraction Data for Potassium Hexafluorovanadate(III) // Bulletin of the Chemical Society of Japan volume 57 issue 8 , 1984.-P.2311-2312. <https://doi.org/10.1246/bcsj.57.2311>

**Рекомендує до друку** 

**науковий керівник доцент Віктор Заводянний**

#### *Краснова Т.Д.*

*Херсонський державний університет*

#### **ЧУТЛИВІСТЬ ВОДНИХ МОДЕЛЬНИХ СИСТЕМ РОСЛИН ЩОДО ВИЗНАЧЕННЯ БЕЗПЕЧНОСТІ БУТИЛЬОВАНОЇ ВОДИ**

**Актуальність теми.** На сьогодні для контролю якості питної води різного походження використовують мікробіологічний аналіз та фізико-хімічні методи визначення органолептичних, токсикологічних, фізіологічних показників. При цьому основними критеріями є визначення концентрацій домішок згідно стандартів та повноцінність складу води за макро- та мікроелементами [5]. Сучасні Держстандарти щодо якості питної води містять [4] ще одну групу методів контролю. До них віднесено біотестування. Цей метод у поєднанні з мікробіологічним аналізом повинно стати першим етапом визначення якості питної води і провідним у визначенні можливих наслідків її впливу на живі організми. Проте на практиці біотестування для визначення якості питної води не використовують.

У ґрунтовних працях з якості бутильованої води, що визначали методом біотестуванням, є класифікація марок таких вод за вказаним показником [3]. У існуючих дослідженнях щодо якості фасованих вод ряска мала відсутня як фітотест [1; 2]. Водночас вона - водна рослина, що є індикатором I типу щодо полютантних властивостей чинника і за дослідженнями групи М.М.Сидорович її можна використати для біотестування якості питної води. У попередній праці було визначення чутливості різних фітотестів до якості бутильованої води. Для порівняння були використані такі рослинні модельні системи, а саме, проростки однодольних (ячменю звичайного *Hordeum vulgare* та пшениці озимої *Tríticum aestívum*), і культури ряски малої *Lemna minor L.* Результати даної праці показали, що вода, яка продається у різних районах міста, не має суттєвої токсичності проте ступінь безпечності порівняно з водою з локальної свердловини неоднаковий: всі варіанти достовірно змінюють ростові процеси у фітотестах; ці процеси є найчутливішими в корені модельних систем; за показниками ростових процесів батареї фітотестів (кількістю показників, що змінилася) варіанти можна проранжувати відповідно ступеню безпечності води: еталон>М2>М4>М1>М3>М5; ураховуючи частку показників фітотестів, що реагують на дію досліджувального чинника, використані модельні системи можна проранжувати за рівнем чутливості до якості бутильованої води: пшениця>ряска>цибуля>ячмінь [6]. Тому **метою дослідження** стало порівняння чутливості 2-х модельних систем водних рослин щодо визначення безпечності бутильованої води. **Матеріал і методи дослідження.** *Для роботи з ряскою малою п*ідготували шість варіантів чашок Петрі: з локальної свердловини (еталон) та з бутильованою питною водою марки "Моршинська" з різних мікрорайонів м. Херсона. Кожен варіант води містив по п'ять чашок Петрі. У них з маточної культури ряски відрахували по 50 листеців *L. mіnor* для кожної чашки і підрахували кількість рослин. Далі на 15 діб чашки поставили до приладу «ФЛОРА» для щодобового освітлення 6-8 годин. На 15 добу визначали кількість листеців (Nл), кількість рослин (Np), виміряли

максимальну довжину кореня (Lк, V<sub>вибірки</sub> = 70), кількість коренів (Nл).

*Водна культура насіння ячміню звичайного Hordeum vulgare, що пророщене на плаваючих дисках.* Відрахували по 10 насінин ячменю звичайного для кожного стаканчика, які зав'язали в марлевий мішечок і замочили в бутильованій воді з різних мікрорайонів м. Херсона на одну добу. Після цього кожну порцію насінин розклали на плаваючий диск у разові стаканчики, що містили «свій» варіант води. Кожний варіант експерименту мав 6 стаканчиків. Насіння пророщували впродовж 10 діб, при 6-8 год. освітленні. По закінченню експерименту в кожному варіанті визначали біометричні показники: довжину стебла (Lст.), довжину кореня (Lкор.), кількість стебла (Nст.), кількість коренів (Nкор.), масу стебла(mст.), масу корення (mкор.), а також концентрацію хлорофілу. **Результати дослідження.** Таблиця 1. містить порівняльну чутливість щодо двох модельних систем, яка свідчить про те, що найінтенсивніше по відношенню до чутливості реагує культура ряски малої, а саме, довжина корення I моніторингу. В той час коли плаваюча модель реагує лише фотосинтез.

*Таблиця 1*

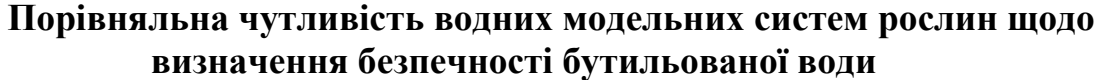

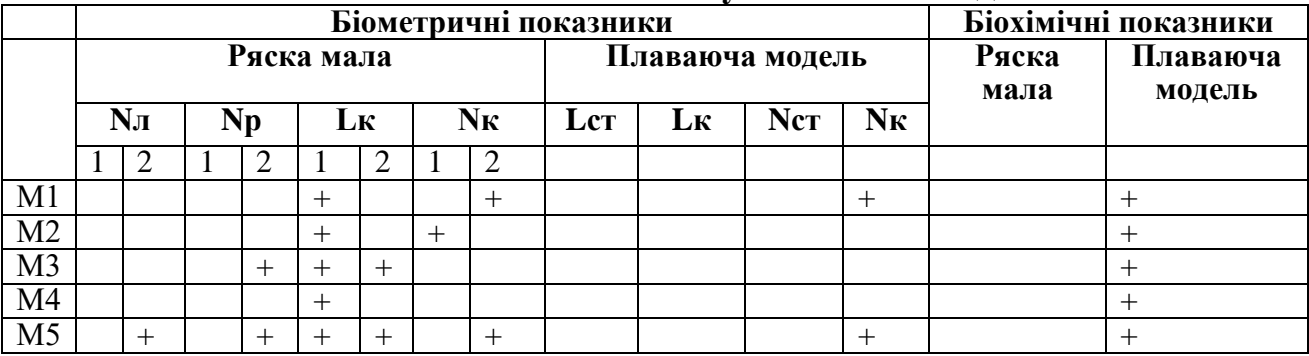

Примітка: + - значення показника, який реагує; 1 і 2 – два моніторинги впливу варіантів води

Висновок:

1) - ряска за біометричними, а саме ростовими показниками чутлива за плаваючу модель;

- Lк – найчутливіший показник культури ряски;

2) – водночас фотосинтез плаваючої моделі реагує краще, ніж культура ряски малої;

- варіанти можна за якістю об'єднати у групи: I- М1,М4; II-М2,М3; III-М5;

- відповідно еталону вони ранжуються таким чином еталон-I>II>III;

Отже, для з'ясування безпечності води можна використати батарею фітотестів, яка складається з 2-х водних модельних рослинних систем: культури ряски малої і пророщеного насіння ячміню на «плаваючих дисках».

#### **Література**

1. Антонова Г.С. Результати біотестування бутильованої питної води з використанням риб / Г.С. Антонова, Т.А Засядько - [Электронный ресурс] – Режим доступу: [http://intkonf.org/zasyadko-ta-antonova-gs-rezultati-biotestuvannya-butilovanoyi](http://intkonf.org/zasyadko-ta-antonova-gs-rezultati-biotestuvannya-butilovanoyi-pitnoyi-vodi-z-vikoristannyam-rib/)[pitnoyi-vodi-z-vikoristannyam-rib/](http://intkonf.org/zasyadko-ta-antonova-gs-rezultati-biotestuvannya-butilovanoyi-pitnoyi-vodi-z-vikoristannyam-rib/)

2. Архипчук В.В. Оценка качества питьевых бутылированных вод методами биотестирования / В.В. Архипчук, В.В. Гончарук // Химия и технология воды.- 2004(а). - Т. 26, № 5. - С. 485-525.

3. Гончарук В.В. Комплексна оцінка якості фасованих вод / В.В. Гончарук, В.В. Архіпчук, Г.В. Тарлецька та ін. // Вісник НАН України. – 2005. - № 3. – С. 47-57.

4. Государственные санитарные нормы и правила "Гигиенические требования к воде питьевой, предназначенной для потребления человеком" (ГСанПиН 2.2.4-171-10).

5. Капарова А.Д. Оценка биологических свойств питьевой воды, обработанной различными способами, методом биоиндикации / А.Д Капарова, Н.М. Сафронова, Е.А. Пятов. // Питьевая вода. - 2009. - N 1(49). - С.24-30.

6. Краснова Т.Д. Чутливість різних фітотестів до якості бутильованої води як показник її безпечності / Т.Д.Краснова, М.М. Сидорович // Тернопільські біологічні читання – Ternopil Bioscience  $-2019. - C. 280-283.$ 

**Рекомендує до друку** 

**науковий керівник професор Марина Сидорович**

*Ткаченко І.О.*

*Херсонський державний університет*

### **ВИКОРИСТАННЯ ВІРТУАЛЬНОГО НАВЧАЛЬНОГО ФІЗИЧНОГО ЕКСПЕРИМЕНТУ ЯК ЗАСОБУ ФОРМУВАННЯ ДОСЛІДНИЦЬКИХ УМІНЬ УЧНІВ 7 КЛАСУ**

Органічною складовою процесу вивчення фізики, що забезпечує формування в учнів дослідницьких умінь та досвіду експериментальної діяльності є навчальний фізичний експеримент [1]. В епоху стрімкого розвитку цифрових технологій, розширити тематику та якість експериментальних досліджень можна за рахунок виконання школярами віртуальних експериментів.

Проблемі використання навчального фізичного експерименту як засобу навчання фізики присвячені праці О. Бугайова, С. Гончаренко, М. Головко, Є. Коршака, В. Савченко, В. Свиридова, І. Коробової, В. Шарко та ін. Проте, питання, пов'язані з використанням віртуального навчального експерименту у процесі формування дослідницьких умінь школярів висвітлені науковцями не достатньо.

Тож **метою** нашої роботи є розкриття можливостей використання віртуального навчального експерименту як засобу формування дослідницьких умінь учнів 7 класу під час вивчення фізики.

Результати досліджень стосовно дефініції поняття «віртуальний навчальний фізичний експеримент (ВНФЕ)», дозволили дійти висновку, що під останнім розумітимемо «…комп'ютерний експеримент, який полягає в симуляції явищ, об'єктів, інструментів дослідження та імітації дій, які користувач повинен проводити в реальній лабораторії» [2].

Аналіз навчально-методичної літератури свідчить, що ВНФЕ у освітньому процесі з фізики може реалізовуватись у наступних напрямах:

- віртуальна демонстрація явища;

- віртуальна демонстрація фізичного експерименту;

- віртуальні демонстрації технічних об'єктів;

- віртуальні демонстрації структури й властивостей ідеалізованих об'єктів;

- віртуальні симуляції [3].

У процесі виконання віртуального експерименту необхідно дотримуватись наступних вимог:

очевидна схожість з реальними фізичними приладами;

 хід роботи й обробка результатів повинні бути такими як у реальному експерименті;

у експерименті має бути передбачене виникнення випадкових похибок [4].

Враховуючи вищезазначене, наведемо приклади використання віртуального навчального експерименту під час вивчення розділу «Взаємодія тіл. Сила» у 7 класі.

Під час вивчення теми «Сила тертя» пропонуємо учням виконати віртуальний експеримент, використовуючи відео-додаток до підручника «Фізика. 7 клас» за посиланням<https://www.youtube.com/watch?v=b5doonCYQ-I>  $[5]$  (рис.1).

Результатами експерименту мають бути наступні висновки:

сила тертя виникає між стичними поверхнями (рис. 1а);

причиною виникнення сили тертя є нерівності поверхонь;

сила тертя – це прояв сил міжмолекулярної взаємодії;

сила тертя завжди напрямлена проти руху тіла;

 максимальна сила тертя спокою більша за середнє значення сили тертя ковзання (це видно з графіку експерименту (рис. 1б));

 сила тертя ковзання пропорційна силі нормальної реакції опори (рис. 1в) і дорівнює  $F_{\text{ren.kOB}} = \mu N$ 

- коефіцієнт тертя ковзання розраховується за формулою  $\mu = \frac{F_{\text{rep.KOB}}}{N}$  і є величиною безрозмірною.

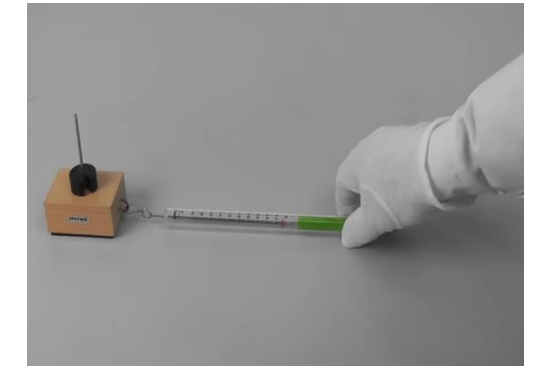

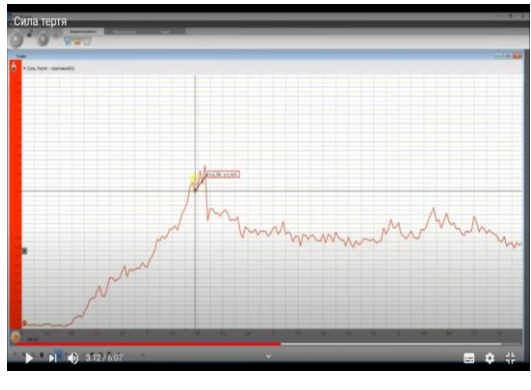

a)  $(6)$ 

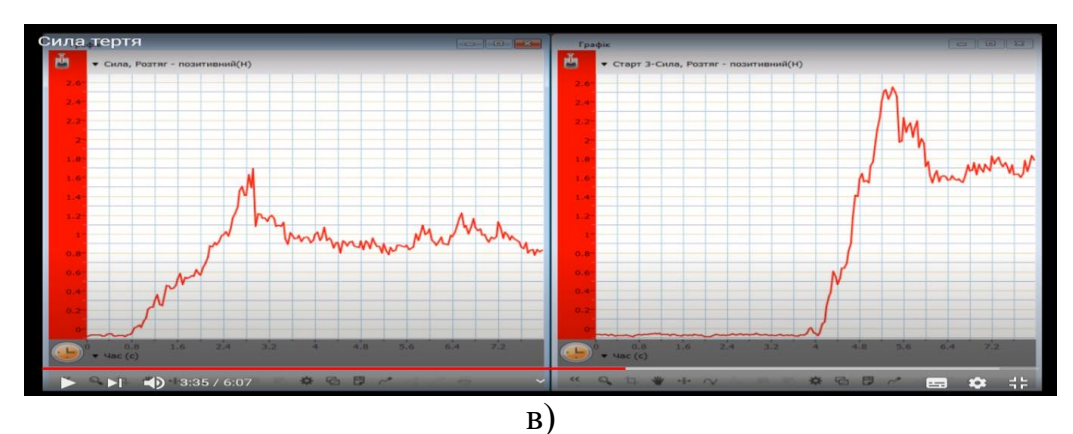

**Рис. 1. Віртуальний експеримент «Визначення коефіцієнта тертя ковзання»**

Узагальнюючи вищенаведене можна стверджувати, що основою вивчення всіх природничих предметів, зокрема і фізики є навчальний фізичний експеримент. Він є не тільки зaсобом нaочності, джерелом знaнь, допомaгaє більш глибокому зaсвоєнню явищ, зaконів і теорій, а й розвивaє в учнів прaктичні нaвички тa вміння, загалом підвищує цікaвість до вивчення предметa.

#### **Література**

1. Фiзика**.** 7–9 класи. Навчальна програма для загальноосвітніх навчальних закладів. [електронний ресурс]. – Режим доступу: [https://mon.gov.ua/ua/osvita/zagalna-serednya-osvita/navchalni](https://mon.gov.ua/ua/osvita/zagalna-serednya-osvita/navchalni-programi/navchalni-programi-5-9-klas)[programi/navchalni-programi-5-9-klas](https://mon.gov.ua/ua/osvita/zagalna-serednya-osvita/navchalni-programi/navchalni-programi-5-9-klas)

2. Сліпухіна І.А., Куриленко Н.В., Мєняйлов С.М. Віртуальний експеримент як складова сучасного навчального фізичного експерименту / І.А.Сліпухіна, Н.В.Куриленко, С.М.Мєняйлов / Збірник матеріалів науково-практичної конференції «Реалії і перспективи природничо-математичної підготовки у закладах освіти»], (Херсон 12-13 вересня 2019р.) – Херсон: Видавництво ПП В.С. Вишемирський – 2019. – С. 53-57

3. Шарко В.Д. Підготовка вчителя до розвитку пізнавальної активності учнів засобами віртуального фізичного експерименту як методична проблема / В.Д.Шарко/ Інформаційні технології в освіті. 2013. Вип. № 14. Видавництво: ХДУ. – С. 34-41.

4. Головко М.В., Крижановський С.Ю., Мацюк В.М. Моделювання віртуального фізичного експерименту для систем дистанційного навчання в загальноосвітній і вищій педагогічній школах. **/** М.В.Головко, С.Ю.Крижановський, В.М.Мацюк **/** Інформаційні технології і засоби навчання. 2015. Том 47. №3. С.36-48

5. Відеододаток до підручника «Фізика. 7 клас» за редакцією В. Г. Бар'яхтара, С.О.Довгого. [електронний ресурс]. – Режим доступу:<https://www.youtube.com/watch?v=b5doonCYQ-I>

**Рекомендує до друку** 

**науковий керівник доцент Наталія Куриленко**

# **РОЗДІЛ 3 НАУКОВІ ДОСЛІДЖЕННЯ ШКОЛЯРІВ ЯК НАПРЯМ ВПРОВАДЖЕННЯ ІННОВАЦІЙНИХ ОСВІТНІХ ТЕХНОЛОГІЙ**

*Андрєєв О.А. Херсонський фізико-технічний ліцей Херсонської міської ради*

#### **ФОРМУЛИ УСЕРЕДНЕННЯ ДЛЯ ГАРМОНІЧНИХ ФУНКЦІЙ У КВАДРАТІ**

При чисельному розв'язанні рівняння Лапласа  $\frac{\partial^2 u}{\partial x^2} + \frac{\partial^2 u}{\partial y^2} = 0$ , його замінюють дискретним аналогом у вигляді формули усереднення. Для цього часто застосовують 8-вузлову формулу усереднення для гармонічних функцій у квадраті [1] (рис.1).

$$
f_0 = \frac{1}{20} \sum_{k=1,3,5,7} f_k + \frac{1}{5} \sum_{k=2,4,6,8} f_k + O(h^6).
$$
 (1)

У роботі [4] без доведення була запропонована 12-вузлова формула усереднення (2), яка застосовувалася для побудови квазігармонічного базису 12-вузлового квадратного скінченного елементу (рис. 2).

$$
f_0 = \frac{7}{352} \sum_{k=1,4,7,10} f_k + \frac{81}{704} \sum_{k=2,3,5,6,8,9,11,12} f_k + O(h^6).
$$
 (2)

У даній роботі ставилася мета за допомогою формули Тейлора для функцій двох змінних виконати доведення 8-вузлової та 12-вузлової формул усереднення для гармонічних функцій у квадраті та проаналізувати їх точність. Також ставилася задача побудувати 16-вузлову формулу усереднення для гармонічних функцій у квадраті.

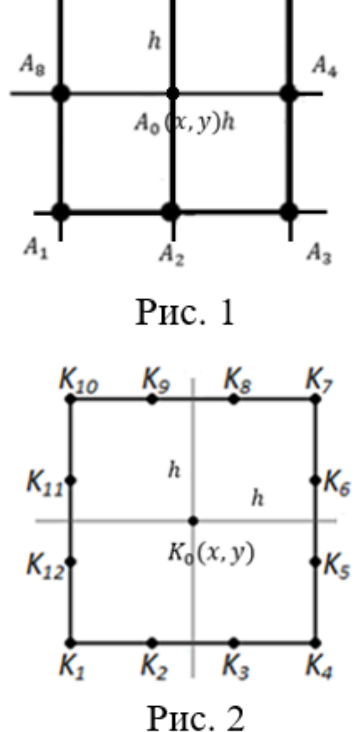

Для доведення 8-вузлової формули усереднення за допомогою формули Тейлора розраховано дві суми виразів для значення гармонічної функції у вузлах на межі елемента (рис. 1), використовуючи значення цієї функції та її похідних в центральному вузлі квадрата. Завдяки рівнянню Лапласа в цих сумах коефіцієнти при  $h^2$  i  $h^6$  перетворюються на нуль. Тому суми мають вигляд:

$$
\sum_{k=2,4,6,8} f_k = 4f_0 - \frac{4}{4!} f_{x^2y^2}^{(4)} h^4 + O(h^8).
$$
 (3)  

$$
\sum_{k=1,2,5,7} f_k = 4f_0 + \frac{16}{4!} f_{x^2y^2}^{(4)} h^4 + O(h^8).
$$
 (4)

Комбінуючи ці дві суми, позбавляємося доданка, що містить  $h^4$ , та

 $M_{\rm o}$ 

 $M_{5}$ 

 $M_0(x)$ 

отримуємо 8-вузлову формулу усереднення для гармонічних функцій у квадраті:

$$
f_0 = \frac{1}{20} \sum_{k=1,3,5,7} f_k + \frac{1}{5} \sum_{k=2,4,6,8} f_k + O(h^8). \tag{5}
$$

Ми отримали відому 8-вузлову формулу усереднення (1), але її точність на два порядки вища ніж зазначено у попередніх публікаціях.

Аналогічно до 8-вузлової формули усереднення, розрахуємо дві суми для 12-вузлової формули усереднення (рис. 2), в яких також коефіцієнти при  $h^2$  і  $h^6$ перетворюються на нуль завдяки рівнянню Лапласа:

$$
\sum_{k=2,3,5,6,8,9,11,12} f_k = 8f_0 - \frac{224}{81 * 4!} f_{x^2 y^2}^{(4)} h^4 + O(h^8),
$$
\n
$$
\sum_{k=1,4,7,10} f_k = 4f_0 + \frac{16}{4!} f_{x^2 y^2}^{(4)} h^4 + O(h^8).
$$
\n(7)

Комбінуючи формули (6), (7) отримали 12-вузлову формулу усереднення для гармонічних функцій у квадраті:

$$
f_0 = \frac{7}{352} \sum_{k=1,4,7,10} f_k + \frac{81}{704} \sum_{k=2,3,5,6,8,9,11,12} f_k + O(h^8). \tag{8}
$$

Ми отримали формулу усереднення (2), але її точність виявилася на два порядки вища.

Для побудови 16-вузлової формули усереднення розраховано вже три суми виразів для значення гармонічної функції у вузлах квадрата (рис.3), в яких коефіцієнти при  $h^2$ ,  $h^6$  і  $h^{10}$  перетворюються на нуль завдяки рівнянню Лаплпса:

$$
\begin{cases}\n\sum_{k=1,5,9,13} f_k = 4f_0 + \frac{4h^4}{3!} f_{x^2y^2}^{(4)} + \frac{64h^8}{8!} f_{x^4y^4}^{(8)} + O(h^{12}) \\
\sum_{k=3,7,11,15} f_k = 4f_0 - \frac{h^4}{3!} f_{x^2y^2}^{(4)} + \frac{4h^8}{8!} f_{x^4y^4}^{(8)} + O(h^{12}) \\
\sum_{k=2,4,6,8,10,12,14,16} f_k = 8f_0 + \frac{4h^4}{4!} \frac{14}{16} f_{x^2y^2}^{(4)} - \frac{4h^8}{8!} \frac{1054}{256} f_{x^4y^4}^{(8)} + O(h^{12})\n\end{cases} \text{PHC. 3}
$$

Комбінуючи ці три суми, позбавляємося від доданків, що містять  $h^4$  і  $h^8$ . Таким чином ми отримали 16-вузлову формулу усереднення для гармонічних функцій у квадраті:

$$
f_0 = \frac{65}{629} \sum_{k=3,7,11,15} f_k + \frac{128}{1887} \sum_{\substack{k=2,4,6,8,\\10,12,14,16}} f_k + \frac{83}{7548} \sum_{k=1,5,9,13} f_k + O(h^{12}).
$$
 (10)

Проведене тестування показало, що формули дають результати з передбаченою точністю.

#### **Література**

1. Люстерник Л.А. О разностных аппроксимациях оператора Лапласа, Москва: Успехи математических наук, 1954. T.IX, вып. 2(60), С. 3-5

2. Николенко Ю. И. Полные базисы бикубического конечного элемента [Текст]: Вісн. Дніпропетр. ун-ту. Сер.: Механіка, 2016, №5, т. 24, вип. 20, С. 91-98.

**Рекомендує до друку** 

**науковий керівник викладач Юрій Ніколаєнко**

#### *Ільїн І.К.*

*Херсонський фізико-технічний ліцей Херсонської міської ради*

#### **МОДЕЛЮВАННЯ ПОШИРЕННЯ ХВОРОБИ «ПЕРКОЛІТ»**

У посібнику [1, c.324] запропоновано дослідити модель еволюції хвороби «перколіт». У цій моделі одна людина могла за один день інфікувати всю популяцію. Але критичної ймовірності, починаючи з котрої хвороба вже не зникає з популяції, в цій моделі не було знайдено. Тому в роботі була представлена інша одновимірна модель, в якій людина може інфікувати тільки найближчих двох сусідів (рис. 1).

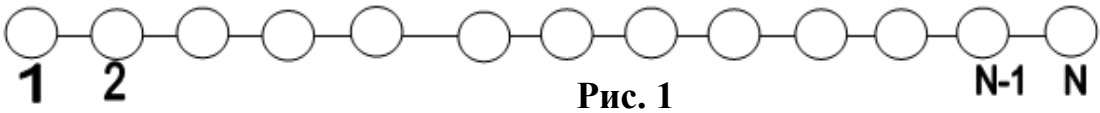

Спочатку її було розглянуто загальновідомим методом - методом статистичних випробувань. Для ряду значень ймовірності p бути інфікованим були розраховані залежності середньої відносної кількості носіїв інфекції  $\langle v(i) \rangle$  від часу (рис.2,3).

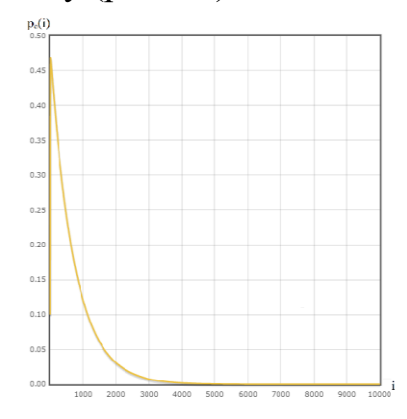

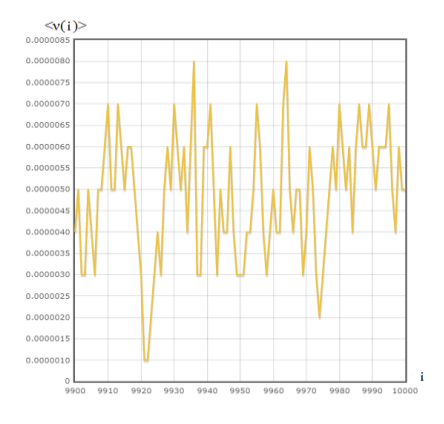

**Рис. 2. Графік<ν(i)>при p=0.53; t = 54.072с.**

**Рис. 3. Графік<ν(i)>при p=0.53 та i>9900.**

Було виявлено критичну ймовірність, яка дорівнює 0.53 . Але також було виявлено, що час розрахунків був відносно великим. Тому в роботі було розглянуто альтернативний метод - метод ітераційних процедур розрахунку апріорних ймовірностей, який був запропонований у ряді робіт [2]-[3] і вже показав свою ефективність. Для його реалізації було створено три масиви станів людей А(і), В(і) та С(і), де  $A_k(i)$  – ймовірність k-ої людини на і-ий день бути здоровим,  $B_k(i)$  – ймовірність бути інфікованим, а  $C_k(i)$  – ймовірність бути хворим. При хворобі «перколіт» імунітет не виробляється, тривалість інкубаційного періоду та самої хвороби становить одну добу. За формулою повної ймовірності були отримані формули, за якими розраховується стан людей на наступний день:

$$
B_{k}(i+1) = A_{k-1}(i) A_{k}(i) (1 - A_{k+1}(i)) p + (1 - A_{k-1}(i)) A_{k}(i) A_{k+1}(i) p + (1 - A_{k-1}(i)) A_{k}(i) (1 - A_{k+1}(i)) (2p - p^{2}).
$$
\n(1)

$$
C_k(i+1) = B_k(i); \qquad A_k(i+1) = 1 - (C_k(i+1) + B_k(i+1)). \tag{2}
$$

Для ряду значень ймовірності p бути інфікованим були розраховані середні ймовірності <p(і)> членів групи бути нездоровими .

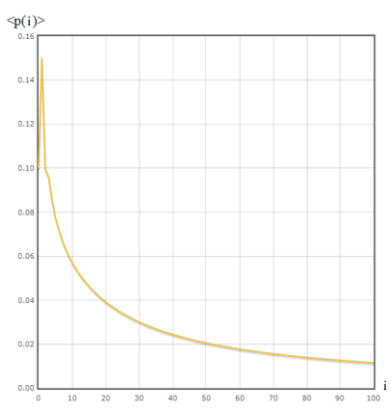

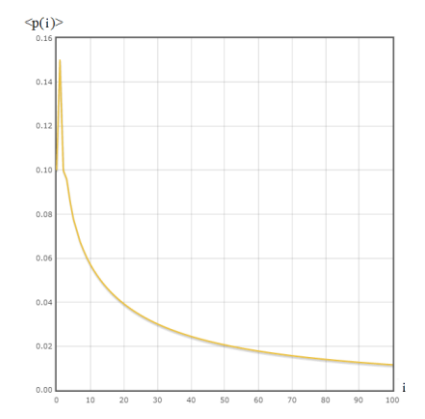

Рис. 4. Графік<p(*i*)>при p=0.25; **t=0.003с.**

Рис. 5. Графік<p(i)>при p = 0.25 **та i ≥8000.**

За допомогою цього методу також було знайдено критичну ймовірність, яка дорівнює 0.25 (рис. 4 , 5). Було виявлено, що час розрахунків методом ітераційних процедур на п'ять порядків менший, ніж методом статистичних випробувань. Також виявлено, що при великій кількості днів масиви стабілізуються на певному значенні, що дає змогу зробити теоретичне дослідження цієї моделі. З рівнянь (1), (2) було виведено формулу залежності ймовірності бути здоровим при  $i \rightarrow \infty$  від ймовірності зараження здорової людини нездоровою. Ця формула підтвердила результати, отримані методом ітераційних процедур. Тому метод ітераційних процедур розрахунку апріорних ймовірностей можна рекомендувати для дослідження подібних моделей.

Завищене значення критичної ймовірності, отримане методом статистичних випробувань, можна пояснити тим, що навіть при великій кількості випробувань спостерігаються помітні флуктуації, які підвищують шанси людині позбутися хвороби, але це ще потребує додаткових досліджень.

#### **Література**

1. Гулд Х., Тобочник Я. Компьютерное моделирование в физике Часть 2. Москва : Мир, 1990. 400с.

2. Когут І. М., Ніколаєнко Ю. І. Розрахунок апріорних ймовірностей в схемах випадкових блукань. Пошук молодих. Збірник матеріалів Всеукраїнської студентської науково-практичної конференції «Проектування навчального середовища як методична проблема». Укладач: Шарко В. Д. – Херсон : Видавництво ХДУ, 2007. Вип. 6. С. 208-211.

3. Николаенко Ю. И., Моисеенко С. В. Итерационная процедура вычисления переходных вероятностей случайных блужданий и её альтернативы. Вестник Херсонского национального технического университета. Херсон : ХНТУ, 2009. Вип. 2 (35). С. 323-327.

**Рекомендує до друку** 

#### **науковий керівник викладач Юрій Ніколаєнко**

*<sup>1</sup>Спринь О.Б., <sup>2</sup>Данилова Т.І.*

*<sup>1</sup> Херсонський державний університет <sup>2</sup> Херсонський академічний ліцей імені О.В. Мішукова* 

#### **ВПЛИВ КАРЦИНОСАРКОМИ НА ЕНДОКРИННУ СИСТЕМУ**

Злоякісні новоутворення є однією з найнебезпечніших медико-біологічних і соціально-економічних проблем. Рівень захворюваності та смертність від цієї хвороби постійно підвищується у зв'язку з несприятливою екологічною ситуацією [4].

Ендокринна система відіграє важливу роль у всіх процесах життєдіяльності організму: від найпримітивніших фізіологічних функцій до складних психічних явищ і процесів. Під впливом патологічних процесів функції ендокринних залоз можуть істотно змінюватися. Порушення функцій ендокринної системи істотно впливають на процеси життєдіяльності організму. Особливо в дитячому та підлітковому віці наслідки цих порушень значні, вони можуть приводити до фізичної неповноцінності дитини, завдавати шкоди його психічному розвитку [3].

В останній час з'являється велика кількість публікацій, в яких описуються результати проведених досліджень про вплив пухлин на організм тварин [2, 4]. Можна передбачити, що пухлини можуть призвести до порушення морфології та функції ендокринних залоз, а також розвитку дисбалансу в центральній та периферійній ендокринній системі з неоднозначною реалізацією її біологічних функцій.

**Метою дослідження** було дослідити та простежити зміну морфофункціонального стану секреторних клітин ендокринних залоз (гіпоталамусу, аденогіпофізу, щитоподібної залози, наднирників та яєчників) щурів з перевитою карциносаркомою Уокера W-256.

Згідно мети були поставлені наступні **завдання**:

1. Дослідити морфофункціональний стан секреторних клітин ендокринних залоз щурів контрольної групи.

2. Дослідити морфофункціональний стан секреторних клітин ендокринних

залоз щурів, з перевитою карциносаркомою Уокера W-256.

**Об'єктом** для вивчення зміни морфофункціонального стану секреторних клітин ендокринних залоз (гіпоталамусу, аденогіпофізу, щитоподібної залози, наднирників та яєчників) щурів під впливом карциносаркоми Уокера W–256 були білі безпородні лабораторні щури (самки, масою 100-120 гр.). Всі тварини утримувалися у віварії при однаковому світловому, харчовому та температурному режимах. Досліди проводилися в осінньо-зимовий період. Робота виконувалася на базі кафедри біології людини та імунології факультету біології, географії і екології ХДУ.

Усі тварини були поділені на дві групи: I – контрольна група тварин (здорові щури); II – піддослідна група (щури з перевитою карциносаркомою Уокера W-256).

Перевивочним матеріалом для трансплантації була пухлина – карциносаркома Уокера W–256, яку вводять щурам під шкіру по 0,5 мл суспензії пухлини [2].

В роботі були використані гістологічні, гістохімічні та морфометричні методи дослідження морфофункціонального стану секреторних клітин гіпоталамуса, аденогіпофіза, щитоподібної залози, наднирників та яєчників щурів [1].

У результаті роботи при дослідженні морфофункціонального стану секреторних клітин ендокринних залоз щурів контрольної групи та щурів, з перевитою карциносаркомою Уокера W-256 дійшли таких висновків:

 структурна організація секреторних клітин ендокринних залоз контрольних щурів істотно відрізняється від піддослідної групи.

 у піддослідних щурів з перевитою карциносаркомою Уокера W-256 спостерігається зменшення показників середніх об'ємів тіл, ядер і ядерець секреторних клітин гіпоталамуса та аденогіпофіза, а також їх ядерноцитоплазматичного співвідношення.

 у піддослідної групи спостерігається збільшення діаметру типових і атипових фолікулів та висоти секреторних клітин щитоподібної залози на відміну від контрольної. У фолікулах зростає кількість та щільність колоїду.

 найбільші морфофункціональні зміни в наднирниках піддослідних щурів спостерігалися у пучковій зоні, найменші – у клубочковій.

 виявлено значне зменшення середнього діаметру, товщини стінки фолікулів піддослідних щурів з перевитою карциносаркомою Уокера W-256 в порівнянні зі здоровими.

 у піддослідної групи спостерігається велика кількість дрібних судин, які знаходились у гіперемірованому стані.

 вплив пухлини на організм призводить до дисгомеостазу та обумовлює порушення нормальної секреції ендокринних залоз, що викликає зменшення опірності організму та порушення обміну речовин, судинного тонусу, імунітету тощо.

#### **Література**

1. Варзин А. А. Сравнительная гистология / А. А. Варзин. – СПб.: Издательство СПб ун-та,  $2000. - 520$  c.

2. Воличенко І. Р. Дослідження змін морфологічного стану ендокринних залоз та червоних клітин крові у онкохворих щурів / І. Р. Воличенко, Т. С. Данилова, О. Б. Спринь, В. Д. Кошелєва // Пошук молодих. Збірник матеріалів Всеукраїнської студентської науково-практичної конференції: «STEM – освіта як напрям модернізації методик навчання природничо-математичних дисциплін у середніх і вищих навчальних закладах». – Херсон: вид-во ФОП Вишемирський В.С., 2019. – С. 70 – 72.

3. Патофізіологія / М. Н. Зайко, Ю. В. Биць, Г. М. Бутенко та ін. – 2-ге вид., перероб. і доп. – К.: Медицина, 2008. – 704 с.

4. Щепотін І. Б. Онкологія / І. Б. Щепотін, В. Л. Ганул, І. О. Кліменко. – К.: Книга плюс, 2006.  $-496$  c.

**Рекомендує до друку** 

**науковий керівник доцент Валентина Кошелєва**

*Ходнєв М. Ю.*

*Херсонський фізико-технічний ліцей Херсонської міської ради*

#### **ОБГРУНТУВАННЯ ДОЦІЛЬНОСТІ ВИКОРИСТАННЯ СИСТЕМ ПЕРЕДПУСКОВОГО ПІДІГРВУ ДВИГУНІВ ВНУТРІШНЬОГО ЗГОРЯННЯ**

Прогрів - важливий етап при експлуатації двигуна. Для початку руху двигуну потрібно нагрітися до 50 °C. Найчастіше, прогрів може займати близько десяти хвилин у теплу пору року. Мета цього – догрівати двигун доти, поки він не буде стійко працювати при натисканні на педаль акселератора та збільшенні подачі палива. Пуск непрогрітого двигуна тягне ряд незручностей і негативних наслідків:

збільшення пускового струму стартера;

затримка початку руху транспортного засобу;

підвищення витрати палива;

– скорочення ресурсу ДВЗ;

- зниження ефективності роботи ДВЗ і трансмісії;
- зниження комфорту початку руху в зимовий період;
- збільшення вмісту шкідливих речовин у вихлопних газах автомобіля.

**Метою роботи** є вдосконалення системи передстартового підігріву ДВЗ, що дозволить зменшити витрату палива та забруднення навколишнього середовища.

Завдання дослідження:

проаналізувати вплив підігріву ДВЗ на екологічну ситуацію;

теоретично дослідити існуючі системи передстартового підігріву ДВЗ;

запропонувати шляхи вдосконалення систем.

Підвищена токсичність двигуна внутрішнього згоряння пов'язана з порушенням умов сумішоутворення і горіння паливо-повітряної суміші. Зниження рівня шкідливих викидів при пуску й прогріванні двигуна ускладняється низькою температурою двигуна і необхідністю збагачення суміші для підтримки стійкого займання. Ситуація не змінюється навіть при наявності нейтралізатора відпрацьованих газів, оскільки для ефективної роботи він також повинен мати робочу температуру. Діаграма залежності рівня викидів СО від температури навколишнього повітря наведена на (Рис.1). [1]

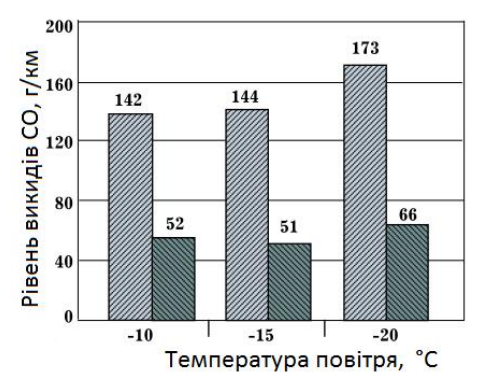

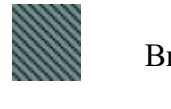

двигуні

Викиди СО при прогрітому

Викиди СО при непрогрітому

# **Рис.1. Вплив передпускової теплової підготовки на кількість викидів СО.**

З діаграми можна побачити, що за нижчої температури повітря рівень викидів СО збільшується. У прогрітому двигуні рівень викидів СО при старті майже у 3 рази менший ніж у холодному в залежності від температури повітря. Це можна частково усунути, якщо підключити до системи охолодження теплоакумулятор.

Велику кількість пристроїв для підігріву двигуна перед пуском можна розділити на наступні групи:

1. Електричні опалювачі – пристрої, що забезпечують підігрів шляхом використання електричного нагрівального елементу (ТЕНу).

2. Автономні опалювачі - пристрої, що забезпечують підігрів шляхом використання енергії за згоряння палива.

3. Теплоакумулюючі опалювачі – емності з те.лоносієм, що накопичують енергію підчас використання автомобіля.

Теплоакумулюючі опалювачі, найчастіше, виготовляються на основі теплоакумуляції з фазовим переходом.

*Таблиця 1*

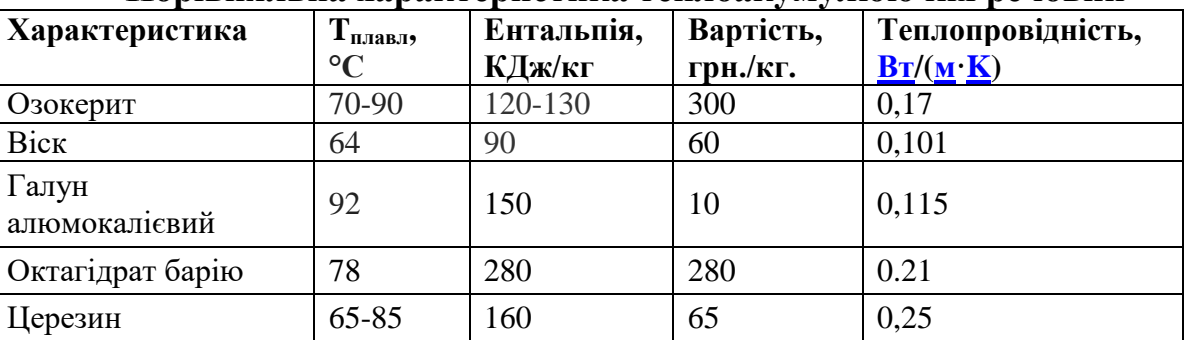

#### **Порівняльна характеристика теплоакумулюючих речовин**

якості теплоакумулюючої речовини розглядалися такі речовини (найпопулярніші), як озокерит, віск, галун алюмокалієвий, октагідрат барію, церезин [2]. З порівняльної таблиці 1 матеріалів для телоакумулятора видно, що найвигіднішими в економічному плані є матеріали віск та озокерит (порівняно низька теплопровідність), а в екологічному – запропонований октагідрат барію, що має найбільшу ентальпію фазового переходу на потрібну температуру плавлення.

**Висновки**. Таким чином у ході роботи було проаналізовано роль передпускового підігріву ДВЗ у збережені екологічних ресурсів, проаналізовано існуючі системи передпускового підігріву ДВЗ, запропоновано новий матеріал для заповнення теплоакумулятора - октагідрат барію.

# **Література**

[Електронний ресурс] URL:<br>ls/Documentation/Downloads/Technical-informati on/Electricalhttps://www.defa.com/content/uploads/Documentation/Downloads/Technical-informati preheating/Technical-Handbook-EN.pdf?timestamp=1583168907 (Дата звернення: 12.03.2020)

2. Лидин Р.А., Андреева Л.Л., Молочко В.А. Константы неорганических веществ. - М.: Дрофа, 2006. - С. 83

**Рекомендує до друку** 

**науковий керівник доцент Михайло Растьогін**

# Збірник матеріалів Всеукраїнської студентської науково-практичної конференції

# **ІННОВАЦІЙНІ ТЕХНОЛОГІЇ НАВЧАННЯ ПРИРОДНИЧО-МАТЕМАТИЧНИХ ДИСЦИПЛІН У ЗАКЛАДАХ ЗАГАЛЬНОЇ СЕРЕДНЬОЇ ТА ВИЩОЇ ОСВІТИ**

Комп'ютерне макетування Куриленко Н.В

Підписано до друку 14.09.2020. Формат 60×84/8 Папір офсетний. Друк цифровий. Гарнітура Times New Roman. Умовн. друк. арк. 35,5. Наклад 150 шт.

Друк здійснено з готового оригінал-макету у видавництві ХДУ

Свідоцтво серія ХС № 48 від 14.04.2005р. Видано Управлінням у справах преси та інформації облдержадміністрації. 7300. Україна, м. Херсон, вул. Університетська, 138